Trabajo Fin de Máster Ingeniería Ambiental

# Modelización de accidentes en una refinería de Tarragona usando ALOHA.

Autora: Andrea León Sierra Tutor: Carlos Leiva Fernández

l,

Dpto. Ingeniería Química y Ambiental Escuela Técnica Superior de Ingeniería Universidad de Sevilla

Curso 2021/2022

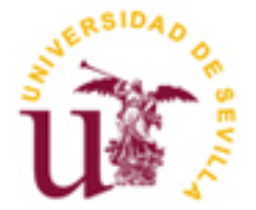

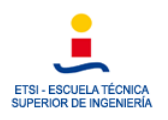

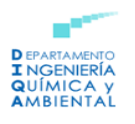

### <span id="page-1-0"></span>Resumen

El presente Trabajo Fin de Máster se basa en la modelización de los distintos accidentes que podrían producirse en una industria química, en concreto en la Refinería de Repsol ubicada en La Pobla de Mafumet, Tarragona.

Se llevará a cabo una descripción tanto de la ubicación, instalaciones y condiciones meteorológicas… así como de las sustancias con las que se trabaja en dicha industria y que justifican la aplicación del RD 840/2015 de accidentes graves.

Debido a esto, resulta necesario estudiar los posibles accidentes que pueden darse en la planta, a través de modelizaciones. Estas modelizaciones se realizarán empleando dos softwares: ALOHA y Google Earth. A lo largo del documento se detallará como realizar cada modelización.

Los principales accidentes que se van a estudiar en serían:

- o Nube tóxica sin inversión térmica.
- o Nube tóxica con inversión térmica.
- o Jet Fire.
- o BLEVE.

Para estos accidentes se determinarán las zonas de planificación y en el caso de la nube tóxica también las zonas de efecto dominó.

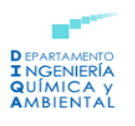

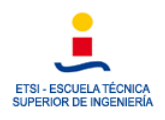

# <span id="page-2-0"></span>Abstract

This Master's Thesis is based on the modeling of the different accidents that could occur in a chemical industry, specifically in the Repsol Refinery located in La Pobla de Mafumet, Tarragona.

A description will be carried out both of the location, facilities and meteorological conditions... as well as of the substances with which they work in that industry and that justify the application of RD 840/2015 of serious accidents.

Due to this, it is necessary to study the possible accidents that may occur in the plant, through modeling. These modelizations will be carried out using two softwares: ALOHA and Google Earth. Throughout the document it will be detailed how to perform each modelization.

The main accidents to be studied will be:

o Toxic cloud without thermal inversion.

o Toxic cloud with thermal inversion.

o Jet Fire.

o BLEVE.

For these accidents its zones of planification will be determinated as well as the dominoeffect zones in the case of the toxic cloud.

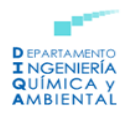

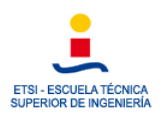

# Indice

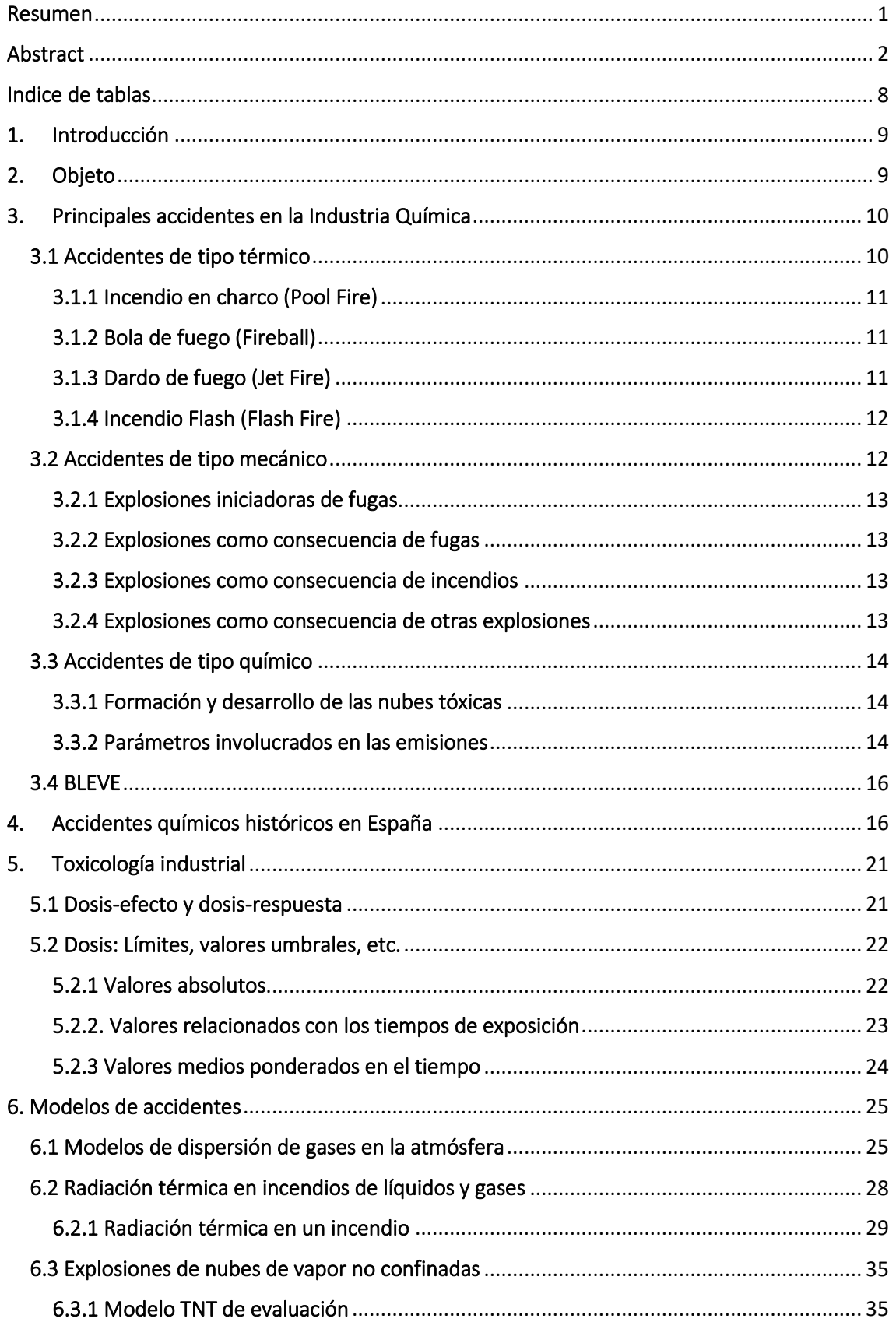

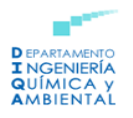

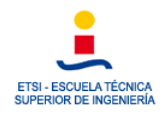

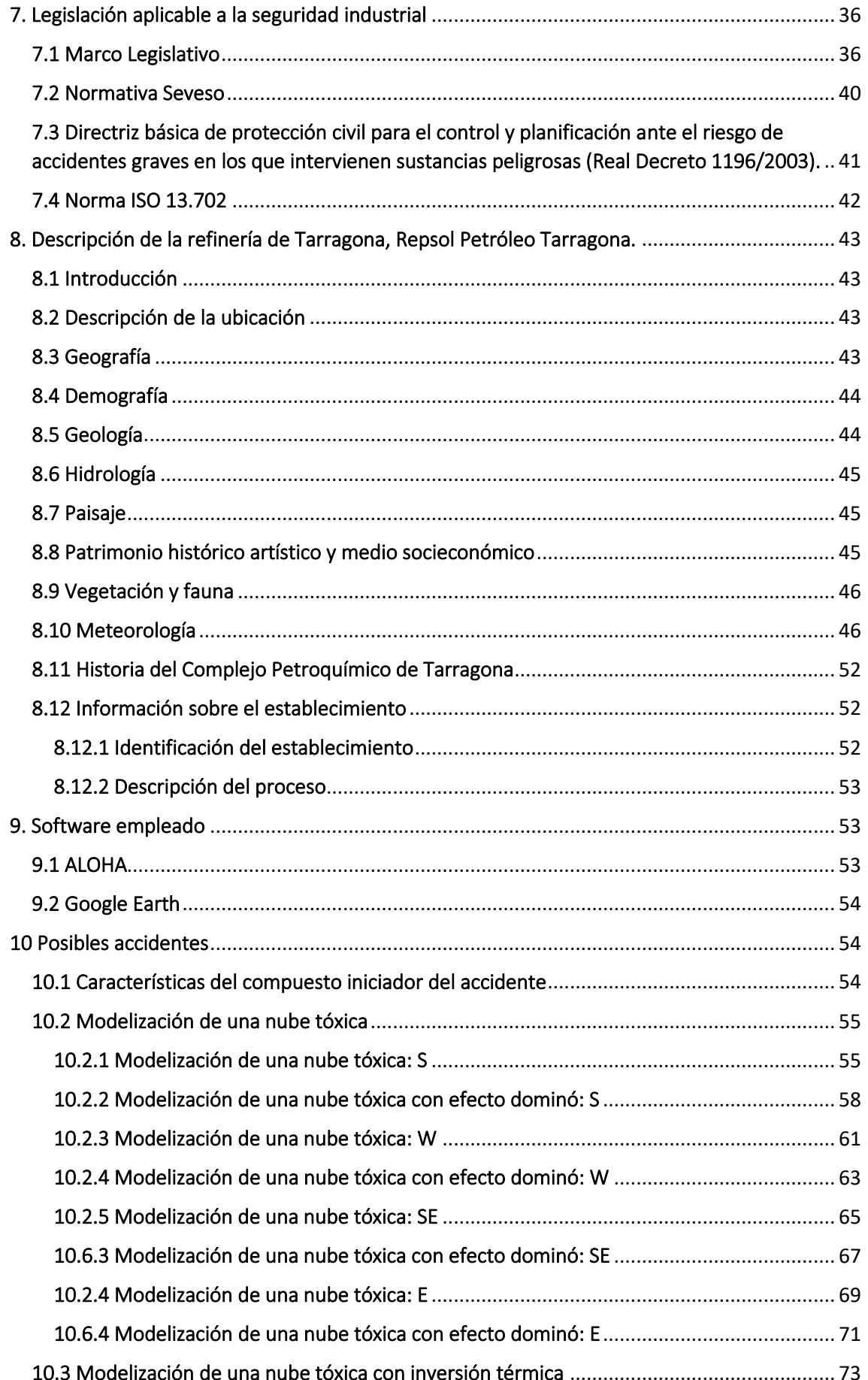

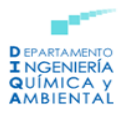

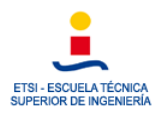

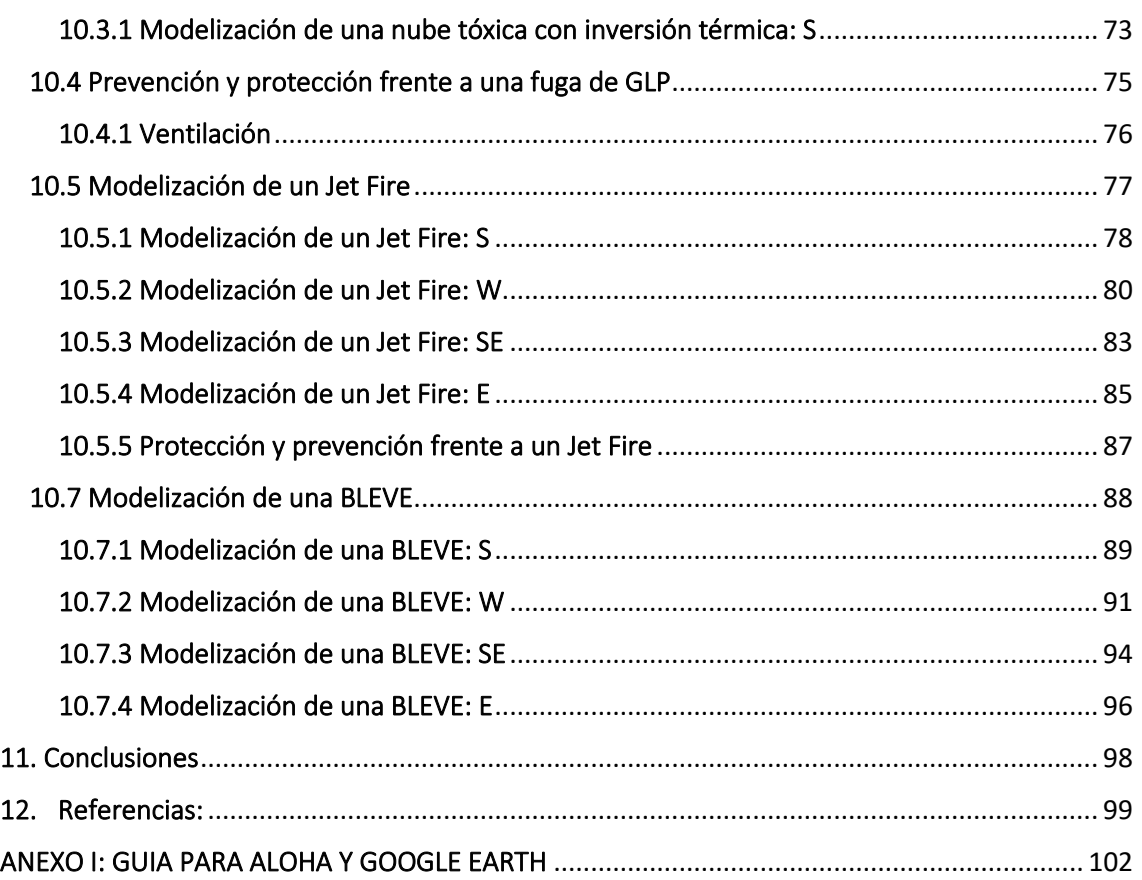

# Indice de figuras

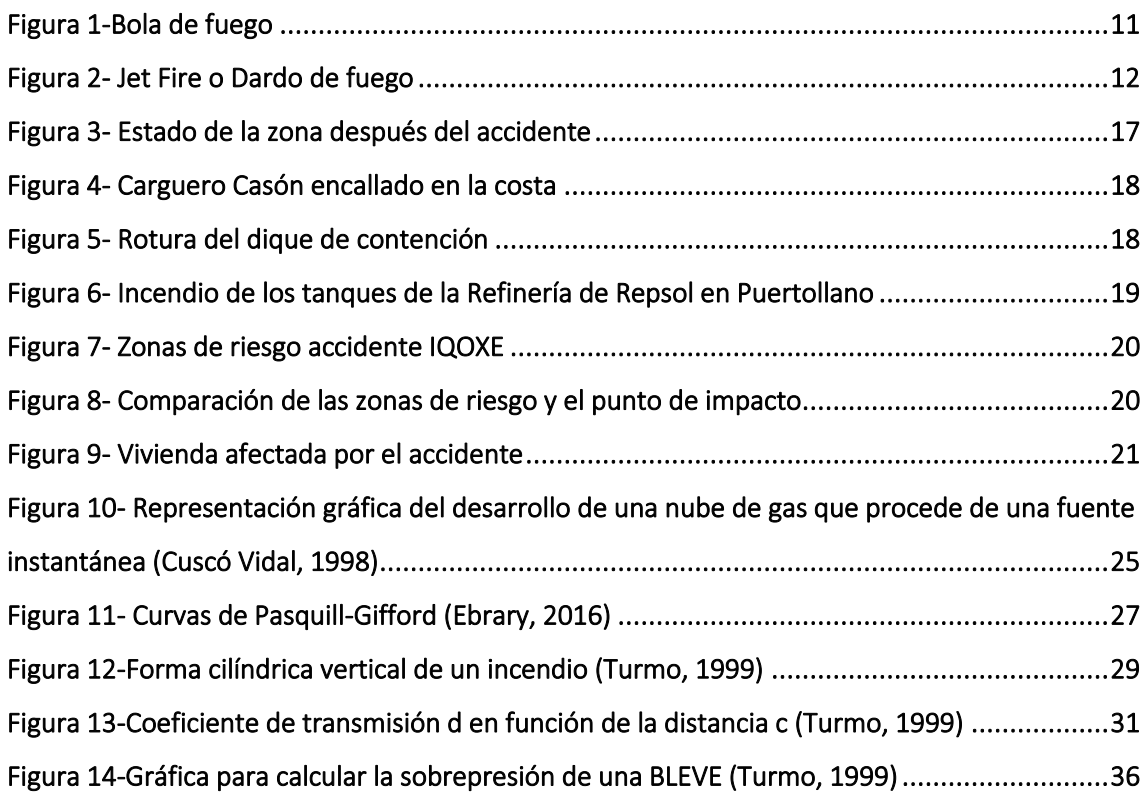

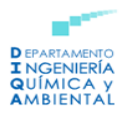

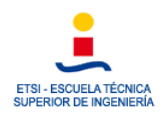

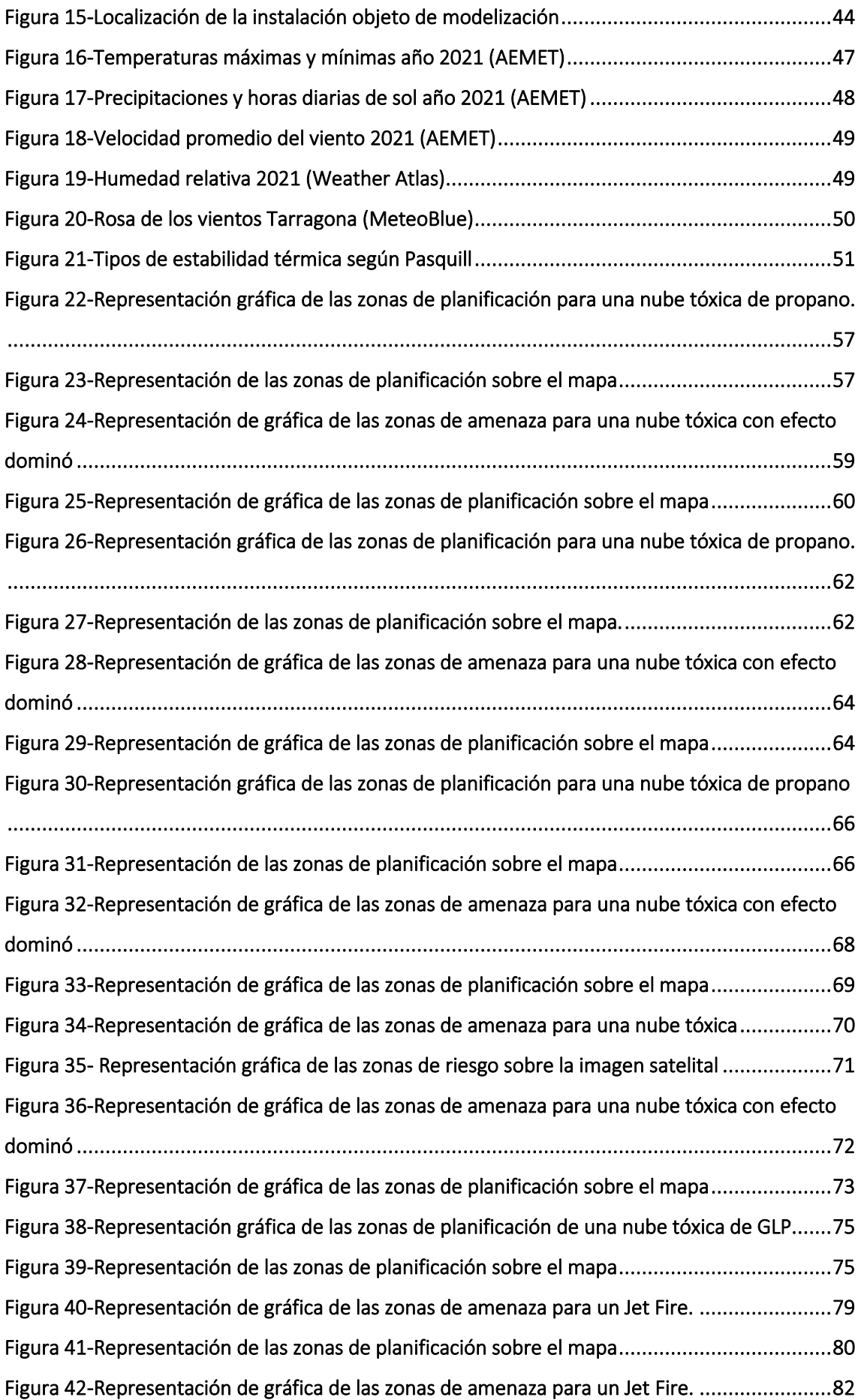

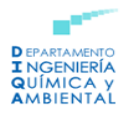

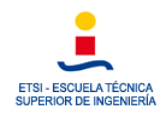

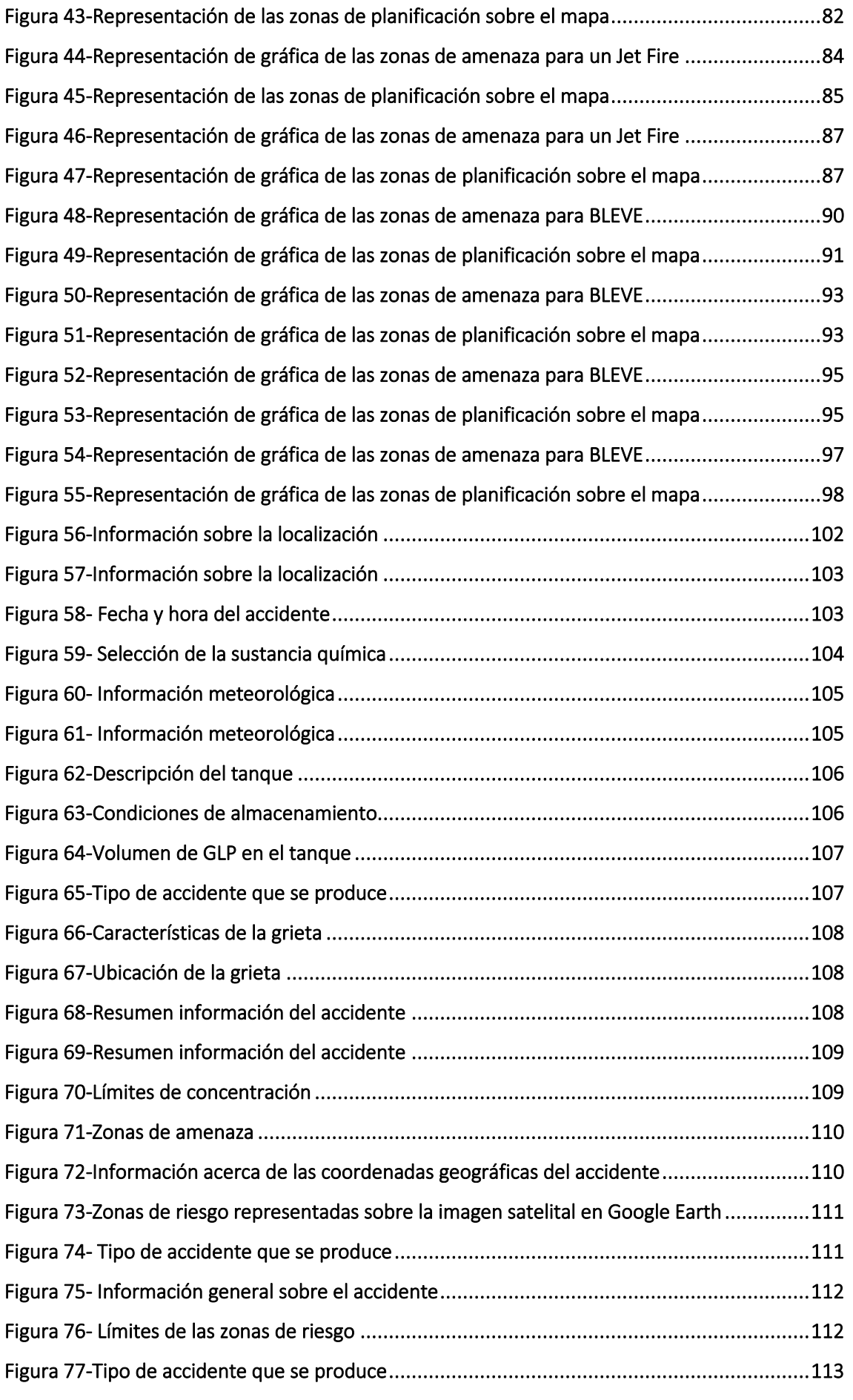

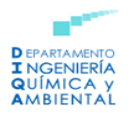

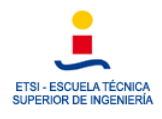

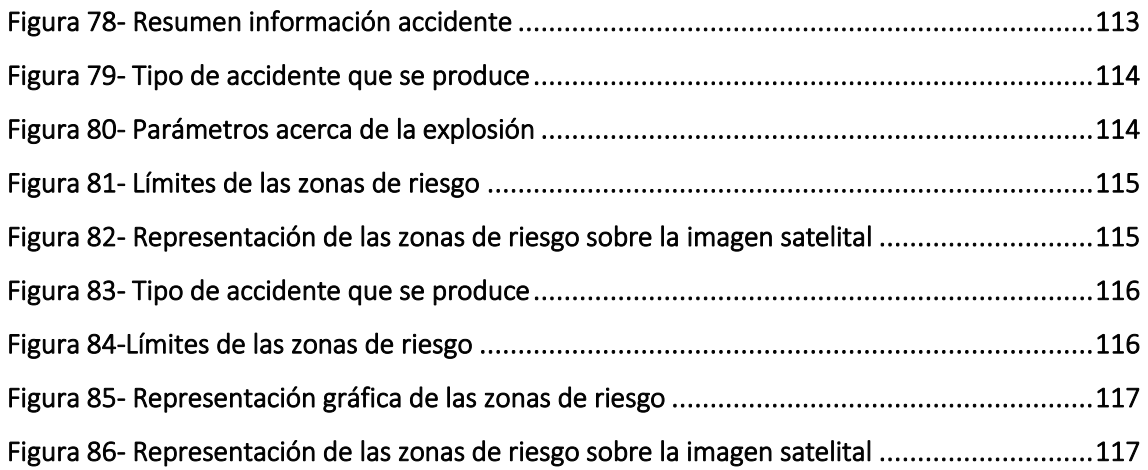

# <span id="page-8-0"></span>Indice de tablas

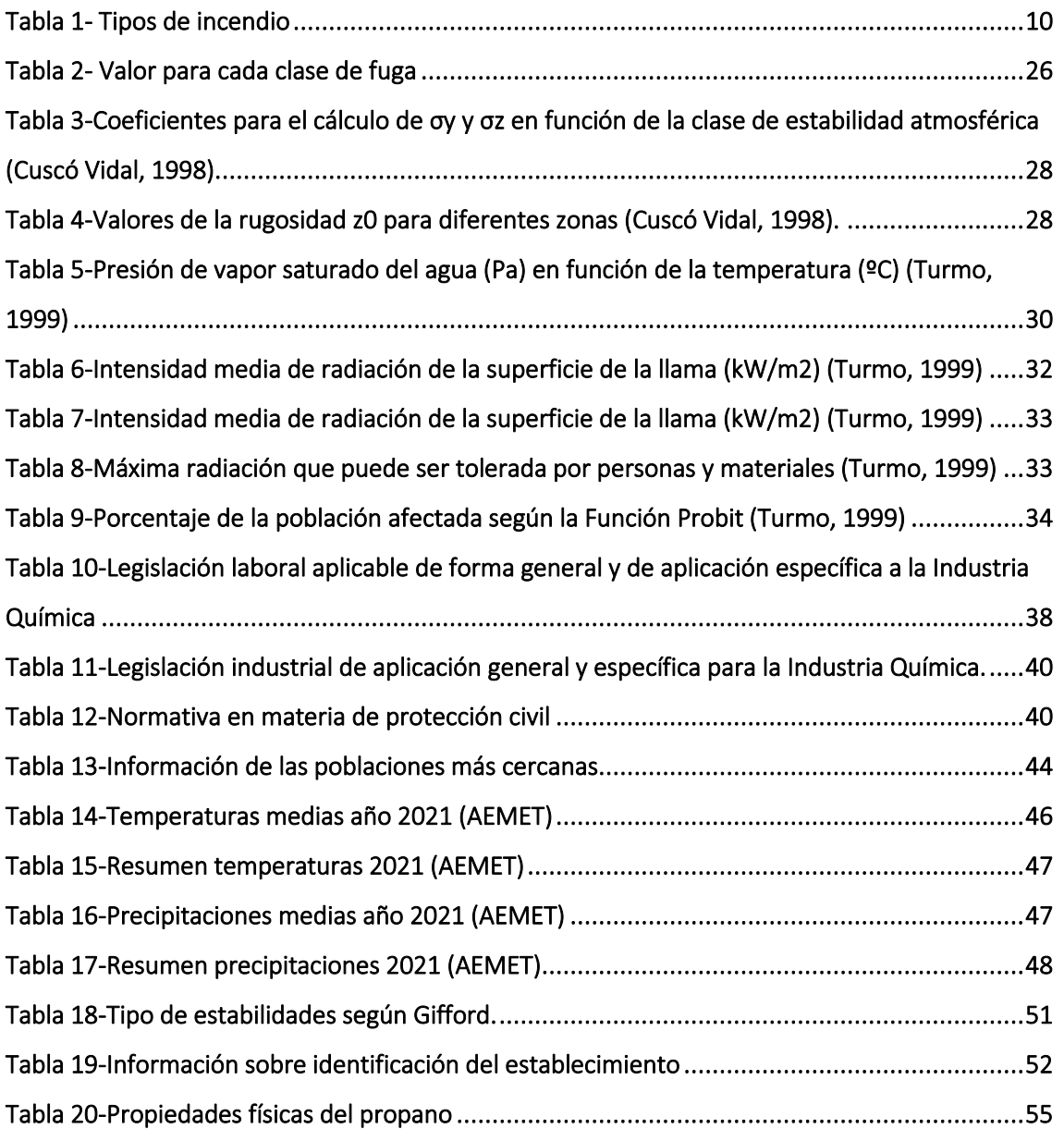

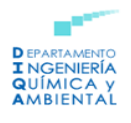

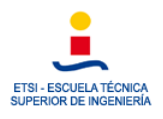

# <span id="page-9-0"></span>1. Introducción

En primer lugar, las industrias químicas presentan un bajo riesgo de accidentes, es decir, tienen una Tasa de Accidentes Mortales de entre 1 y 4. Este es un índice empleado para medir la incidencia de los accidentes mortales en un sector concreto, determinando así la peligrosidad de este (MITES, 2001). Se puede calcular como:

 $Tasa$  de accidentes mortales  $=$ Accidentes mortales · 100.000 Trabajadores

Al compararlo con otras actividades, este índice resulta especialmente bajo, puesto que actividades como la construcción o la conducción en carretera presentan un índice de 5-64 y 57-100, respectivamente (Salomón, 2001).

Con objeto de que este índice siga manteniéndose bajo en este tipo de industria, es muy importante que se tengan en cuenta todos los aspectos de seguridad posibles. De esta forma, hay que presentar atención a la realización del diseño, proyecto, operación, mantenimiento de la planta, así como su desmantelamiento.

La secuencia accidental, la cual se explicará con detalle posteriormente y que puede producirse, de forma incompleta o total, suele ser:

- Accidentes de tipo térmico: combustión de los fluidos almacenados o emitidos, produciendo radiación térmica.
- Accidentes de tipo mecánico: suelen darse como consecuencia de una explosión.
- Accidentes de tipo químico: derrame (líquidos) o escape (gases y vapores), esto se produce normalmente como consecuencia de una pérdida de contención de los fluidos, pudiendo causar efectos tóxicos.

Los accidentes mencionados pueden perjudicar a las personas, los bienes, así como al medioambiente tanto dentro como fuera de los términos de la planta en la que se origine.

# <span id="page-9-1"></span>2. Objeto

Este proyecto tiene como finalidad modelizar los diversos accidentes que pueden producirse en una industria química. Con este objetivo se ha tomado como referencia la refinería de Repsol situada en Tarragona, en concreto en el término municipal de la Pobla de Mafumet.

Para realizar las simulaciones se han utilizado los softwares ALOHA y Google Earth. Estos softwares son herramientas que permiten modelizar distintos accidentes a partir de datos bibliográficos recopilados. Se van a modelizar los siguientes accidentes:

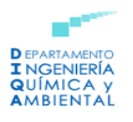

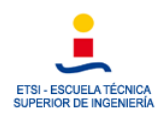

- o Modelización de una nube tóxica sin inversión térmica y con inversión térmica.
- o Modelización de un Jet Fire.
- o Modelización de una nube tóxica con efecto dominó.
- o Modelización de una BLEVE.

Con anterioridad a la realización de las simulaciones, se detallarán las características de la planta, su ubicación, alrededores y condiciones meteorológicas. Por otro lado, se presentarán todas las variables que influyen en el desarrollo de los accidentes.

# <span id="page-10-0"></span>3. Principales accidentes en la Industria Química

Según la Directiva 2012/18/UE, de 4 de julio (Seveso III), un accidente grave se define como: *"un hecho, como una emisión, un incendio o una explosión importante, que resulte de un proceso no controlado durante el funcionamiento de cualquier establecimiento al que se aplique la presente Directiva, que suponga un peligro grave, ya sea inmediato o diferido, para la salud humana o el medio ambiente, dentro o fuera del establecimiento, y en el que intervengan una o varias sustancias peligrosas."*

Tras la realización de esta directiva nace la necesidad de conocer los principales accidentes que se producen en la industria química, diferenciando accidentes de tipo térmico, mecánico y químico.

### <span id="page-10-1"></span>3.1 Accidentes de tipo térmico

Una de las consecuencias más peligrosas de esta clase de accidentes es la radiación térmica que se produce en los incendios. También debe tenerse en cuenta la posibilidad de que se generen sustancias tóxicas, ondas de presión o se formen proyectiles, otro de los incidentes que se produce con mayor frecuencia.

Los incendios se definen como reacciones de oxidación de materias combustibles que pueden clasificarse en cuatro categorías diferentes que dependen del estado físico en el que se encuentre el producto que los origina. En la *Tabla 1* se muestran los distintos accidentes que pueden producirse y también sus características (Storch de Gracia, 2008).

<span id="page-10-2"></span>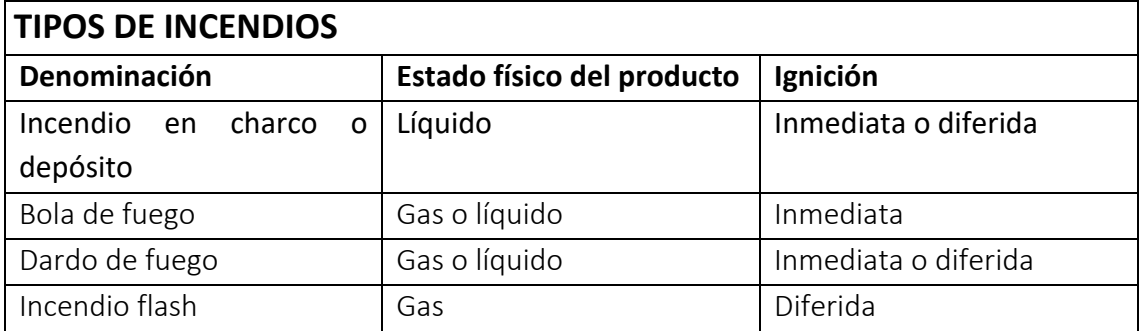

*Tabla 1- Tipos de incendio*

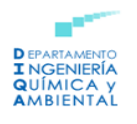

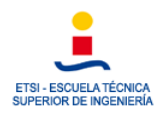

En este proyecto se modelizará el dardo de fuego o Jet Fire, pero a continuación también se van a comentar los otros tipos de accidentes que podrían darse.

#### <span id="page-11-0"></span>3.1.1 Incendio en charco (Pool Fire)

El incendio se produce debido a una condición no presurizada, es decir, sucede en condiciones abiertas. En este caso, el líquido se derrama en un área más o menos amplia y puede situarse en un recipiente abierto o que se encuentre a presión atmosférica.

Las manifestaciones más importantes de este tipo de incendio son: la emisión de calor radiante y humos.

### <span id="page-11-1"></span>3.1.2 Bola de fuego (Fireball)

En este tipo de accidente se produce la inflamación inmediata de la nube de gases o de vapores que se ha generado como consecuencia de una fuga en un espacio abierto. Los efectos que se generan son:

- 1. Radiación térmica y de breve duración generada en una llama voluminosa.
- 2. Desarrollo hacia la forma de hongo debido al ascenso de gases muy calientes y ligeros.
- 3. Sobrepresión.

Esta clase de accidente puede dar lugar a un BLEVE, este tipo de accidente se detalla en el apartado 3.4. A continuación, en la *Figura 1* se muestra una bola de fuego:

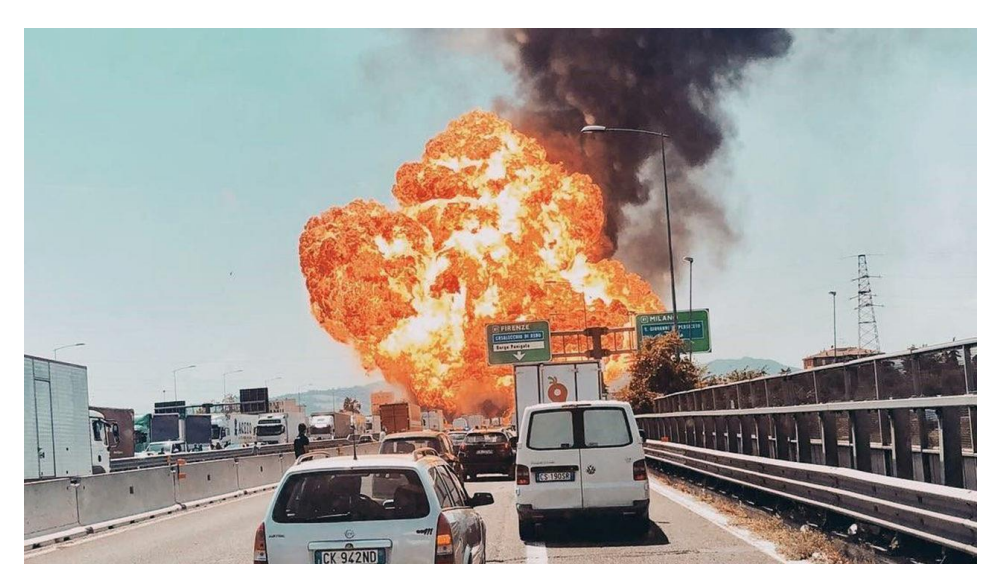

*Figura 1-Bola de fuego*

#### <span id="page-11-3"></span><span id="page-11-2"></span>3.1.3 Dardo de fuego (Jet Fire)

Tanto en las conducciones como en los depósitos de gas a presión, la aparición de una pequeña fisura en las paredes trae como consecuencia la descarga del gas contenido formando un chorro de gas a presión. Si durante la descarga este chorro entra en contacto con una fuente de ignición, el resultado será la formación de un incendio en

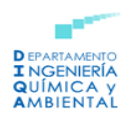

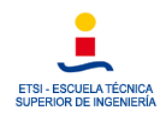

forma de chorro o, como normalmente se le llama, dardo de fuego o "Jet Fire" (Unizar, s.f.).

Entre los principales efectos de un Jet Fire se encuentra la radiación térmica, la emisión de gases, así como el desencadenamiento de otros accidentes tales como un BLEVE, el cual se comentará más adelante.

A continuación, puede observarse en la *Figura 2* un Jet Fire:

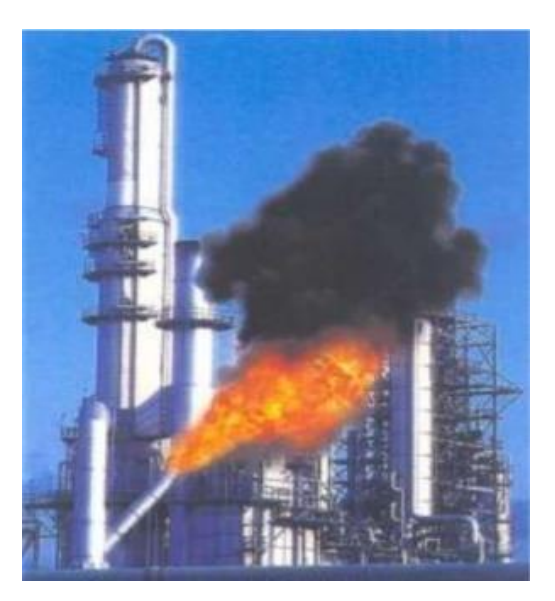

*Figura 2- Jet Fire o Dardo de fuego*

### <span id="page-12-2"></span><span id="page-12-0"></span>3.1.4 Incendio Flash (Flash Fire)

Este se basa en la combustión de nubes de vapor o gas no confinadas que se caracteriza por la rapidez del frente de llama. En caso de que la ignición no se produjera en el momento inmediato al escape, puede producirse una nube de vapor inflamable.

El frente de llama avanza con rapidez produciendo una onda de presión que se denomina "explosión de nube de vapor no confinada".

### <span id="page-12-1"></span>3.2 Accidentes de tipo mecánico

Dentro de esta clase de accidentes destacan las explosiones, las cuales son fenómenos que se caracterizan por la generación de una presión o sobrepresión que produce daños mecánicos.

Según el origen y la naturaleza de las explosiones estas pueden producirse tanto al comienzo de la fuga o como consecuencia de la evolución de combustiones autoaceleradas hacia la detonación.

Las explosiones atienden a la siguiente clasificación: explosiones iniciadoras de fugas, explosiones como consecuencias de fugas, explosiones como consecuencia de incendios y explosiones como consecuencia de otras explosiones.

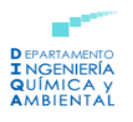

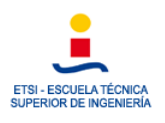

#### <span id="page-13-0"></span>3.2.1 Explosiones iniciadoras de fugas

Esta clase de explosiones pueden deberse principalmente a dos causas:

a) Por exceso de presión

Esta clase de explosión se produce al sobrepasar la presión correspondiente a la resistencia mecánica de los sistemas conectores, determinándose de esta forma el fallo de confinamiento o contención que produce la fuga contenida. La sobrepresión puede generarse por las siguientes causas:

- Características del proceso: fallos en la conexión de los equipos, golpes de ariete, etc.
- Reacciones o descomposiciones exotérmicas descontroladas.
- Dilatación de una fase líquida única.
- b) Por debilitación de los materiales como consecuencia del calor, frío o corrosión.

#### <span id="page-13-1"></span>3.2.2 Explosiones como consecuencia de fugas

Estas explosiones se clasifican en:

1) Ignición diferida de gases y vapores confinados (UVCE).

La UVCE puede producirse cuando la nube de vapor o gas fugado es inflamable o bien cuando la ignición de la nube tiene lugar un tiempo después de la fuga.

Una fracción de la energía producida en la explosión se manifiesta de forma mecánica, llevando asociado un fuego. En esta clase de explosiones, si se produce la ignición de la nube tras un tiempo después de la fuga, puede generarse una BLEVE.

2) Ignición diferida de polvos y nieblas no confinados.

Al darse una ignición con polvo en suspensión, sus efectos dependerán principalmente de la carga energética por unidad de volumen, la cual es mayor para polvos y nieblas que para gases y vapores.

#### <span id="page-13-2"></span>3.2.3 Explosiones como consecuencia de incendios

El calor producido en un incendio puede desencadenar explosiones como consecuencia de que el incendio se produzca en sistemas cerrados o semiabiertos.

#### <span id="page-13-3"></span>3.2.4 Explosiones como consecuencia de otras explosiones

Pueden producirse incendios u otras explosiones como consecuencia de una explosión.

La onda explosiva puede deformar e incluso destruir equipos adyacentes a su paso y además los proyectiles que se producen durante la explosión pueden generar efectos similares.

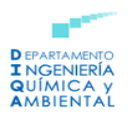

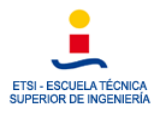

### <span id="page-14-0"></span>3.3 Accidentes de tipo químico

Los accidentes de tipo químico engloban la emisión o generación de nubes tóxicas, se consideran los accidentes de mayor peligrosidad y complejidad para su modelización. El nivel de peligro se determina por el nivel de toxicidad de las sustancias implicadas y por su persistencia en el medioambiente (Storch de Gracia, 2008).

En los siguientes apartados, se van a presentar los aspectos y características más importante de esta clase de accidentes. Se va a hacer referencia únicamente a las nubes formadas por sustancias puras en estado líquido o gaseoso.

#### <span id="page-14-1"></span>3.3.1 Formación y desarrollo de las nubes tóxicas

En los accidentes industriales las nubes que tienen mayor probabilidad de formación son las que presentan mayor densidad que el aire circundante. Su formación y desarrollo pueden clasificarse en cuatro etapas:

- 1) **Emisión:** Se relaciona con las características del entorno en el cual la sustancia se encuentra contenida, debido a sus características termodinámicas, condiciones de presión y temperatura en el almacenamiento, posición de a rotura… En función de estas características la fuga puede producirse en fase monofásica o bifásica.
- 2) **Abatimiento sobre el suelo:** Se produce como consecuencia de una mayor densidad de la nube con respecto a la del aire.
- 3) **Extensión y avance por gravedad:** La nube de propaga y traslada adaptándose a la morfología del terreno y ocupando las zonas más bajas.
- 4) **Dispersión pasiva:** Cuando se produce una mayor entrada de aire en el frente, la densidad de la mezcla disminuye, hasta que se alcanza la dispersión pasiva.

#### <span id="page-14-2"></span>3.3.2 Parámetros involucrados en las emisiones

Atendiendo a los parámetros más importantes de este tipo de accidentes puede destacarse:

a) Almacenamiento

Los contenedores en los que los gases suelen almacenarse son: depósitos, tuberías conectadas a depósitos y tuberías aisladas.

Las características geométricas de estos depósitos se asemejan a las de una esfera o cilindro. La altura es el parámetro de mayor importancia en esta clase de accidentes, puesto que cuanto más alto es el depósito mayor será la cantidad que ha fugado. La existencia o no de aislamiento de los depósitos es otro aspecto a tener en cuenta para los gases licuados.

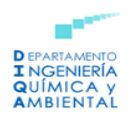

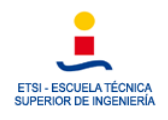

Atendiendo a las tuberías, el caudal de fuga depende de las características de su almacenamiento, de la geometría de la tubería y del orificio, así como el coeficiente de descarga.

b) Estado físico del gas o líquido

Este parámetro es de gran importancia ya que en función de las condiciones de presión y temperatura de almacenamiento este puede estar presente en fase líquida, gaseosa o como gas licuado.

c) Orificio de fuga

El tamaño del orificio de la fuga fija la duración de la emisión. De este modo, si el orificio es grande con respecto al volumen del depósito la fuga será más rápida, considerándose como fuga instantánea. En cambio, si el orificio es pequeño la fuga es continúa pudiendo producirse un bloqueo.

d) Vertidos

Si se produce la fuga de una sustancia líquida, el grado de contención de los alrededores condiciona la formación de charcos.

Otros factores muy importantes a tener en cuenta en el desarrollo de una nube tóxica son las condiciones meteorológicas, las más relevantes se presentan a continuación:

- Temperatura y presión

La temperatura ambiente afecta a la cinética de las sustancias, pudiendo producirse la transformación de las sustancias fugadas en el aire. La presión atmosférica a nivel del suelo se relaciona con la estabilidad.

- Humedad y pluviosidad

La humedad puede formar aerosoles líquidos cuando el producto fugado es higroscópico, y también puede cambiar la densidad de la nube incrementando la masa molar. Atendiendo a la pluviosidad este factor es muy importante ya que influye en la eliminación de contaminantes atmosféricos.

Magnitud, dirección y persistencia del viento

La velocidad del viento influye en la dispersión de la nube tóxica. La dirección afecta al transporte de la sustancia que ha fugado, mientras que la persistencia hace referencia a la estabilidad de la dirección del viento.

Radiación solar

La radiación solar se dinamiza los distintos movimientos que tienen lugar en la atmósfera.

- Turbulencia

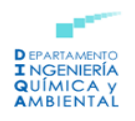

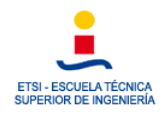

La turbulencia o el tipo de estabilidad atmosférica influye sobre la mezcla y la dispersión vertical de las emisiones y se ve condicionada por diversos parámetros comentados anteriormente.

### <span id="page-16-0"></span>3.4 BLEVE

El término BLEVE se emplea para designar mediante su acrónimo en inglés una explosión mecánica en la que interviene un líquido en ebullición que se incorpora rápidamente al vapor en expansión. La traducción literal de BLEVE es "expansión explosiva del vapor de un líquido en ebullición" que corresponde a "boiling liquid expanding vapour explosion" (Unizar, s.f.).

Al almacenar un líquido a presión elevada, la temperatura de almacenamiento tiende a ser mucho mayor que su temperatura de ebullición normal. Cuando se produce la ruptura del recipiente, el líquido que se encuentra en su interior entra en ebullición rápidamente debido a la diferencia de temperaturas mencionada. El cambio masivo a fase vapor, provoca la explosión del depósito ya que se supera la resistencia mecánica del mismo. En el caso de que la sustancia almacenada sea un líquido inflamable, puede producirse la ignición de la nube formando lo que se denomina bola de fuego (Unizar, s.f.).

La principal característica de una BLEVE es la expansión explosiva de la masa de líquido que se ha evaporado súbitamente. Las principales consecuencias de este tipo de accidentes son las siguientes:

- o Sobrepresión por la onda expansiva.
- o Proyección de fragmentos metálicos o proyectiles del depósito y piezas adyacentes.
- o Radiación térmica por la bola de fuego que se forma.

Otro de los efectos secundarios nocivos que podrían darse es el denominado efecto dominó, como consecuencia de que los efectos de la sobrepresión, radiación y proyectiles alcancen a otros depósitos, instalaciones que almacenen sustancias peligrosas y que generen a su vez otros accidentes secundarios propagando y aumentando las consecuencias iniciales (Unizar, s.f.).

# <span id="page-16-1"></span>4. Accidentes químicos históricos en España

Desde el siglo XX, en España se han producido un total de noventa accidentes industriales, en los que en el 2% de estos se produjeron más de cien fallecidos, en el 6% de dichos accidentes hubo entre 10-100 muertos, en el 63% hubo hasta diez fallecidos, y en un 29% no se produjeron víctimas mortales (Planas, 2014).

En este apartado, se van a presentar los accidentes de mayor importancia que han ocurrido en España en los últimos años:

- **Accidente de los Alfaques, San Carlos de la Rápita (1978).** 

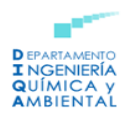

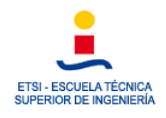

El 11 de julio de 1978, en torno a las 14:00 horas, se desencadenó la explosión de un camión cisterna que transportaba propileno que procedía de la refinería de Tarragona en la carretera que rodea el camping de los Alfaques, ubicado en la localidad de San Carlos de la Rápita (Tarragona).

El camión cisterna superaba su capacidad máxima de 19,35 t puesto que transportaba 25 t. Hay que tener en cuenta que además no se disponía de ningún sistema de alivio de sobrepresión.

Después de la explosión se generó una bola de fuego que alcanzó más de 2000 grados centígrados, esto produjo la muerte instantánea de 158 personas, 57 muertes al haber transcurrido unas horas y 70 personas que presentaban heridas graves (Arturson, 1981).

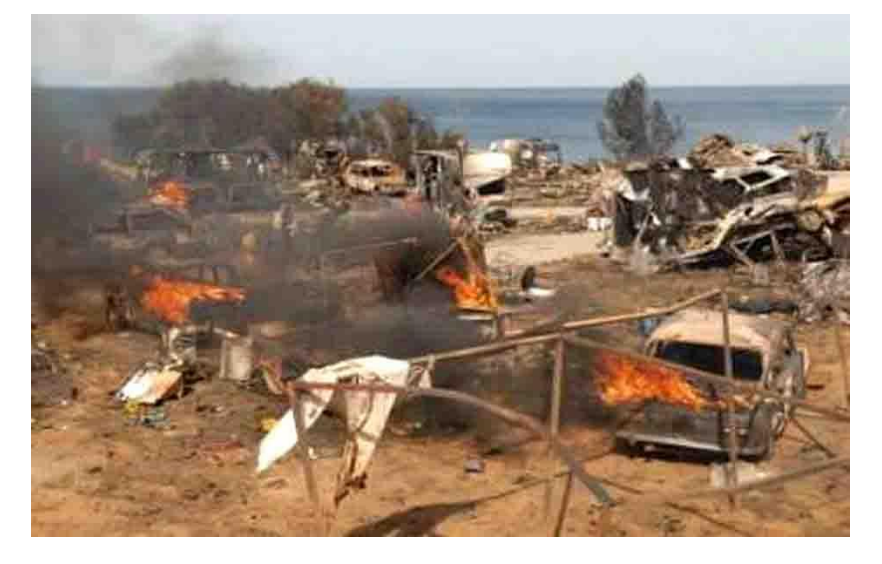

*Figura 3- Estado de la zona después del accidente*

<span id="page-17-0"></span>- **Accidente del carguero Casón, Finisterre (1987).**

El 5 de diciembre de 1987, en frente de la playa Del Rosto de la costa de Finisterre, se produjo el encallamiento del carguero Casón el cual transportaba miles de toneladas de productos químicos inflamables y corrosivos a bordo.

Como consecuencia del temporal parte de la carga se desplazó y esto dio lugar al origen de un incendio. Se dieron 23 muertos y 8 supervivientes.

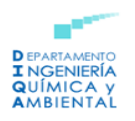

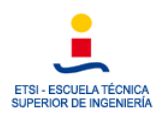

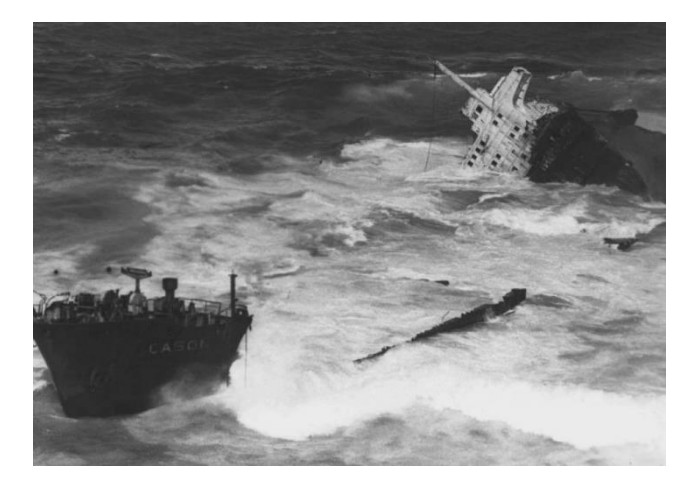

*Figura 4- Carguero Casón encallado en la costa*

#### <span id="page-18-0"></span>- **Accidente de Aznalcóllar, Sevilla (1998).**

El 25 de abril de 1998, se produjo un accidente en las instalaciones de la empresa Boliden-Apirsa, responsable de la explotación de una mina en el pueblo de Aznalcóllar. En esta mina se producían concentrados de zinc, plata, plomo y cobre.

En el desarrollo de la actividad, los residuos del proceso de extracción se vertían a una balsa que presentaba una superficie aproximada de 1,5 km<sup>2</sup> y que almacenaba en torno a treinta millones de toneladas de fangos. La balsa estaba rodeada por un dique de contención.

En la noche del 24 al 25 de abril de 1998, el dique encargado de asegurar la balsa sufrió una rotura de aproximadamente unos 50 metros de longitud, por donde se vertieron en torno a 3 millones de metros cúbicos de fangos y 4 millones de metros cúbicos de aguas ácidas. Como consecuencia se contaminaron unas 4.500 hectáreas del Parque Nacional "Coto de Doñana" y llegaron al río Guadimar (Grimalt, 1999).

Se aproxima que el coste de descontaminar la zona ascendió a los 300 millones de euros. En la *Figura 5*, se observa la rotura que se produjo en el dique de contención.

<span id="page-18-1"></span>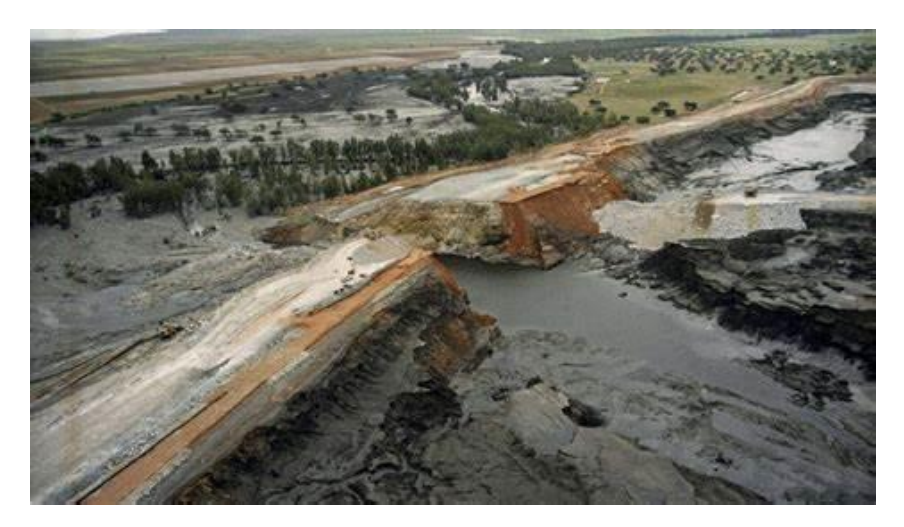

*Figura 5- Rotura del dique de contención*

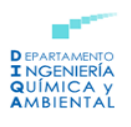

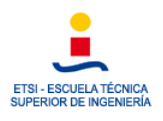

#### - **Accidente de un camión cisterna, Tivissa (2002).**

El accidente se produjo el 22 de junio de 2002 a las 14:45 horas. El conductor del camión tuvo que frenar de manera brusca al llegar a una curva muy pronunciada lo que causó la pérdida de control. El camión fracturó una valla y volcó produciéndose un pequeño incendio en el camión.

El camión cisterna se incendió durante 20 minutos hasta que se produjo la explosión. La deflagración causó la muerte del conductor y quemaduras a la gente que estaba alrededor de la zona.

#### - **Accidente de Puertollano, Ciudad Real (2003).**

El 14 de agosto de 2003, a las 8:15 horas de la mañana, tuvo lugar una explosión en la refinería de Puertollano. Después de la explosión se desencadenó un incendio que se propagó a los tanques situados en los alrededores, ardiendo un total de 7 tanques.

El accidente se produjo como consecuencia de que en los días previos se llevó a cabo una parada en la unidad de craqueo. Atendiendo al informe de investigación, se produjo una difusión de una de las columnas de destilación de la unidad de craqueo, esta generó una salida de gasolina con un contenido anormal de gases que empezaron a acumularse en el tanque, este no estaba diseñado para dicha situación. El gas se liberó al exterior bruscamente, formando una nube que impactó con una fuente de ignición, dando lugar a la explosión.

Debido a la explosión se produjo la muerte de 9 trabajadores de la planta, 10 heridos, de los cuales 9 eran parte del equipo de emergencia y graves daños materiales con un coste que ascendía a más de 50 millones de euros.

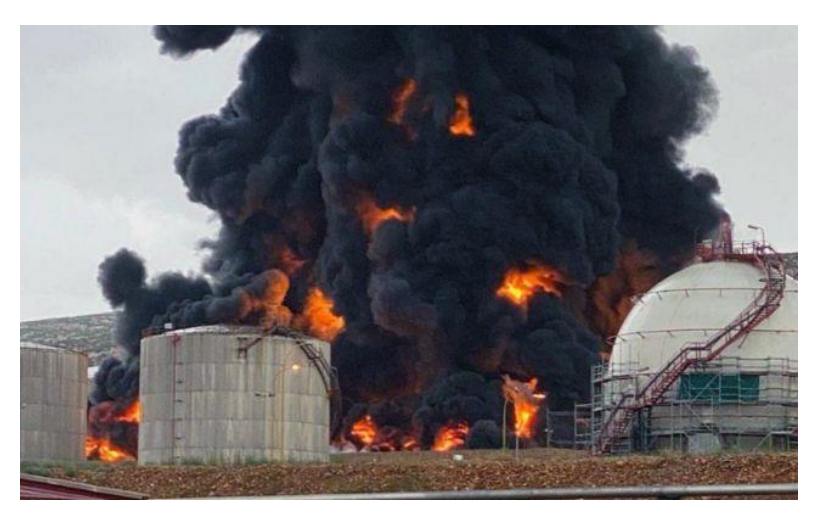

A continuación, en la *Figura 6* se observa el incendio que se produjo en los tanques:

*Figura 6- Incendio de los tanques de la Refinería de Repsol en Puertollano*

<span id="page-19-0"></span>- **Accidente de la Industria Química del Óxido de Etileno (IQOXE), Tarragona (2020).** 

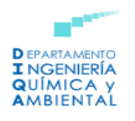

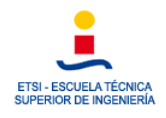

El 14 de enero de 2020, durante la noche tuvo lugar la explosión y posterior incendio de uno de los reactores de la planta petroquímica de Tarragona, el cual contenía 20 toneladas de óxido de etileno destinado a la fabricación de plastificantes, detergentes u anticongelantes, entre otros.

Este accidente resulta de gran relevancia dentro del contexto de este proyecto ya que la planta donde se produjo la explosión pertenece a la empresa IQOXE, la cual se sitúa en la misma zona industrial que la refinería de Repsol que se está estudiando.

La explosión causó que una pieza del reactor, con un peso de una tonelada, saliese disparada cayendo sobre una vivienda. Tomando como base un estudio realizado con anterioridad, se dispone de una modelización de las zonas de riesgo realizada con ALOHA para este accidente:

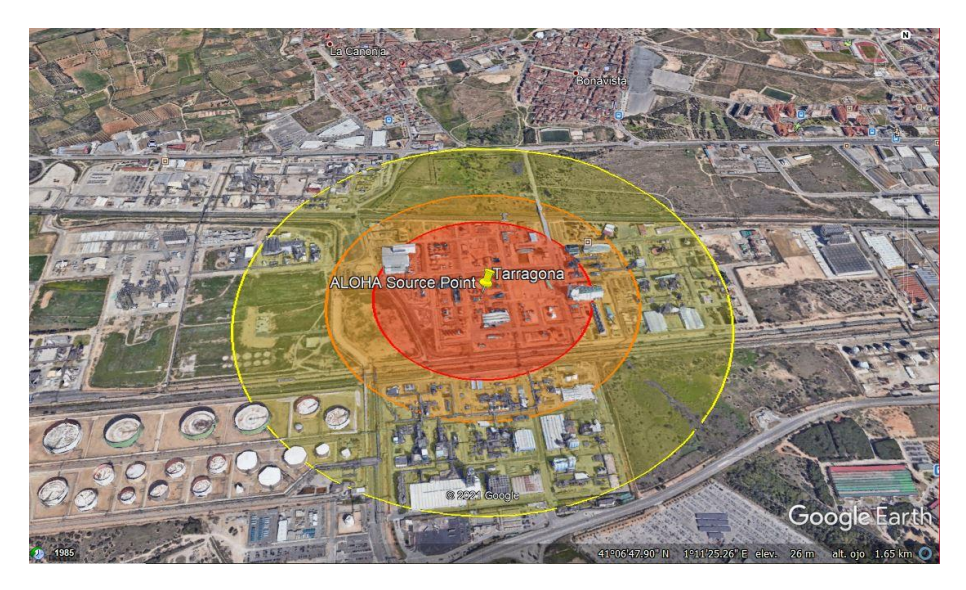

*Figura 7- Zonas de riesgo accidente IQOXE*

<span id="page-20-0"></span>Puede apreciarse que se tratan de unas zonas con una extensión considerable, sin embargo, si se tiene en cuenta la distancia que recorrió la pieza del reactor, se llega a lo siguiente:

<span id="page-20-1"></span>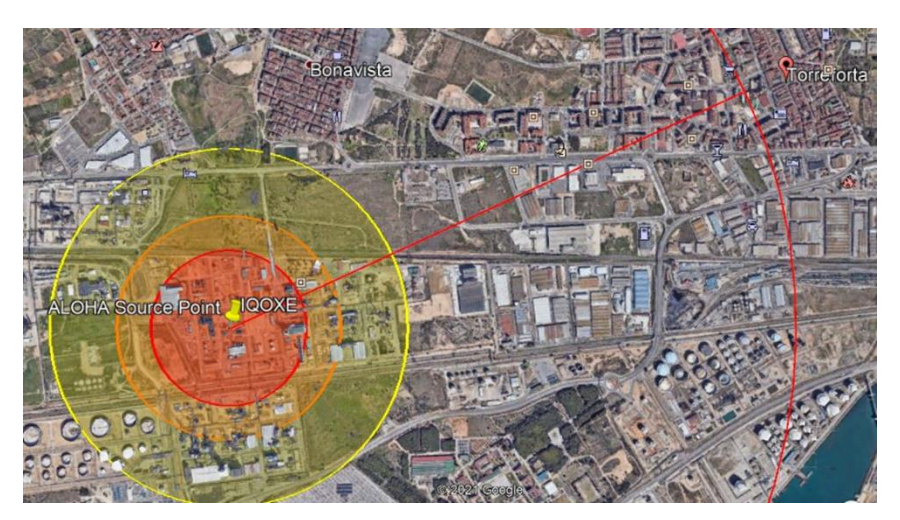

*Figura 8- Comparación de las zonas de riesgo y el punto de impacto*

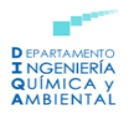

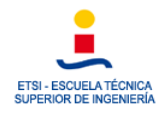

La pieza recorrió una distancia aproximada de 2,5 km, mucho mayor de lo previsto por las zonas de riesgo que se obtuvieron en la modelización. Por tanto, dicha simulación no refleja la gravedad de las consecuencias de este accidente el cual produjo 3 muertos, siendo uno de ellos el residente de la vivienda donde impactó la pieza, y 7 heridos. A continuación, a modo ilustrativo se incluye una imagen de la vivienda afectada:

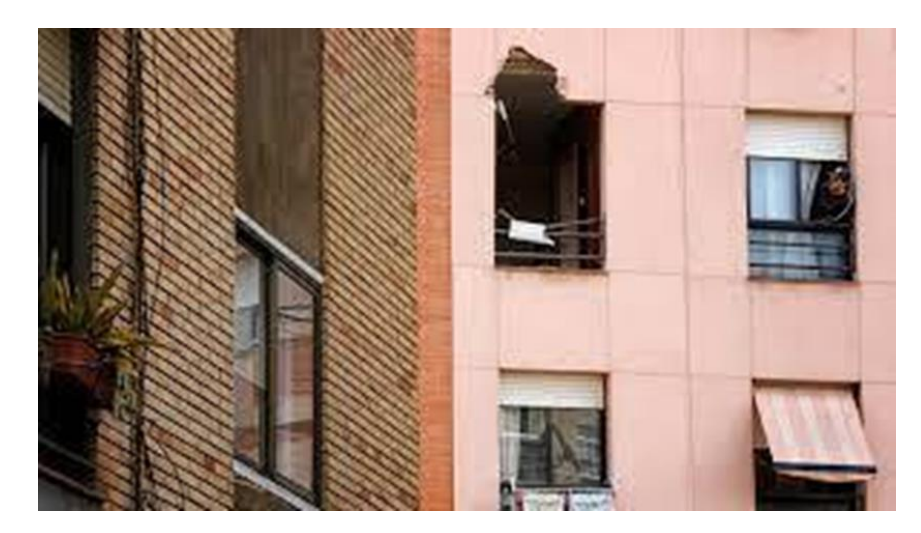

*Figura 9- Vivienda afectada por el accidente*

<span id="page-21-2"></span>Como conclusión, se puede decir que las simulaciones resultan muy útiles para poder visualizar la magnitud de las posibles consecuencias de un accidente, pero hay que tener en cuenta que siempre pueden darse efectos que se escapan a los planteamientos teóricos y desencadenan hechos de mayor gravedad.

# <span id="page-21-0"></span>5. Toxicología industrial

La toxicología industrial somete a un análisis los efectos en la salud que tiene la exposición a ciertas sustancias químicas en el entorno de trabajo.

Se tiene constancia de pocos antecedentes históricos en esta rama de la toxicología, con la intención de comprenderla mejor se desarrollarán los siguientes apartados (Storch de Gracia, 2008).

#### <span id="page-21-1"></span>5.1 Dosis-efecto y dosis-respuesta

Para comprender mejor estos términos hay que tener en cuenta varios conceptos: dosis, efecto y respuesta.

La dosis se define por la siguiente ecuación:

$$
D = \frac{c\theta q}{P}
$$

Donde:

- $\circ$  D = Dosis inhalada por unidad de peso del individuo (mg/kg o  $\mu$ g/kg).
- $\circ$   $\theta$  = Duración de la exposición (horas).

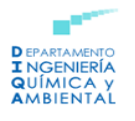

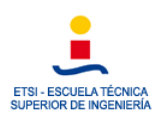

- $\circ$  c = concentración medida en el ambiente (mg/m<sup>3</sup> o µg/m<sup>3</sup>).
- $\circ$  q = caudal que se ha respirado (m<sup>3</sup>/h).
- $\circ$   $P =$  peso medio del individuo (kg).

Los estudios epidemiológicos establecen la relación ente dosis y efecto, además de las relaciones existentes entre dosis y respuesta. Para ello, se necesitan datos experimentales los cuales suelen obtenerse a partir de ensayos realizados sobre animales, teniendo en cuenta la semejanza en términos de dosis en mg/kg o µg/kg. De esta forma, se fijan dosis para efectos tales como la mortalidad con una respuesta dada: LD<sub>50</sub>, LC<sub>50</sub>, TD<sub>50</sub> (Storch de Gracia, 2008).

#### <span id="page-22-0"></span>5.2 Dosis: Límites, valores umbrales, etc.

Se dispone de distintas expresiones relacionados con las dosis admisibles o inadmisibles para las personas. Las entidades más relevantes en cuanto a esta materia se encuentran en Estados Unidos, se nombran a continuación: OSHA (Occupational Safety and Health Admistration), NIOSH (National Institute for Occupational Safety and Health), ACGIH (American Conference Governmental of Industrial Hygienists), DOE (Department of Energy) y EPA (Environmental Protection Agency). Dentro del ámbito de la Unión Europea se encuentra la AESST (Agencia Europea para la Seguridad y Salud en el Trabajo) y dentro de España, el organismo más importante es el INSST (Instituto Nacional de Seguridad y Salud en el Trabajo) organismo autónomo de carácter administrativo adscrito al Ministerio de Trabajo (Storch de Gracia, 2008).

#### <span id="page-22-1"></span>5.2.1 Valores absolutos

Los valores absolutos normalmente se utilizan como indicadores de peligrosidad y se refieren a los animales sobre los cuales se han llevado a cabo los ensayos:  $UL<sub>100</sub>$ , UL<sub>50</sub> (LD50, LC50, TD50), IPVS (IDHL), TOPES (CEILING). Además, en caso de accidentes grave también se tendrán en cuenta los valores AEGL, según la Directiva Seveso.

- $\circ$  UL<sub>100</sub>: Umbral de letalidad 100%. Mortalidad del 100% para todos los animales sobre los que se ha ensayado. No se emplea frecuentemente.
- $\circ$  UL<sub>50</sub>: Umbral de letalidad 50%. La mitad de los animales a los que se les ha realizado un ensayo mueren o desarrollan tumores cancerígenos. Se utilizan indicadores de peligrosidad tóxica de las sustancias. Se destacan los siguientes:
	- $LD_{50}$ : dosis (mg/kg o  $\mu$ g/kg) con un efecto mortal sobre el 50% de la población.
	- $-$  LC<sub>50</sub>: concentraciones (mg/m<sup>3</sup> o  $\mu$ g/m<sup>3</sup>) con un efecto mortal sobre el 50% de la población.
	- $-$  TD<sub>50</sub>: dosis diaria (mg/m<sup>3</sup>·día) con la que el 50% de la población desarrolla tumores.

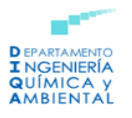

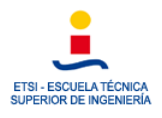

- $\circ$  IPVS: Valor que resulta inmediatamente peligroso para la vida y la salud (IDHL, *inmediatly dangerous for health and life*, descrito por la OSHA en Estados Unidos). Este indicador fue un referente en la Directiva Seveso I.
- o AEGL: Se definen como *acute exposure guideline levels*. Son tres niveles referidos a la población general, incluyendo también a los individuos susceptibles, pero no a los hipersusceptibles (Directiva Seveso II):
	- AEGL 3: La población experimenta efectos amenazantes para la vida o la muerte.
	- AEGL 2: La población experimenta efectos a largo plazo serios o irreversibles.
	- AEGL 1: La población experimenta una incomodidad apreciable (olor ligero y sabor sensorial leve).
- o Otros: LOAEL (lowest observed adverse effects level); NOAEL (no observed adverse effects level).

#### <span id="page-23-0"></span>5.2.2. Valores relacionados con los tiempos de exposición

Se han implementado por el DOE y se refieren a la Directiva Seveso II.

o ERPG: Definidos como *emergency response planning guidelines*. Tienen en cuenta a casi todas las personas expuestas durante una hora. Para duraciones mayores, los valores ERPG se corrigen empleando la siguiente fórmula:

$$
ERPG = ERPG_{60}\left(\frac{60}{\theta}\right)
$$

En ella ERPG es el valor que corresponde a un tiempo de exposición  $\theta$  (mayor a 60 minutos) y ERPG $_{60}$  el valor correspondiente a un tiempo de exposición de 60 minutos.

- ERPG3: Máxima concentración a la que una persona puede estar expuesta hasta una hora sin experimentar efectos que amenacen la vida.
- ERPG2: Máxima concentración a la que una persona puede estar expuesta hasta una hora sin experimentar efectos serios o irreversibles.
- ERPG1: Máxima concentración a la que una persona puede estar expuesta hasta una hora sin experimentar efectos ligeros y transitorios.
- o TEEL: Se definen como *temporary emergency exposure limits*. Se trata de considerar a casi todas las personas expuestas durante un periodo de 15 minutos. Para duraciones mayores se aplica la siguiente fórmula:

$$
TEEL = TEEL_{15}\left(\frac{15}{\theta}\right)
$$

Donde TEEL es el valor que corresponde a un período de exposición  $\theta$  y  $TEEL_{15}$  el valor correspondiente a un tiempo de exposición de 15 minutos.

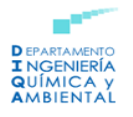

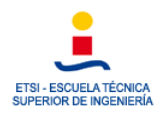

- TEEL3: Máxima concentración a la cual todas las personas experimentan efectos que resultan una amenaza para la vida.
- TEEL2: Máxima concentración a la cual todas las personas experimentan efectos serios o irreversibles.
- TEEL1: Máxima concentración a la cual todas las personas experimentan efectos ligeros y transitorios sobre la salud.
- TEEL0: Concentración a la cual no se detecta efecto sobre la salud.
- AEGL: Se definen como *acute exposure guideline levels.*
	- AEGL1: concentración por encima de la cual se predice que la población general puede sufrir una incomodidad notable. Concentraciones inferiores a este nivel suponen que el usuario perciba cierto olor, sabor u irritación sensorial leve.
	- AEGL2: concentración por encima de la cual se predice que la población general puede sufrir efectos a largo plazo serios o irreversibles o verse incapacitada para huir de la zona.

AEGL 3: concentración por encima de la cual se predice que la población general puede sufrir efectos amenazantes para la vida.

#### <span id="page-24-0"></span>5.2.3 Valores medios ponderados en el tiempo

Estos valores se asignan a las exposiciones de los trabajadores del sector

- o STEL: Se define como *short term exposure level* (OSHA). Puede aplicarse a otros indicadores en los que la duración de la exposición es de 15 o 30 minutos.
- o TWA: Se define como *time weighted averages*. Toma en cuenta 8 o 10 horas diarias de exposición durante 40 horas a la semana.
- o PEL: Se define como *permisible exposure limits*. Considera una exposición de 8 horas diarias (40 horas a la semana). Este indicador es el único que cuenta con fuerza legal en Estados Unidos.
- o LEP: Se define como *límites de exposición profesional*. Este indicador ha sido definido por la Unión Europea como valor vinculante en el que los estados miembros se han comprometido a no superar dichos valores en sus reglamentos nacionales.
- o TLV: Se define como *threshold limit values*. En la actualidad estos valores se consideran únicamente como información orientativa en cuanto a efectos de riesgos tóxicos para la salud.

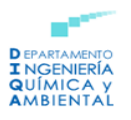

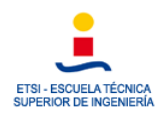

- o REL: Se define como *recommended exposure limits*. Se toman en cuenta exposiciones de 10 horas diarias, a lo largo de 40 horas semanales. Estos valores tienen que ser menores que los PEL.
- o VLA: Se definen como *valores límite ambientales*.
- o VLA-EC: Exposiciones cortas (15 minutos).
- o VLA-ED: Exposiciones diarias (8 horas al día, sin referencia semanal).
- o VLB: Se definen como *valores límite biológicos*. Normalmente estos valores son indicadores absolutos.

### <span id="page-25-0"></span>6. Modelos de accidentes

### <span id="page-25-1"></span>6.1 Modelos de dispersión de gases en la atmósfera

Es necesario tener en cuenta cómo se dispersan en la atmósfera las posibles emisiones accidentales al realizar el análisis de consecuencias de un accidente.

Para poder estimar las emisiones instantáneas, en primer lugar, debe atenderse a las condiciones de la fuga de la sustancia química, principalmente a su duración en el tiempo. En función del tiempo de fuga del producto las emisiones se clasifican como (Cuscó Vidal, 1998):

- o Continuas: cuando el tiempo de emisión sea superior al tiempo que requiere la nube para alcanzar un punto concreto.
- o Instantáneas: cuando el tiempo de emisión es inferior al tiempo necesario para que la nube llegue a un determinado punto. En este caso se genera una nube que va dispersándose con el tiempo. De forma gráfica se asemeja a una nube prácticamente esférica que se dispersa, desplazándose en la dirección del viento. A continuación, puede apreciarse en la *Figura 10*:

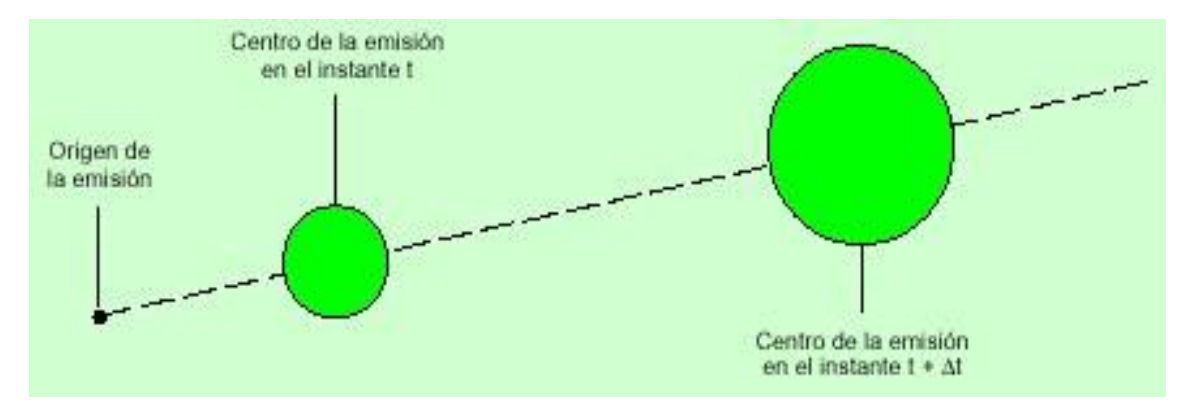

<span id="page-25-2"></span>*Figura 10- Representación gráfica del desarrollo de una nube de gas que procede de una fuente instantánea (Cuscó Vidal, 1998)*

Se ha fijado el siguiente criterio para determinar si una fuga es instantánea o continua:

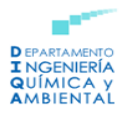

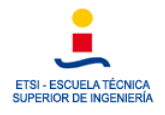

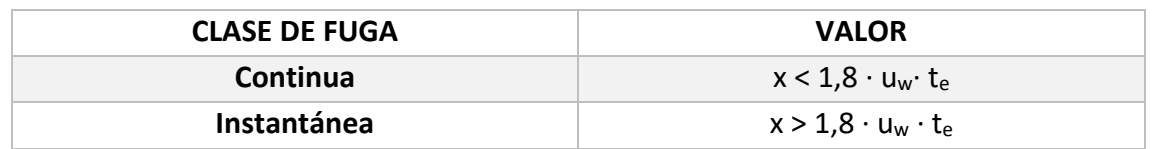

*Tabla 2- Valor para cada clase de fuga*

<span id="page-26-0"></span>Donde:

- o x = distancia de la coordenada en la dirección del viento (m).
- $\circ$  u<sub>w</sub> = velocidad del viento (m/s).
- $\circ$  t<sub>e</sub> = duración de la emisión (s).

En el caso de las emisiones instantáneas los cálculos se plantean del mismo modo que para una emisión continua, esto es, se asume que la nube presenta una distribución gaussiana en las direcciones de los ejes x, y, z.

Con objeto de calcular la concentración en un punto, producida por una fuga instantánea, la concentración en dicho punto dependerá de sus coordenadas de ubicación (x, y, z) y del tiempo que haya transcurrido desde que se inició la fuga (t).

La concentración en el punto x, y, z, en el tiempo, utilizando el modelo gaussiano puede calcularse como:

$$
C(x, y, z, t) = \frac{M}{(2\pi)^{\frac{3}{2}} \sigma_x \sigma_y \sigma_z} \cdot A \cdot B \cdot C
$$

Siendo:

o A, B y C vienen determinadas por:

$$
A = e^{-\frac{(x - u_w t)^2}{2\sigma_x^2}}
$$

$$
B = e^{-\frac{y^2}{2\sigma_y^2}}
$$

$$
C = e^{-\frac{(z - h)^2}{2\sigma_z^2}} + e^{-\frac{(z + h)^2}{2\sigma_z^2}}
$$

Donde:

 $C =$  concentración (kg/m<sup>3</sup>).

M= masa fugada (kg).

h = altura efectiva de la fuente de emisión (m). (Cuando la emisión se produce a ras de suelo h toma un valor de 0).

Con respecto al cálculo de los coeficientes de dispersión ( $\sigma_x$ ,  $\sigma_y$ ,  $\sigma_z$ ) para emisiones continuas, estos se ajustan a distancias que toman valores de entre 100 m a 10 km, y se calculan aplicando las siguientes fórmulas:

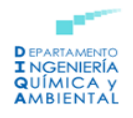

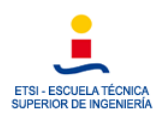

$$
\sigma_x = 0.13 \cdot x
$$

$$
\sigma_y = 0.5 \cdot \sigma_{yc}
$$

$$
\sigma_z = \sigma_{zc}
$$

Donde:

- $\circ$   $\sigma_x$  = desviación tipo en el eje x (m).
- $\circ$   $\sigma_v$  = desviación tipo en el eje y (m).
- $\circ$   $\sigma$ <sub>z</sub> = desviación tipo en el eje z (m).
- $\sigma_{\nu c}$  = desviación tipo en el eje y para fugas continuas (m).
- $\sigma_{zc}$  = desviación tipo en el eje z para fugas continuas (m).

A continuación, en la *Figura 11* puede observarse la representación gráfica de dichas ecuaciones en las Curvas de Pasquill -Gifford:

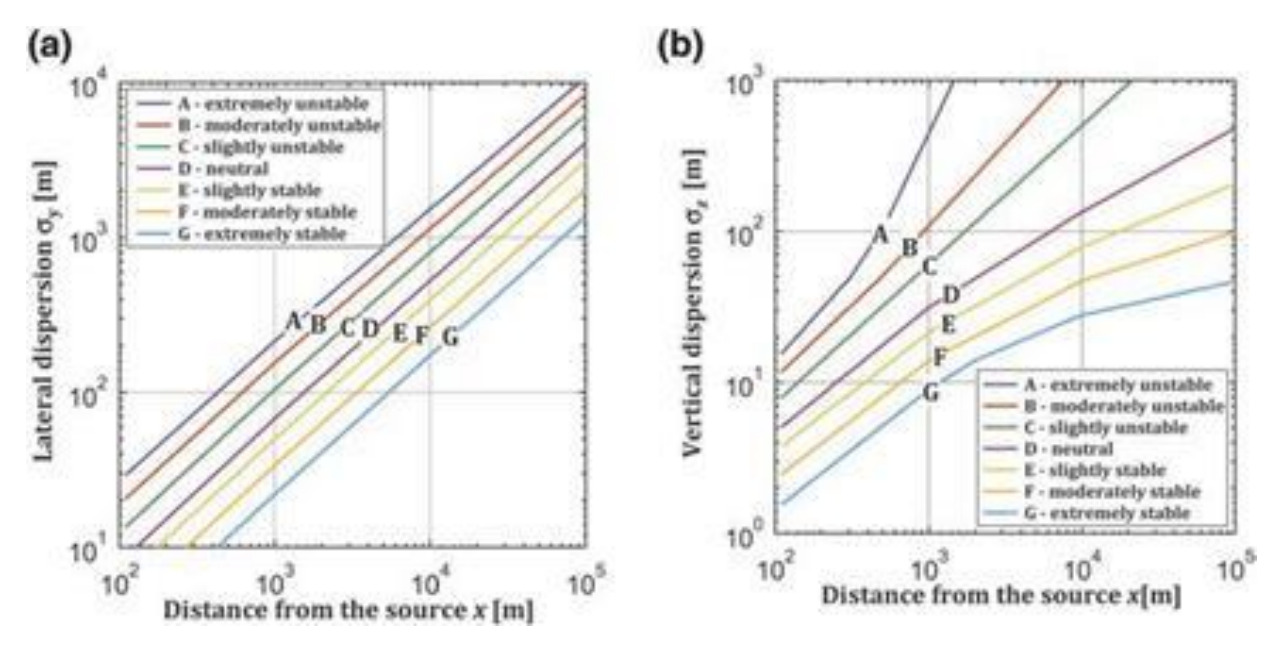

*Figura 11- Curvas de Pasquill-Gifford (Ebrary, 2016)*

<span id="page-27-0"></span>En este tipo de cálculos es muy importante atender a la rugosidad del terreno, en la que se incluye la vegetación, los cultivos y los edificios. En la *Tabla 3* se recogen los valores de los coeficientes a, b, c y d, necesarios para poder calcular las desviaciones tipo  $\sigma_{\rm v}$  y  $\sigma_{\rm z}$ , en aquellos casos en los que la rugosidad (z<sub>0</sub>) sea de 0,1 m para una emisión continua. Tal y como se ha comentado con anterioridad, pueden ser utilizados como valores de  $\sigma_{\rm vc}$  y  $\sigma_{\rm zc}$  en las ecuaciones para fugas instantáneas. En aquellos casos en los que la rugosidad sea superior debe emplearse la bibliografía.

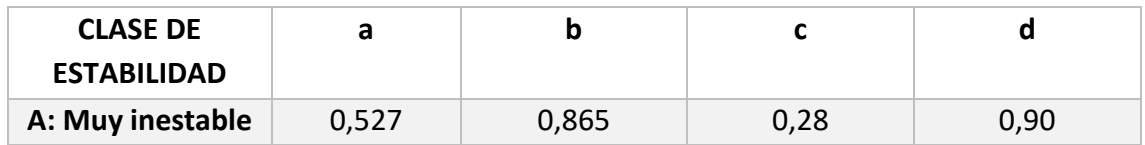

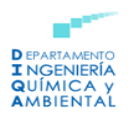

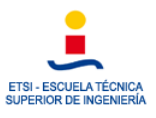

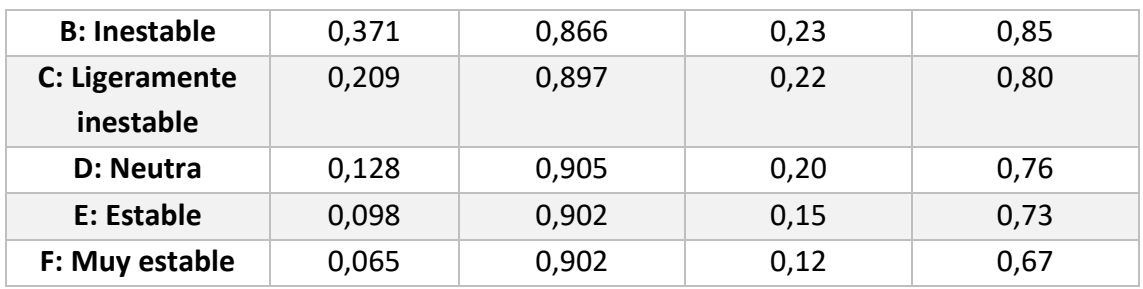

<span id="page-28-1"></span>*Tabla 3-Coeficientes para el cálculo de σy y σz en función de la clase de estabilidad atmosférica (Cuscó Vidal, 1998).*

Con respecto a la rugosidad del terreno:

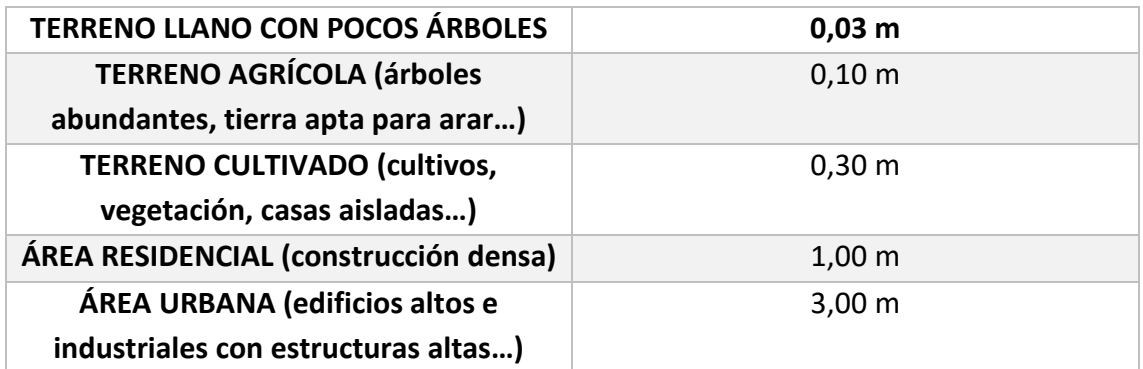

*Tabla 4-Valores de la rugosidad z0 para diferentes zonas (Cuscó Vidal, 1998).*

<span id="page-28-2"></span>A los valores de  $\sigma_v$  no les afecta la rugosidad del terreno, sin embargo, los valores de  $\sigma_z$ que se obtienen a partir de los coeficientes c y d, presentados en la *Tabla 4* pueden utilizarse para valores de  $z_0 = 0.1$  m. Para otros valores de  $z_0$  hay que introducir una corrección:

$$
\sigma_z = c \cdot x^d (10 \cdot z_0)^m
$$

Donde:

$$
m=0.53\cdot x^{-0.22}
$$

Con el objetivo de conocer el orden de magnitud del alcance máximo que tiene una fuga instantánea, resulta suficiente calcular la concentración a una distancia x del punto donde se ha producido la fuga en dirección del viento (y = 0), a nivel del suelo (z = 0), con t =  $x/u_w$ , esto es, cuando el centro de la nube alcanza al observador.

Tomando como base la fórmula general y sustituyendo los valores de los coeficientes a b, c y d se tiene lo siguiente:

$$
C\left(x, 0, 0, \frac{x}{U_w}\right) = \frac{M}{\left[ (2\pi)^{\frac{3}{2}} \cdot 0, 13 \cdot 0, 5 \cdot a \cdot c \cdot x^{1+b+d} \right]}
$$

#### <span id="page-28-0"></span>6.2 Radiación térmica en incendios de líquidos y gases

Los accidentes producidos como consecuencia de un escape de gases inflamables o líquidos pueden desencadenar la formación de un charco ardiendo, una bola de fuego o

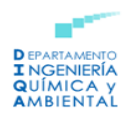

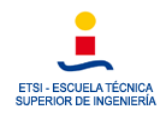

un incendio del tipo llamarada, en el momento en el que el combustible entra en contacto con un foco de ignición.

Con el objeto de modelar los accidentes de tipo térmico hay que partir del hecho que tienen una base circular o rectangular situada sobre el nivel del suelo. La superficie del charco formado es un parámetro muy relevante y para realizar los cálculos se toma la superficie que se ha alcanzado inmediatamente tras el derrame y se supone que es un valor constante.

Si el charco tuviese una base rectangular, se tiene en cuenta la razón longitud/altura, valor que determina el alcance y forma en la cual puede aplicarse el modelo (Turmo, 1999).

#### <span id="page-29-0"></span>6.2.1 Radiación térmica en un incendio

La intensidad de la radiación térmica que recibe un ser vivo u objeto que se sitúa en el área de influencia del incendio depende de las condiciones atmosféricas (humedad ambiente), de la geometría del incendio (diámetro de la base, altura de las llamas y distancia al punto que recibe la radiación) y de las características físico-químicas del producto en combustión.

Con el objeto de poder determinar la intensidad de irradiación por unidad de superficie recibida en un punto P que se sitúa a una distancia c del incendio se aplica la siguiente ecuación:

$$
q=d\cdot F\cdot E
$$

Donde:

- $\circ$  q = Intensidad de irradiación a una distancia determinada (kW/m<sup>2</sup>).
- o d = Coeficiente de transmisión atmosférica (adimensional).
- o F = Factor geométrico de visión, de vista o de forma (adimensional).
- $\circ$  E = Factor geométrico de visión, de vista o de forma (adimensional).

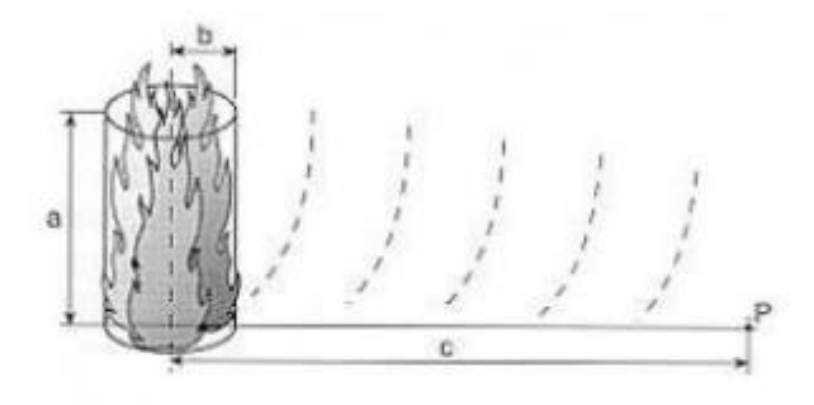

<span id="page-29-1"></span>*Figura 12-Forma cilíndrica vertical de un incendio (Turmo, 1999)*

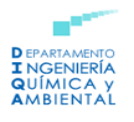

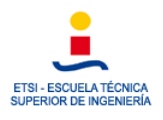

a) Coeficiente de transmisión atmosférica (d).

Una fracción del calor que se radia es absorbida por el aire presente entre el objeto expuesto a la radiación y el incendio, esto se conoce como coeficiente de transmisión atmosférica (d). El valor de d depende de la cantidad de vapor de agua que hay en la atmósfera presente entre el foco emisor y el receptor. Este parámetro puede obtenerse aplicando una fórmula empírica o gráficos.

Para el cálculo de d aplicando la fórmula empírica, la más utilizada es la siguiente:

$$
d = 2.02 (P_v \cdot x)^{-0.09}
$$

Donde:

- o Pv = Presión parcial del vapor de agua a la temperatura determinada (Pa).
- o x = Longitud de recorrido de la radiación, distancia existente entre la superficie de la llama al blanco receptor (m).

Para determinar la presión parcial del agua se utiliza la humedad relativa del aire ambiental y los valores de las presiones de vapor saturado a distintas temperaturas, se recogen en la *Tabla 5*:

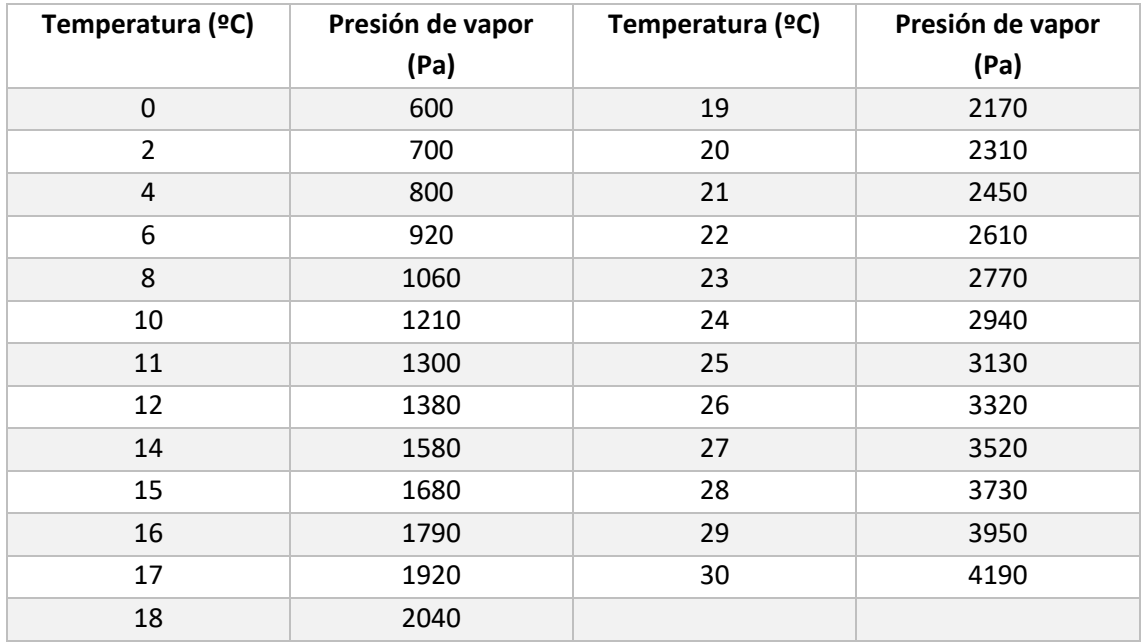

*Tabla 5-Presión de vapor saturado del agua (Pa) en función de la temperatura (ºC) (Turmo, 1999)*

<span id="page-30-0"></span>Se disponen de gráficas que relacionan el coeficiente de transmisión atmosférica y la distancia c para distintas temperaturas ambientales y grados de humedad relativa.

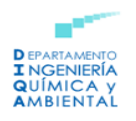

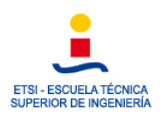

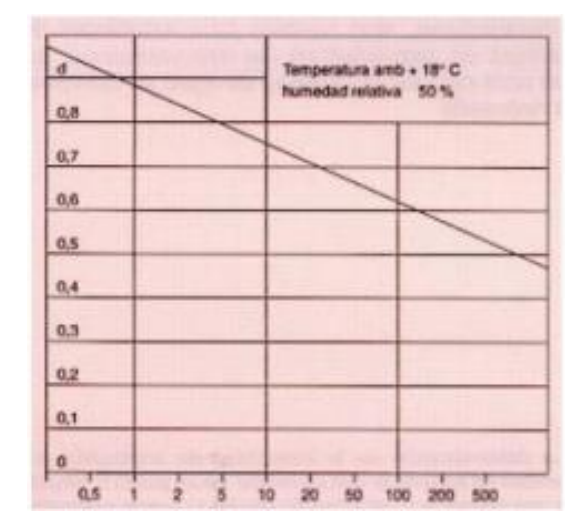

*Figura 13-Coeficiente de transmisión d en función de la distancia c (Turmo, 1999)*

<span id="page-31-0"></span>b) Factor de visión geométrico (F)

Este coeficiente evalúa el efecto de la forma geométrica de las llamas, la distancia al punto P o superficie irradiada, así como la posición u orientación, pudiendo ser esta horizontal, vertical o inclinada. Si las superficies son verticales el factor se simboliza como  $F_v$  si son horizontales  $F_h$  y cuando en la superficie inclinada la irradiación sea máxima se denomina Fmáx.

El cálculo de este factor para las distintas configuraciones a las que un objeto puede estar expuesto se recogen en las tablas de valores o gráficos de cálculo.

Con objeto de calcular el valor de la altura de la llama de un incendio que presenta forma vertical, se aplica la siguiente fórmula empírica:

$$
a=29b^{0.7}m^{0.6}
$$

Donde:

- $\circ$  b = Radio del recipiente (m).
- $\circ$  m = Caudal del producto evaporado (kg/m<sup>2</sup>s)
- c) Intensidad de radiación de la llama (E)

La intensidad de radiación de la llama es función del tipo de combustible y del diámetro de la base del líquido en llamas.

La dependencia del factor E al diámetro se debe a:

- o El diámetro influye sobre el nivel de turbulencia de una llama.
- o La intensidad de radiación es función del diámetro si la llama es ópticamente transparente.

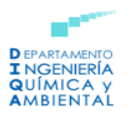

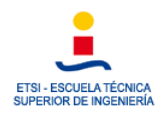

- o Un mayor diámetro de la llama desencadena una mayor generación de humo negro y hollín, esto se debe a la disminución de oxígeno en el interior del incendio.
- o La intensidad de radiación suele encontrarse en un rango entre 40 y 140  $kW/m<sup>2</sup>$ .

En la *Tabla 6* se recogen los valores del factor para líquidos con una temperatura de ebullición superior a la temperatura ambiente:

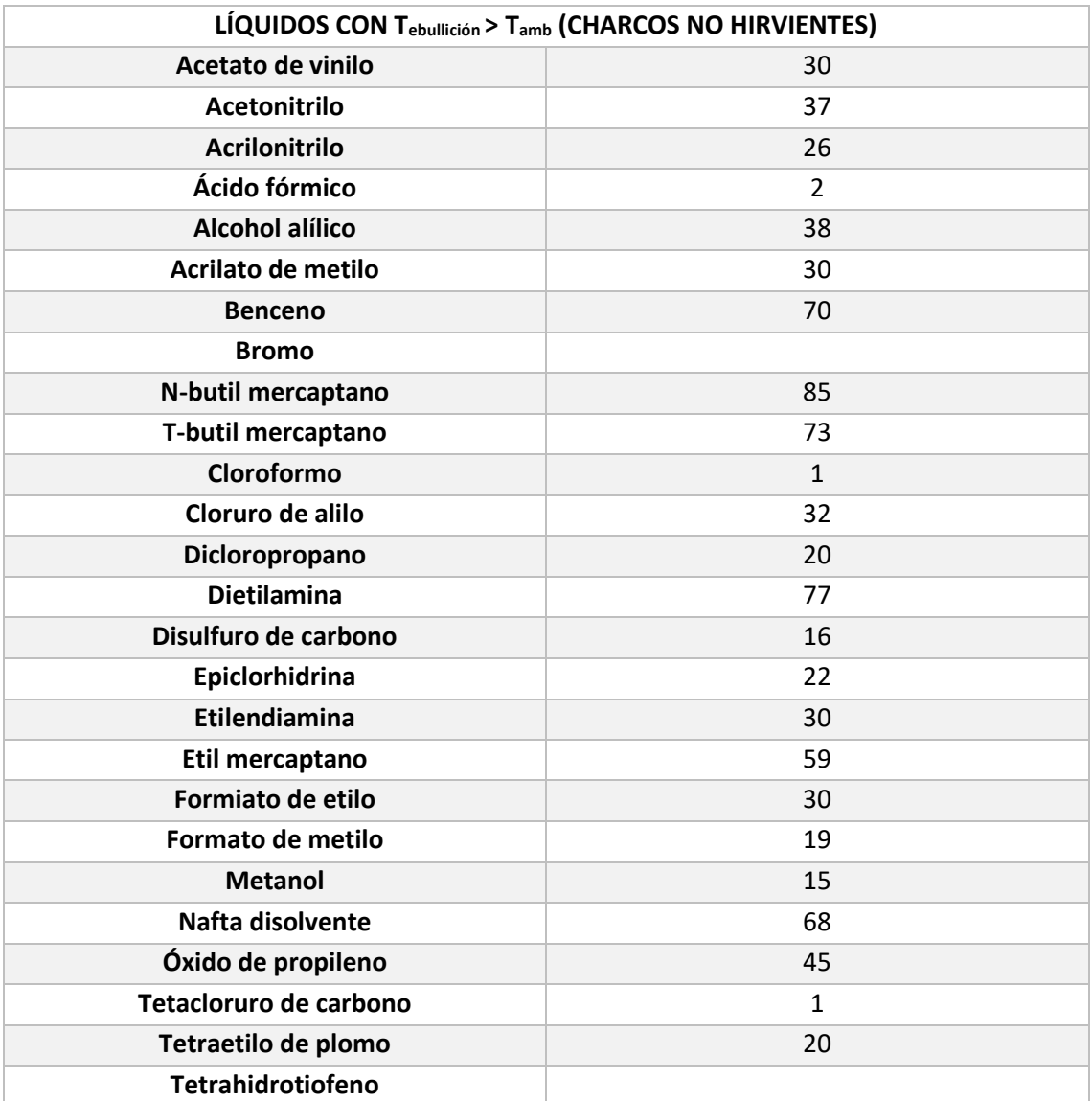

*Tabla 6-Intensidad media de radiación de la superficie de la llama (kW/m2) (Turmo, 1999)*

<span id="page-32-0"></span>Y para líquidos con una temperatura de ebullición menor que la temperatura ambiente:

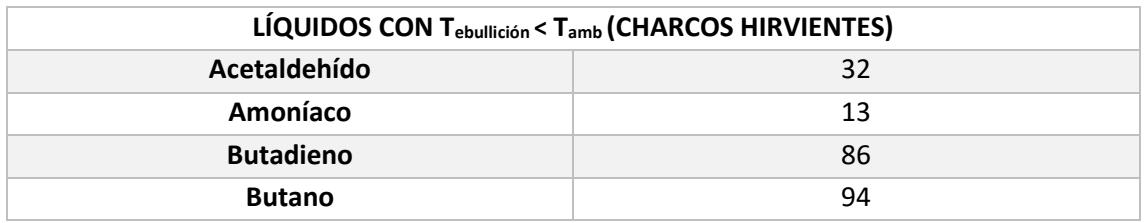

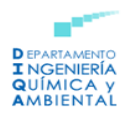

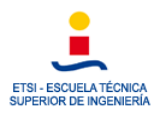

| <b>Bromuro de metilo</b> | 8  |
|--------------------------|----|
| <b>Butileno</b>          | 93 |
| Cloruro de etilo         | 14 |
| Cloruro de metilo        | 14 |
| Cloruro de vinilo        | 26 |
| <b>Dimetilamina</b>      | 61 |
| <b>Etano</b>             | 89 |
| <b>Etileno</b>           | 89 |
| <b>Metano</b>            | 95 |
| Óxido de etileno         | 35 |
| Monóxido de carbono      | 14 |
| Propano                  | 92 |
| Propileno                | 93 |
| Sulfuro de hidrógeno     | 20 |

*Tabla 7-Intensidad media de radiación de la superficie de la llama (kW/m2) (Turmo, 1999)*

<span id="page-33-0"></span>Por último, para poder evaluar las consecuencias causadas por la radiación térmica del incendio de una determinada sustancia y dimensiones se realiza el cálculo de la irradiación, *q*, recibida a las distancias a considerar.

Los valores de la irradiación que se ha recibido en función de la distancia se comparan con las referencias existentes, tal y como las que se recogen en la *Tabla 7*, estas dan la máxima radiación que puede ser tolerada por personas y distintos materiales.

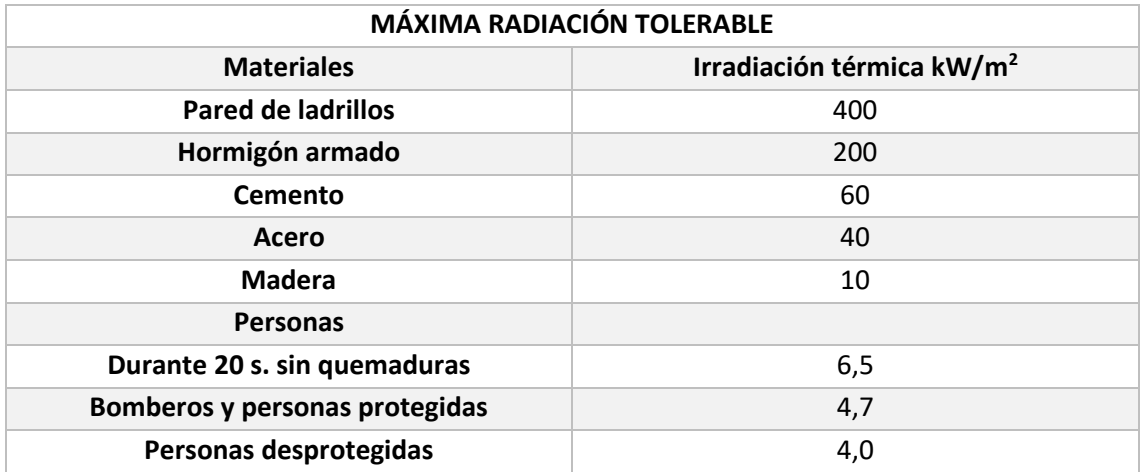

*Tabla 8-Máxima radiación que puede ser tolerada por personas y materiales (Turmo, 1999)*

<span id="page-33-1"></span>La Directriz Básica (BOE 6/2/1991) para elaborar y homologar los Planes Especiales del Sector Químico fijan unos umbrales que tienen que adoptarse para delimitar la Zona de Intervención y la Zona de Alerta que son 5 kW/m<sup>2</sup> con un tiempo máximo de exposición de 3 minutos y 3 kW/m<sup>2</sup> sin tiempo máximo de exposición.

El límite de radiación que puede ser tolerada por las personas se encuentra entre los 4 y 5 kW/m<sup>2</sup> .

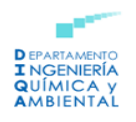

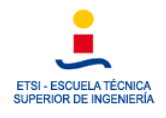

Otro método que se emplea para estimar las consecuencias en un determinado grupo de la población es la "*Función Probit*". La función cuenta con la ecuación empírica que se presenta a continuación:

$$
Probability = a + b \cdot \ln D
$$

Donde:

 $O$  D = Dosis (W<sup>4/3</sup>/m<sup>2,4/3</sup>)

Tras haber determinado el valor de la función Probit puede obtenerse el porcentaje de personas que se han visto afectadas, esta relación se presenta en la *Tabla 9*.

| <b>PORCENTAJE</b> | <b>PROBIT</b> |
|-------------------|---------------|
| ${\bf 1}$         | 2,67          |
| 10                | 3,72          |
| 20                | 4,16          |
| 30                | 4,48          |
| 40                | 4,75          |
| 50                | 5,00          |
| 60                | 5,25          |
| 70                | 5,52          |
| 80                | 5,84          |
| 90                | 6,26          |
| 99                | 7,33          |
| 99,9              | 8,09          |

*Tabla 9-Porcentaje de la población afectada según la Función Probit (Turmo, 1999)*

<span id="page-34-0"></span>La función Probit también permite calcular las muertes por quemaduras o por asfixia producidas como consecuencia de un BLEVE, Pool Fire o nube de gas inflamable. De esta forma:

o Quemaduras de Primer Grado

$$
Pr = -39.83 + 3.0186 \cdot \ln(q^{\frac{4}{3}} \cdot t)
$$

o Quemaduras de Segundo Grado

$$
Pr = -43.14 + 3.0188 \cdot \ln (q^{\frac{4}{3}} \cdot t)
$$

o Letalidad con ropas de protección

$$
Pr = -37,23 + 2,56 \cdot \ln (q^{\frac{4}{3}} \cdot t)
$$

o Letalidad sin ropas de protección

$$
Pr = -36,38 + 2,56 \cdot \ln (q^{\frac{4}{3}} \cdot t)
$$

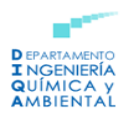

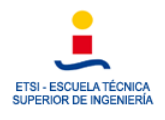

### <span id="page-35-0"></span>6.3 Explosiones de nubes de vapor no confinadas

En este apartado se atenderá a las explosiones de nubes de vapor no confinadas, las cuales consisten en una deflagración explosiva de una nube de gas inflamable situada en un espacio amplio, con una onda de presión que alcanza una sobrepresión máxima en la zona de ignición.

Esta clase de explosiones suceden al aire libre y normalmente se deben a un escape rápido de un fluido inflamable y su dispersión, dando lugar a una nube inflamable de aire e hidrocarburos (Turmo, 1999).

#### <span id="page-35-1"></span>6.3.1 Modelo TNT de evaluación

Se disponen de distintos modelos que determinan los parámetros necesarios para evaluar los efectos de una explosión, el más utilizado es el modelo TNT de evaluación. Este modelo consiste en la hipótesis de que los efectos explosivos entre una masa determinada de materia inflamable y otra de TNT son equivalentes.

Inicialmente, la forma de la onda inicial de una explosión es diferente a la de una explosión de TNT, pero a medida que aumenta la distancia ambas se vuelven semejantes. El modelo fija la siguiente relación:

$$
W = \frac{\eta \cdot M \cdot H_c}{H_{CTNT}}
$$

Donde:

- $\circ$  W = Masa equivalente de TNT (kg).
- $\circ$  M = Masa de sustancia inflamable liberada (kg).
- o  $η$  = Rendimiento empírico de la explosión (≤ 15).
- $\circ$   $H_c$  = Entalpía de combustión del gas o vapor inflamable.
- $\circ$   $H_{cTNT}$  = Entalpía de combustión del TNT (4250 kJ/kg).

Los pasos para aplicar el modelo TNT se resumen a continuación:

1. Calcular la masa equivalente de TNT utilizando la fórmula que se ha presentado anteriormente, suele tomarse un rendimiento máximo del 10%.

2. Tras haber calculado la masa equivalente de TNT debe utilizarse el gráfico de la *Figura 14*, el cual aporta los parámetros más relevantes en función de la distancia Z. Esta se define como el cociente entre la distancia real del centro de la explosión al lugar que se estudia y la raíz cúbica de la masa W, obtenida anteriormente. La fórmula a aplicar sería, por tanto:

$$
Z = \frac{X}{W^{\frac{1}{3}}}
$$
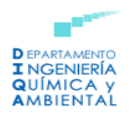

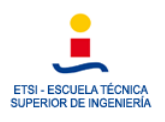

Donde:

- $\circ$  X = Distancia real en metros (m).
- $\circ$  W = Masa equivalente de TNT en kilogramos (kg).

Para determinar el valor de Z se utiliza la gráfica que se muestra en la *Figura 13*:

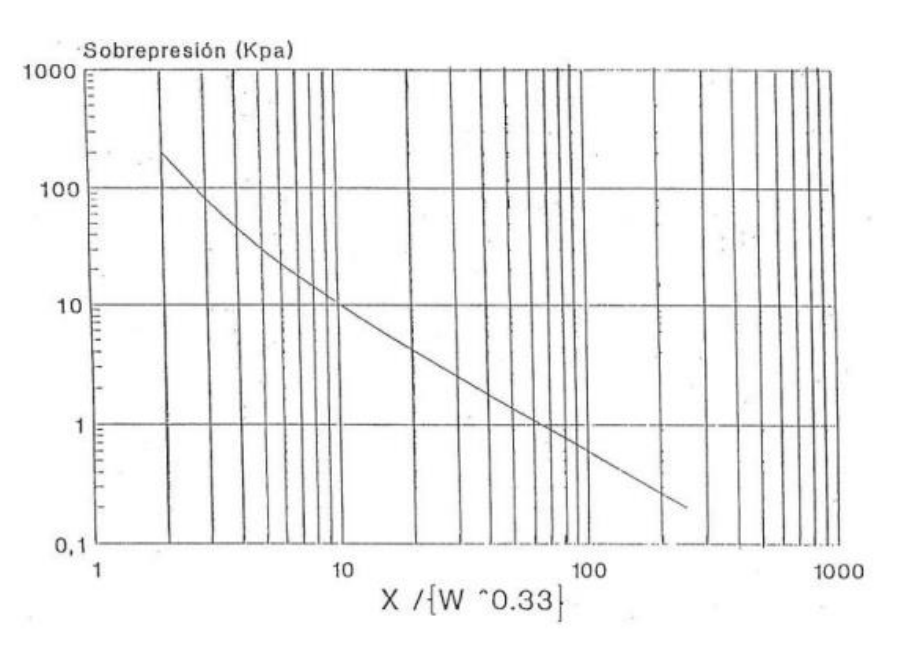

*Figura 14-Gráfica para calcular la sobrepresión de una BLEVE (Turmo, 1999)*

# 7. Legislación aplicable a la seguridad industrial

A continuación, se van a mostrar la legislación relativa a la prevención y/o protección frente a los accidentes que se producen en la Industria Química. Deberá tenerse en cuenta tanto la normativa laboral como la reglamentación industrial, las normas relativas a Protección Civil, así como las normas UNE o UNE-EN.

El objetivo común de la legislación industrial reside en la seguridad de las personas, bienes y medio ambiente.

## 7.1 Marco Legislativo

La Comunidad Europea tiene influencia en la legislación española mediante dos vías:

- a) Directivas: estas deben transponerse mediante la legislación española la cual se publica en el Boletín Oficial del Estado (BOE).
- b) Reglamentos: se distinguen dos tipos:
- 1. Reales decretos.
- 2. Instrucciones técnicas complementarias (ITC).

Atendiendo a la reglamentación laboral en España destacan normas generales y normas específicas las cuales:

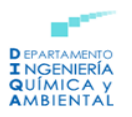

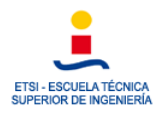

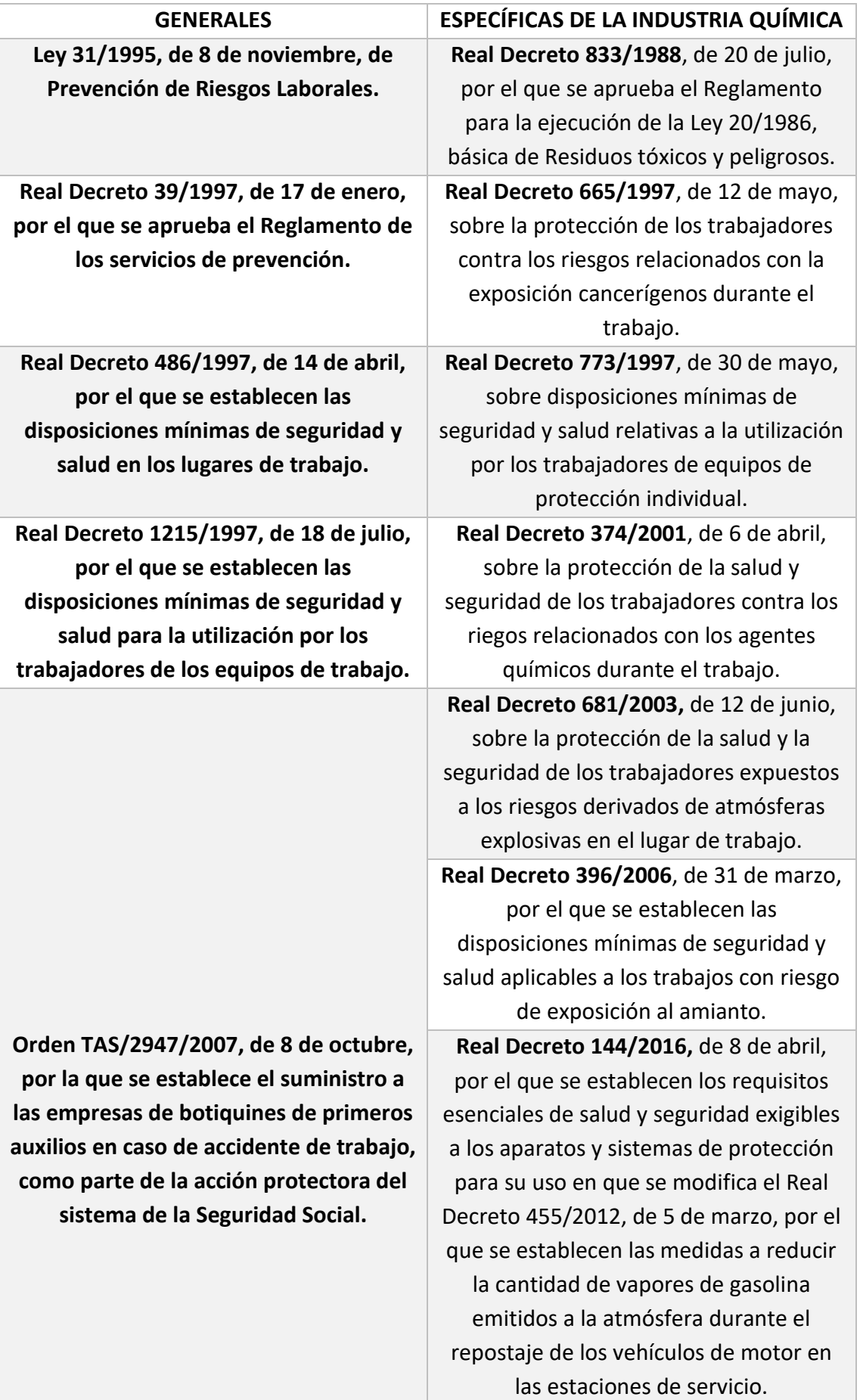

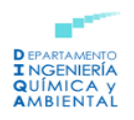

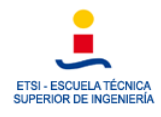

**Reglamento (UE) 2016/425 del Parlamento Europeo y del Consejo**, de 9 de marzo de 2016, relativo a los equipos de protección individual y por el que se deroga la Directiva 89/686/CEE del Consejo.

*Tabla 10-Legislación laboral aplicable de forma general y de aplicación específica a la Industria Química*

Con respecto al reglamento industrial, se ha atendido a la normativa que se encuentra en la web del Ministerio de Industria, Comercio y Turismo.

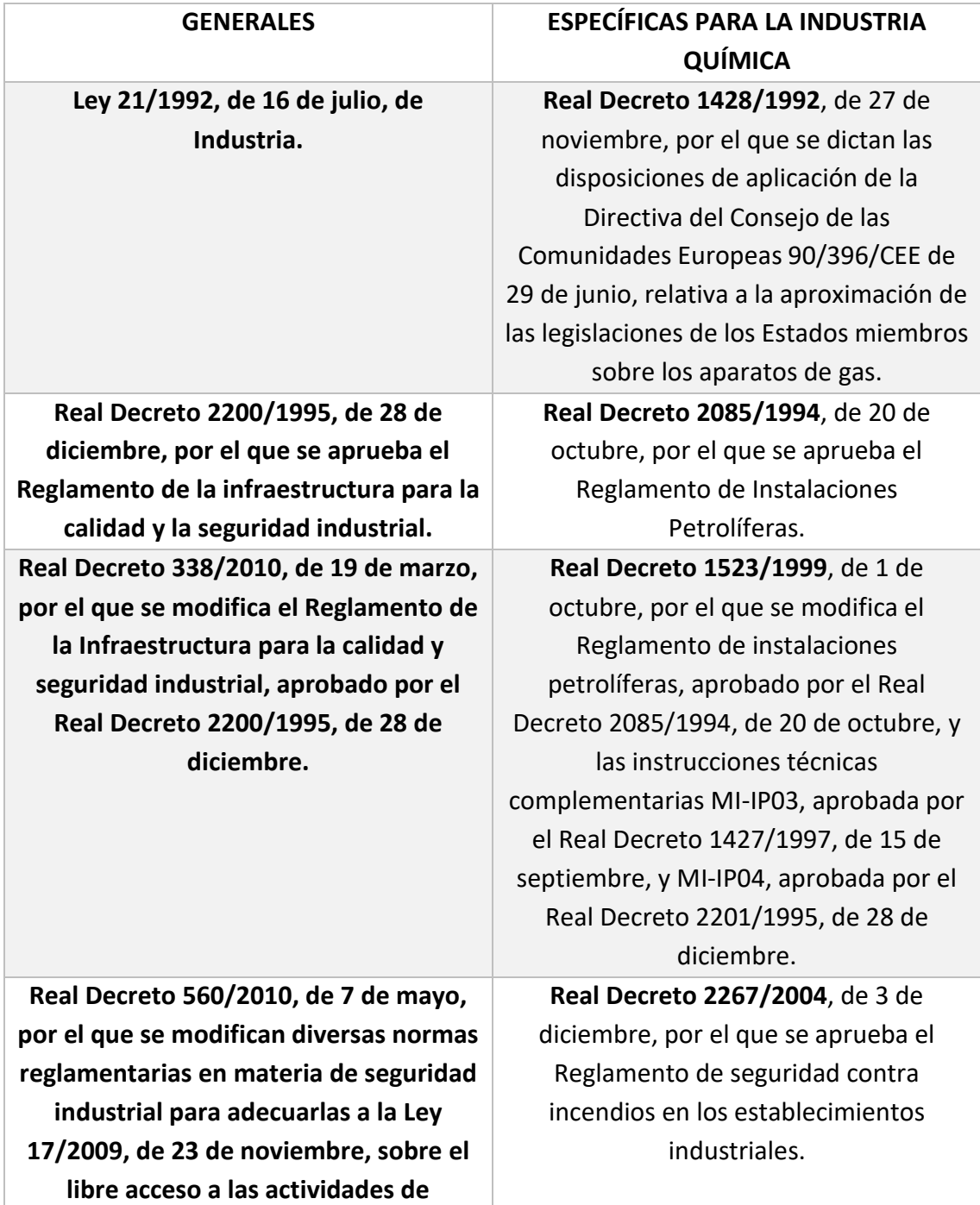

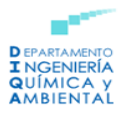

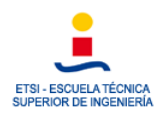

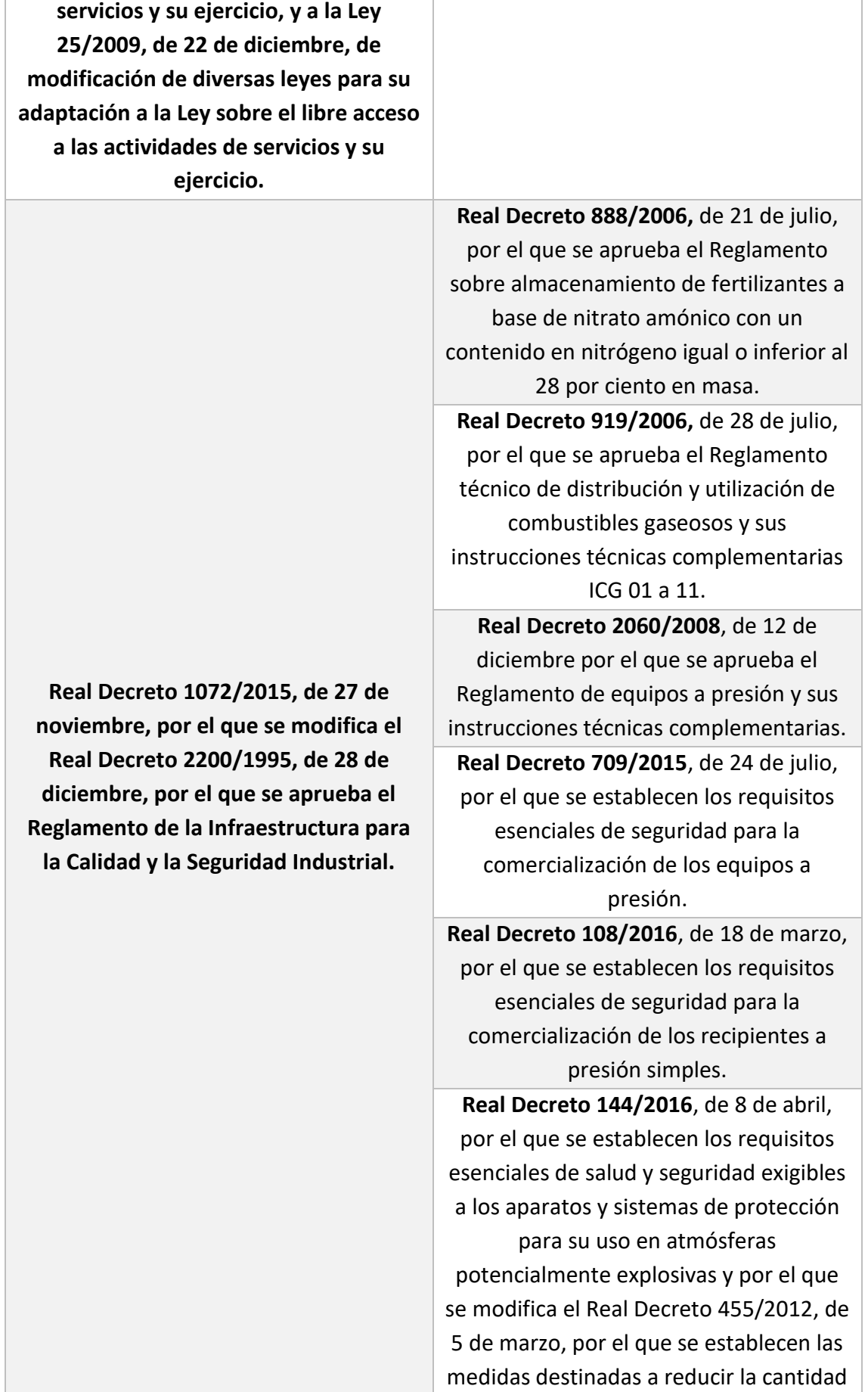

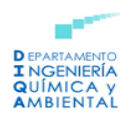

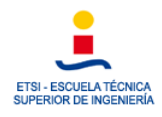

de vapores de gasolina emitidos a la atmósfera durante el repostaje de los vehículos de motor en las estaciones de servicio. **Real Decreto 130/2017**, de 24 de febrero, por el que se aprueba el Reglamento de Explosivos.

*Tabla 11-Legislación industrial de aplicación general y específica para la Industria Química.*

Finalmente, se van a mencionar la normativa en materia de protección civil, dentro de esta destaca el Real Decreto 840/2015, de 21 de septiembre, por el que se traspone la Directiva Seveso III al ordenamiento jurídico español y la Directriz Básica de Protección ante accidentes graves mediante el Real Decreto 1196/2013, de 19 de septiembre.

#### **GENERALES**

**Real Decreto 497/1992, de 24 de abril, por el que se aprueba la Norma Básica de Protección Civil.**

**Real Decreto 1196/2003, de 19 de septiembre, por el que se aprueba la Directriz Básica de protección civil para el control y planificación ante el riesgo de accidentes graves en los que intervienen sustancias peligrosas.** 

**Real Decreto 393/2007, de 23 de marzo, por el que se aprueba la Norma Básica de Autoprotección de los centros, establecimientos y dependencias dedicados a actividades que puedan dar origen a situaciones de emergencias.** 

**Real Decreto 1468/2008, de 5 de septiembre, por el que se modifica el Real Decreto 393/2007, de 23 de marzo, por el que se aprueba la norma básica de autoprotección de los centros, establecimientos y dependencias dedicadas a actividades que puedan dar origen a situaciones de emergencia.** 

**Real Decreto 1070/2012, de 13 de julio, por el que se aprueba el Plan estatal de protección civil ante el riesgo químico.**

**Ley 17/2015, de 9 de julio, del Sistema Nacional de Protección Civil.** 

**Real Decreto 840/205, de 21 de septiembre, por el que se aprueban medidas de control de los riesgos inherentes a los accidentes graves en los que intervengan sustancias peligrosas.** 

*Tabla 12-Normativa en materia de protección civil*

### 7.2 Normativa Seveso

Este Real Decreto tiene como objetivo potenciar los mecanismos encargados de recopilar de información, el intercambio de esta entre las autoridades competentes y su difusión. Este real decreto fue dado a conocer en el Pleno de la Comisión Nacional de Protección Civil en su reunión de 20 de octubre de 2014, así como por la Comisión Interministerial Permanente de Armas y Explosivos en su reunión de 15 de abril de 2015.

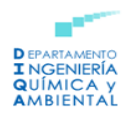

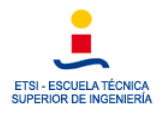

El Real Decreto 840/2015 tiene como objetivo prevenir los accidentes graves en los que pueden verse involucradas sustancias peligrosas y también limitar sus consecuencias sobre la salud humana, el medio ambiente y los bienes (Real Decreto 840/2015).

Su campo de aplicación hace referencia a los establecimientos en los que haya presentes una o varias sustancias peligrosas en una cantidad igual o superior a las que se especifican en el Anexo I del Real Decreto 840/2015.

Las novedades presentes en Seveso III:

- o La clasificación, etiquetado y envasado de sustancias y mezclas (CLP) se adaptó al Reglamento 1272/2008.
- o Un aumento de la participación pública tras la creación del Convenio de Aarhus.
- o Programa de inspecciones "in situ".
- o Se actualizaron las sustancias recogidas en el Anexo I.

Con respecto al programa de inspecciones "in situ", Seveso III estableció en su artículo 21.3. que estas incluirán los siguientes apartados:

- o Puesta en valor de los aspectos de seguridad más importantes.
- o La zona geográfica que comprende el plan de inspección.
- o El conjunto de establecimientos que recoge el plan.
- o El conjunto de establecimientos que pueden presentar efecto dominó atendiendo al artículo 9.
- o Una lista que recoja los establecimientos en los que fuentes de peligro o riesgos externos concretos puedan incrementar la probabilidad o las consecuencias de un accidente grave.
- o El proceso para realizar las inspecciones no rutinarias que se indican en el apartado 5.
- o Disposiciones acerca de la colaboración entre las distintas autoridades responsables de las inspecciones.

## 7.3 Directriz básica de protección civil para el control y planificación ante el riesgo de accidentes graves en los que intervienen sustancias peligrosas (Real Decreto 1196/2003).

El objetivo de esta directriz básica es el establecimiento de unos criterios mínimos a los que deberán atender las distintas Administraciones públicas y los titulares de los establecimientos para la prevención y el control de los riesgos de accidentes graves en los que se vean involucradas sustancias peligrosas (Real Decreto 1196/2003).

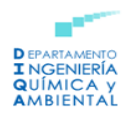

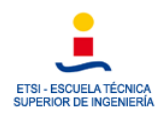

Esta directriz básica recopila múltiples definiciones de las pueden destacarse:

- o Peligro: capacidad intrínseca de la que dispone una sustancia para producir daños a las personas, los bienes y el medioambiente.
- o Riesgo: probabilidad de que se genere un efecto dañino específico en un período de tiempo determinado o en circunstancias determinadas.
- o Efecto dominó: concatenación de los efectos que producen riesgo, el cual multiplica las consecuencias, puesto que los fenómenos peligrosos pueden afectar tanto los elementos vulnerables exteriores como otros recipientes, tuberías o equipos del mismo establecimiento u otros establecimientos próximos, de forma que tenga lugar una nueva fuga, incendio, estallido, que a su vez generen nuevos fenómenos peligrosos.

Esta directriz también se encuentra caracterizada por el establecimiento de unos índices de exposición entre los que puede destacarse: ERPG, TEEL y AEGL, estos ya se han descrito con anterioridad.

### 7.4 Norma ISO 13.702

El título de esta norma es el siguiente: "Industrias del petróleo y del gas natural. Control y mitigación de incendios y explosiones en instalaciones marítimas de producción. Directrices y requisitos (ISO 13702:2015)".

A continuación, puede observarse un índice de la norma:

- 1. Alcance
- 2. Términos, definiciones y abreviaturas.
- 3. Objetivos
- 4. Evaluación de los riesgos de incendio y explosión; gestión del riesgo.
- 5. Distribución en planta de la instalación.
- 6. Sistemas para parada de emergencia y despresurización.
- 7. Control de la inflamación.
- 8. Control de derrames.
- 9. Sistemas para energía eléctrica y de emergencia.
- 10. Sistemas detectores de fuego y gases.
- 11. Protección activa contra incendios.
- 12. Protección pasiva contra incendios.
- 13. Sistemas de protección y mitigación de explosiones.

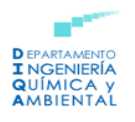

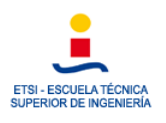

14. Evacuación, escape y rescate

15. Inspección, pruebas y mantenimiento.

Anexo A. Eventos peligrosos típicos con fuego y explosión.

Anexo B. Guía para el control y la mitigación de incendios y explosiones.

Anexos C. Ejemplos típicos de los requisitos de diseño para instalaciones marinas grandes e integradas.

# 8. Descripción de la refinería de Tarragona, Repsol Petróleo Tarragona.

### 8.1 Introducción

A lo largo del siglo XX y XXI, el número de países desarrollados ha ido aumentando, este progreso se encuentra estrechamente relacionado con un mayor consumo de combustibles fósiles.

El uso de estos recursos supone la proliferación de diversas industrias químicas, las cuales llevan a cabo el procesamiento de este tipo de compuestos para obtener distintos productos. La aparición de un mayor número de industrias de este tipo ha dado lugar a numerosos accidentes, tal y como se ha comentado con anterioridad en el histórico. Como consecuencia y a modo preventivo, se ha desarrollado una normativa más estricta con respecto a la manipulación, almacenamiento y transporte de las sustancias químicas.

## 8.2 Descripción de la ubicación

En este apartado se va a detallar información referente al establecimiento, entorno, características generales de la ubicación etc. Para realizar la determinación del entorno es necesario atender a las características geográficas y demográficas, geológicas, hidrológicas, así como usos de suelo, fauna y flora y por supuesto la meteorología.

Una vez se hayan determinado todos estos datos referentes al entorno donde se desarrolla la actividad se podrá proceder a la realización de las distintas simulaciones de accidentes.

## 8.3 Geografía

La refinería de petróleo de Repsol se encuentra situada dentro del Complejo Petroquímico de Tarragona, en concreto en el Polígono Industrial de la Pobla de Mafumet (Tarragona). Sus coordenadas geográficas son: una latitud de 41º 10' 22,69" N y longitud 1º 13' 30,10'' E.

En la *Figura 15* puede observarse la ubicación de la refinería, donde se aprecian las siguientes características:

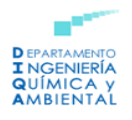

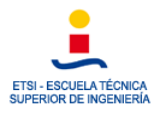

o Localización y orientación de las principales estructuras de la planta.

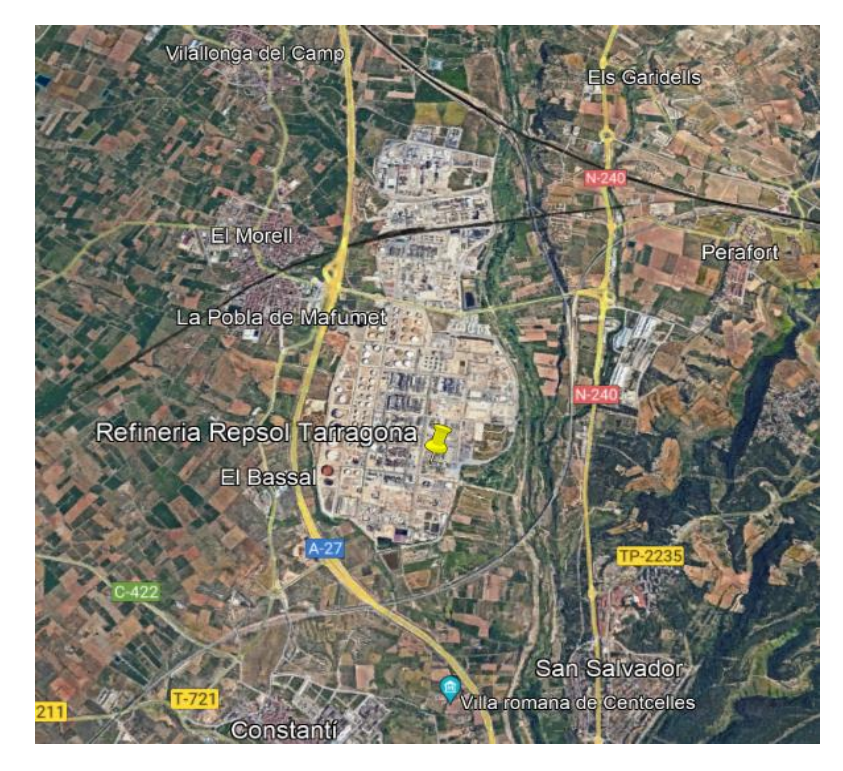

o Carreteras y poblaciones que se encuentran próximas a la refinería.

*Figura 15-Localización de la instalación objeto de modelización*

## 8.4 Demografía

En la *Figura 15* pueden visualizarse las distintas poblaciones que se encuentran alrededor de la refinería, estas se han recogido en la *Tabla 13*, incluyendo también el número de habitantes, la distancia y la dirección de estos municipios con respecto a la planta.

| Información de las poblaciones más cercanas |                |                    |                  |  |  |  |
|---------------------------------------------|----------------|--------------------|------------------|--|--|--|
| <b>Nombre</b>                               | Distancia (km) | $No$ de habitantes | <b>Dirección</b> |  |  |  |
| Constantí                                   | 2,54           | 6724               | S                |  |  |  |
| El Morell                                   | 2,54           | 3285               | W                |  |  |  |
| La Pobla de                                 | 1,89           | 2948               | W                |  |  |  |
| Mafumet                                     |                |                    |                  |  |  |  |
| Perafort                                    | 1264<br>3,19   |                    | F                |  |  |  |
| San Salvador                                | 2,22           | 7143               | <b>SE</b>        |  |  |  |
| Villalonga del                              | 4,37           | 2385               | <b>NW</b>        |  |  |  |
| Camp                                        |                |                    |                  |  |  |  |

*Tabla 13-Información de las poblaciones más cercanas*

## 8.5 Geología

La refinería de Tarragona se encuentra situada en la Cordillera Costero-Catalana, esta se define como una gran estructura alpina intraplana con deformación moderada,

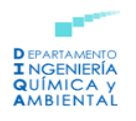

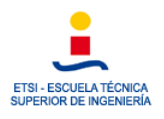

esquistosidad alpina muy escasa y ausencia de metamorfismo salvo en lugares concretos (Instituto Geográfico Nacional, 2015).

La cordillera Costero-Catalana forma una barrera montañosa que cierra la Cuenca terciaria del rio Ebro. Esta se compone de dos alineaciones montañosas paralelas a la costa, una próxima a la costa, llamada Cadena Litoral, de escasa altitud y que se encuentra oculta debajo del mar en la zona de Tarragona y otra más al interior denominada Prelitoral, donde se encuentran las sierras más elevadas (Instituto Geográfico Nacional, 2015).

Con respecto a los materiales que componen la cordillera esto se agrupan en dos niveles distintos: un basamento o zócalo varisco, con rocas precámbricas y paleozoicas y unas series sedimentarias del Pérmico superior (Instituto Geográfico Nacional, 2015).

## 8.6 Hidrología

Atendiendo a la hidrología del "Camp de Tarragona" se encuentran principalmente tres grandes cuencas:

- Cuenca del río Gaiá
- Cuenca del río Francolí
- Sistema de arroyos que drenan los piedemontes del "Baix Camp"

Además de estas cuencas, dentro del área geográfica que se está estudiando existen otras de índole menor, constituidas por pequeños torrentes que proceden de la zona costera suroriental y parte de las cabeceras de los ríos Montsant y Ciurana que vierten sus caudales al Ebro (López *et al*., 1989).

## 8.7 Paisaje

La instalación objeto de estudio se encuentra situada en el sector de la llanura del Camp, la topografía de este es muy uniforme con una pendiente muy suave. El predomino del espacio urbanizado, unido a una densa red de infraestructuras y el espacio agrícola, deja poco margen para la existencia de vegetación natural que sólo cubre un 5% del ámbito territorial (Saladié, 2010).

Con respecto a los riesgos e impactos hay que tener en cuenta que el riesgo de incendio de los matorrales y la maleza periurbanas es elevado debido a la alta frecuentación a la que están sometidas. Por otro lado, los crecimientos urbanos e industriales aportan mayor confusión al paisaje (Saladié, 2010).

## 8.8 Patrimonio histórico artístico y medio socieconómico

El sector industrial de Tarragona, concretamente el químico y el petroquímico, y el de servicios, particularmente el turismo y el puerto, son los fundamentos económicos de Tarragona, siendo en la actualidad la segunda área de desarrollo económico de

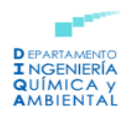

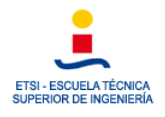

Cataluña, por detrás de Barcelona (EENI, 2018). Tal y como se ha comentado, la refinería que se está estudiando se encuentra comprendida dentro del Complejo Petroquímico de Tarragona, donde también operan otras empresas del sector químico.

En los alrededores de la refinería no se encuentran yacimientos históricos de interés cultural.

## 8.9 Vegetación y fauna

En la zona de la llanura del Camp donde se encuentra situada la refinería la vegetación predominante que se encuentra en los alrededores de la instalación, son los matorrales silicícolas y algunas encinas o alcornoques, alternando con prados secos de cerrillo y vegetación rupícola (Saladié, 2010).

Además, en las inmediaciones no se encuentra ningún parque o reserva natural ni existen especies que se encuentren bajo protección.

## 8.10 Meteorología

Este apartado es de gran relevancia ya que las condiciones meteorológicas tienen una gran influencia sobre el desarrollo de accidentes graves en los que intervienen sustancias peligrosas, particularmente en aquellos donde tiene lugar la dispersión de sustancias. Por ello, se deben conocer los datos meteorológicos de la zona de estudio para poder evaluar de forma correcta los posibles efectos de un accidente.

Para este estudio se van a considerar los datos meteorológicos del año natural del 2021, es decir, el período comprendido entre el 1 de enero hasta el 31 de diciembre. Los datos son los proporcionados por la estación de AEMET del Aeropuerto de Reus, ya que esta es una de las estaciones meteorológicas más próximas a la refinería que se estudia.

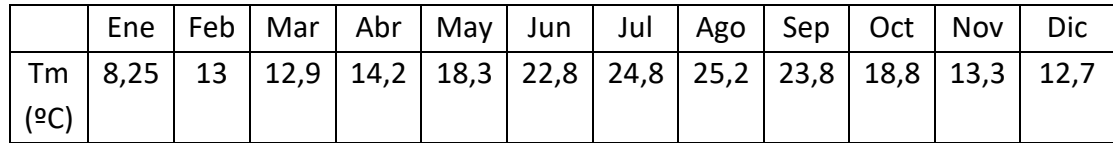

*Tabla 14-Temperaturas medias año 2021 (AEMET)*

En la *Figura 15* puede observarse las temperaturas máximas y mínimas a lo largo del año:

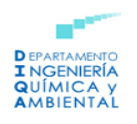

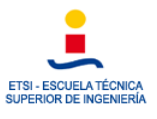

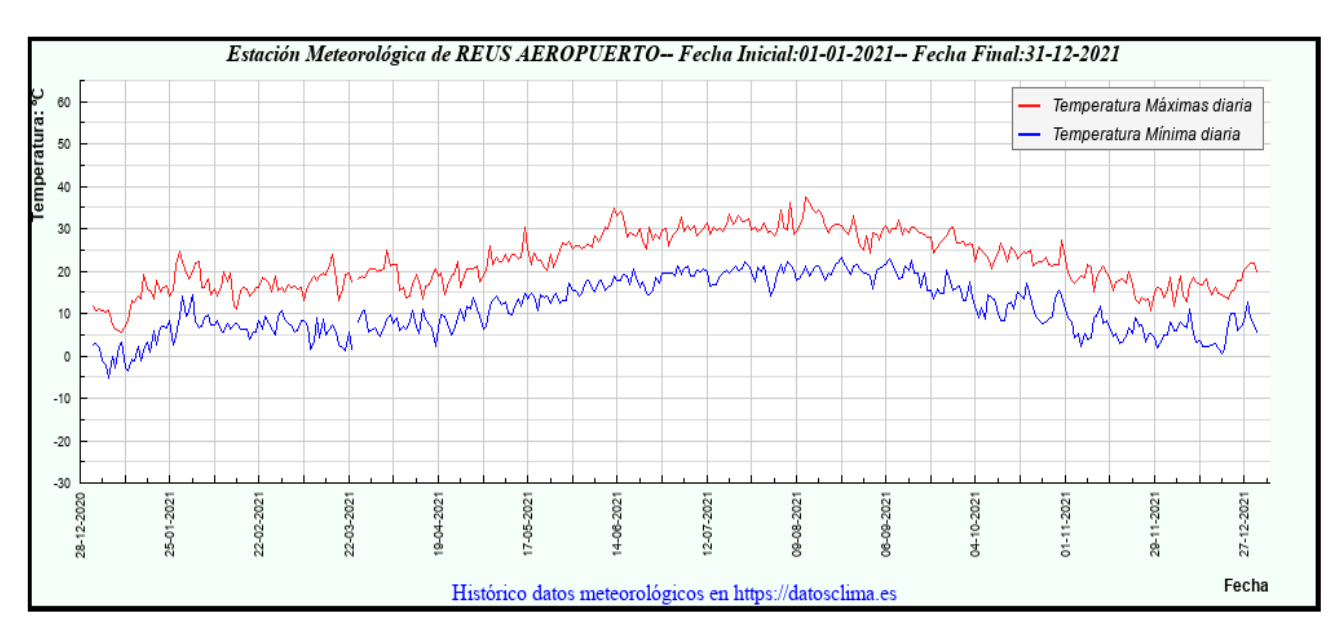

*Figura 16-Temperaturas máximas y mínimas año 2021 (AEMET)*

Un resumen de la información relativa a la temperatura se muestra en la *Tabla 15*:

| <b>CARACTERISTICA / VALOR</b>                                 | (Temperatura<br>°C) | <b>FECHA</b>                 |  |
|---------------------------------------------------------------|---------------------|------------------------------|--|
| Temperatura Máxima más alta Registrada:                       | 37.5                | 12-08-2021                   |  |
| Temperatura Máxima más baja Registrada:                       | 5.7                 | 10-01-2021                   |  |
| Temperatura Mínima más alta Registrada:                       | 23.3                | 23-08-2021                   |  |
| Temperatura Mínima más baja Registrada:                       | $-5.1$              | 06-01-2021                   |  |
| Mayor diferencia de temperaturas en un mismo día (Tmax-Tmin): | 18.2                | 18-04-2021                   |  |
| Mayor ascenso de temperaturas Máximas en 24 h:                | 7.3                 | entre15-05-2021 y 16-05-2021 |  |
| Mayor ascenso de temperaturas Mínimas en 24 h:                | 6.1                 | entre21-12-2021 y 22-12-2021 |  |
| Mayor descenso de Temperaturas máximas en 24h:                | 7.8                 | entre13-02-2021 y 14-02-2021 |  |
| Mayor descenso de Temperaturas mínimas en 24 h:               | 6.2                 | entre01-02-2021 y 02-02-2021 |  |

*Tabla 3-Resumen temperaturas 2021 (AEMET) Tabla 15-Resumen temperaturas 2021 (AEMET)*

Atendiendo a la información recogida tanto en la *Tabla 15* como en la *Figura 16* puede afirmarse que hay cuatro meses cálidos es los que la temperatura media superó los 20ºC, siendo estos junio, julio, agosto y septiembre. Por otro lado, el resto de los meses presentan un clima templado con temperaturas entre los 0 y los 20ºC. En ningún caso se registró un mes con una temperatura media por debajo de los 0ºC, los meses más fríos presentaron una temperatura media entre 8 y 14ºC. Si se observa la *Tabla 15* se tiene que la temperatura máxima alcanzada se produjo en agosto con 37,5ºC y la más baja en enero con -5,1ºC.

Con respecto a las precipitaciones se tiene lo que se muestra en la *Tabla 16*:

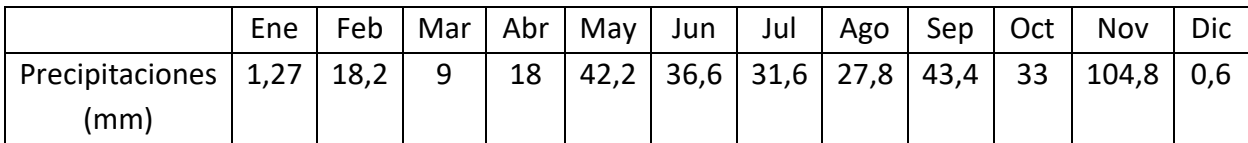

*Tabla 16-Precipitaciones medias año 2021 (AEMET)*

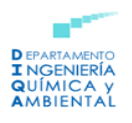

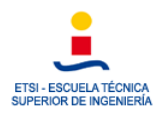

En la *Figura 17* se tienen resumidas las precipitaciones en l/m<sup>2</sup> y las horas diarias de sol a lo largo del 2021 para la zona de estudio, de forma que:

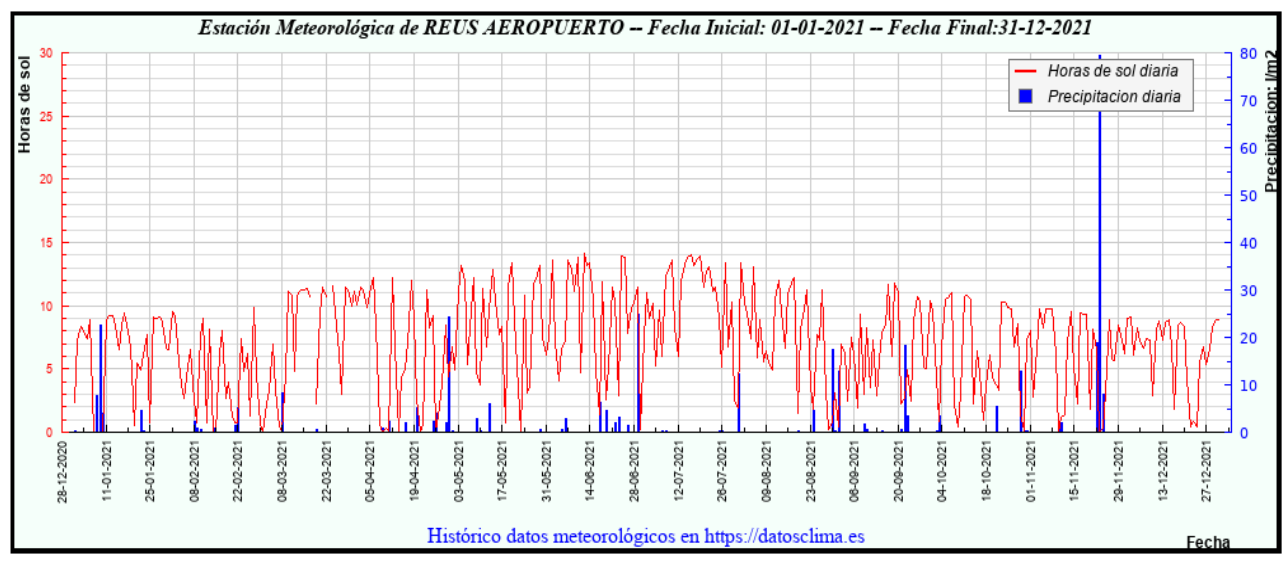

*Figura 3 Figura 17-Precipitaciones y horas diarias de sol año 2021 (AEMET) -Precipitaciones y horas diarias de sol año 2021 (AEMET)*

Por último, se incluye la *Tabla 17* que resume la información con respecto a las precipitaciones:

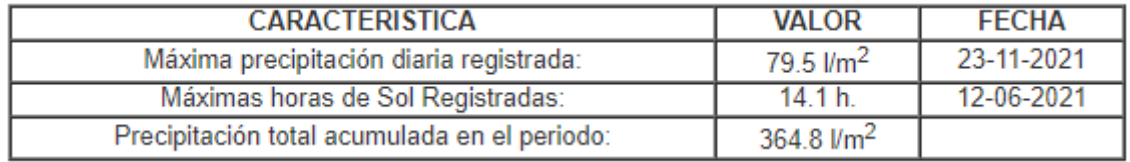

*Tabla 17-Resumen precipitaciones 2021 (AEMET)*

Atendiendo a los datos recogidos en la *Tabla 16,* donde se resumen las precipitaciones medidas en mm a lo largo del 2021, se tiene que lo meses más secos fueron los del período comprendido entre diciembre y abril mientras que a lo largo del resto de la primavera y el verano se produjeron unas precipitaciones más altas. Las máximas precipitaciones se dieron en el mes de noviembre tal y como se puede apreciar también en la información recogida en la *Tabla 17*.

Con respecto al viento de la zona este se ve determinado en gran medida por la topografía, así como otros factores. Como se mostrará a continuación la velocidad media del viento por hora en Tarragona no presenta grandes variaciones a lo largo de las distintas estaciones.

La época más ventosa del año se encuentra comprendida entre diciembre y febrero con velocidades medias comprendidas entre 40 y 50 km/h, la racha de viento más alta registrada fue de 120,96 km/h el día 1 de febrero.

A continuación, la *Figura 18* recopila las velocidades medias del viento a lo largo del 2021:

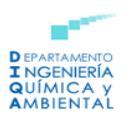

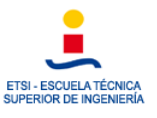

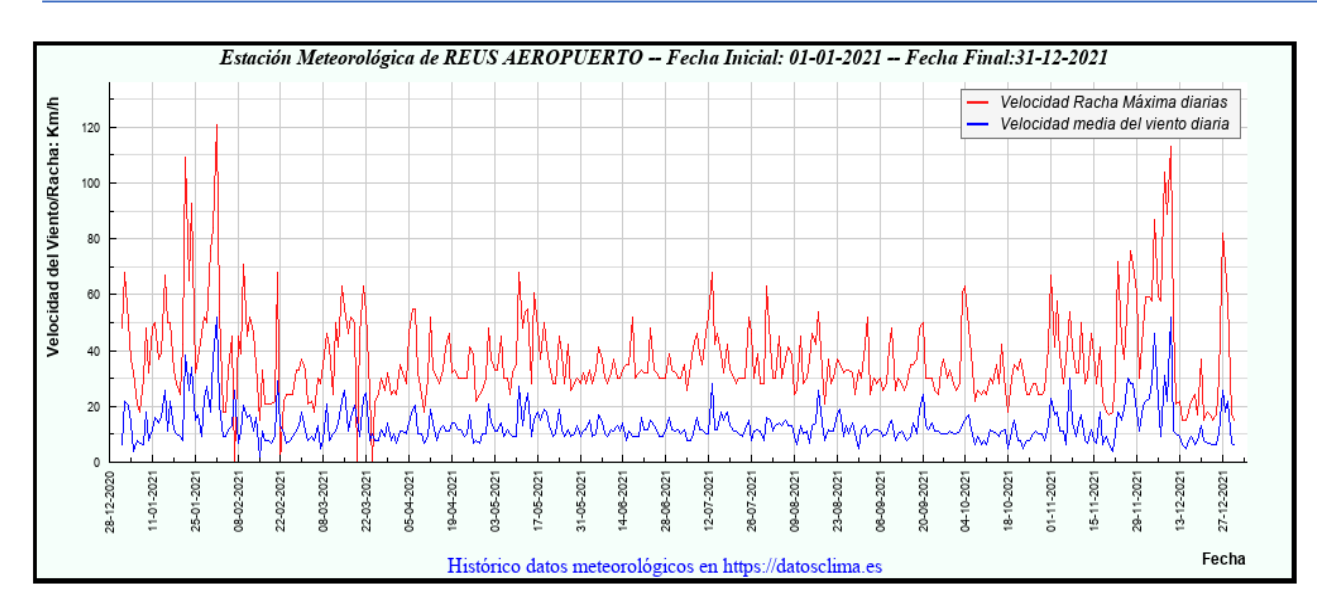

*Figura 18-Velocidad promedio del viento 2021 (AEMET)*

En la *Figura 18* también puede observarse que el periodo durante el cual la velocidad promedio es más suave es entre abril y octubre, manteniéndose con valores más estables.

Por otro lado, es necesario tener en cuenta la humedad relativa de la zona, a continuación, se muestra la *Figura 19* que resume la información correspondiente:

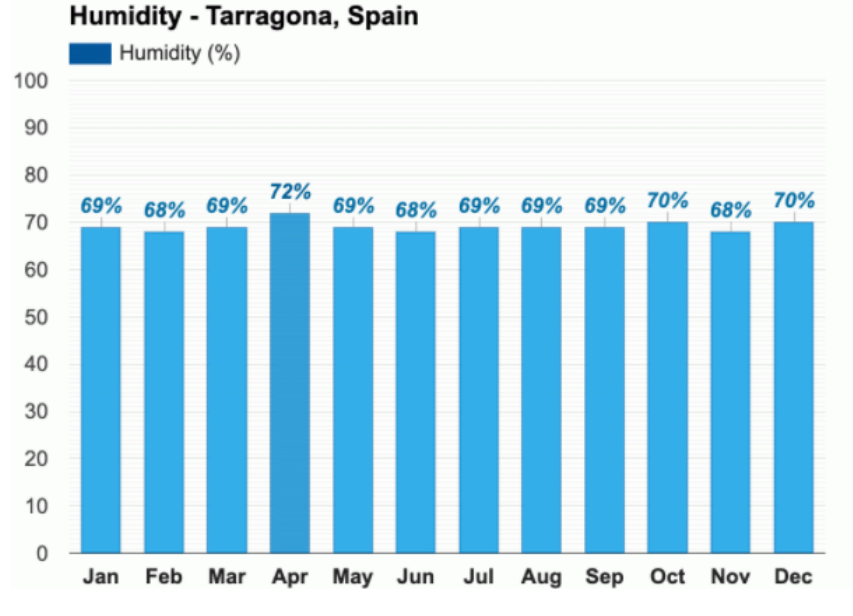

*Figura 19-Humedad relativa 2021 (Weather Atlas)*

Puede apreciarse que la humedad en Tarragona tiene unos valores relativamente estables a lo largo del año observándose un valor máximo de 72% en el mes de abril. El resto del año la humedad se mantiene estable entorno a un valor del 69%, se tomará este valor como referencia.

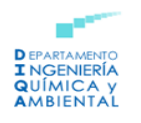

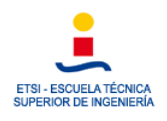

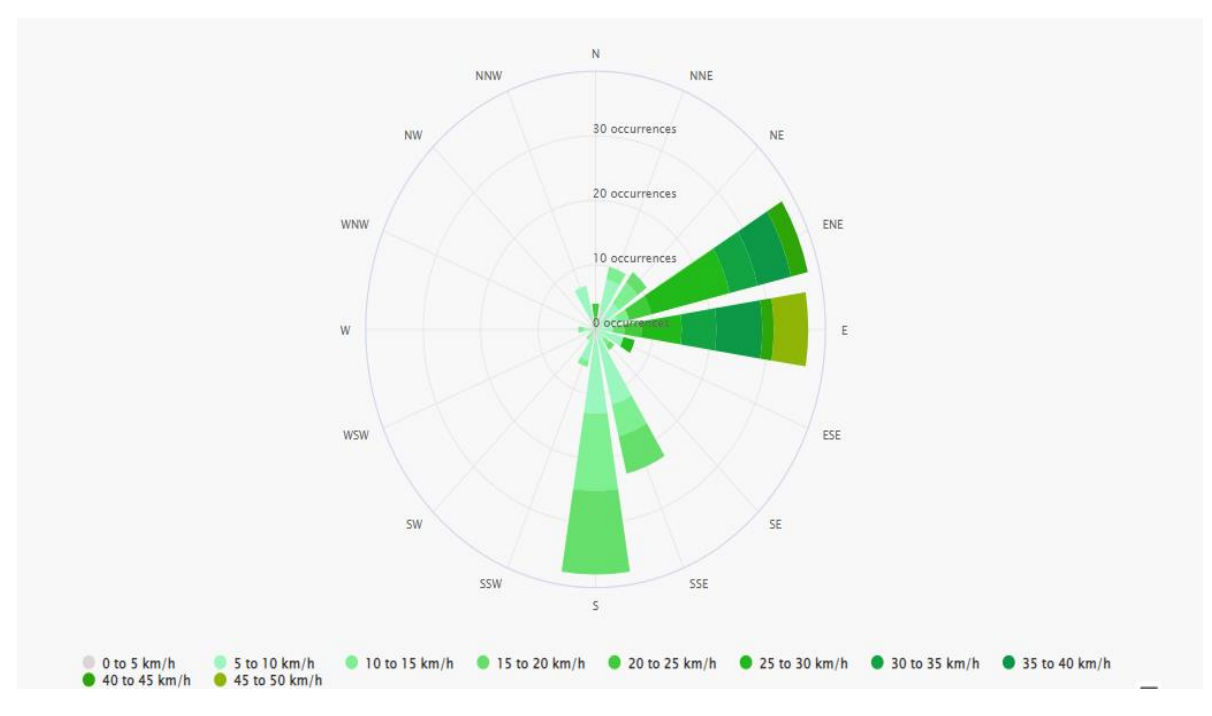

*Figura 20-Rosa de los vientos Tarragona (MeteoBlue)*

Con la rosa de los vientos se podrá determinar las direcciones más probables del viento en la zona de estudio, en este caso se tiene lo siguiente:

Como puede apreciarse el viento se encuentra dividido en función de la dirección, obteniéndose finalmente los 16 sectores que se observan en la rosa de los vientos. Para obtener estos resultados es necesario llevar a cabo un análisis de vientos a partir de datos estadísticos de su intensidad y dirección en la zona de estudio.

Se llega a la conclusión de que las direcciones más probables en la que soplará el viento son ENE, E Y S, presentando una mayor velocidad en las primeras.

Además de todo esto otro aspecto relevante a tener en cuenta es la estabilidad térmica y la inversión, para ello Pasquill propuso un método que permite establecer los coeficientes de dispersión a partir de una clasificación simple de las condiciones atmosféricas, estas se definen como categorías de estabilidad (Santa Cruz, 2000). Estas serían las siguientes:

- o A: Extremadamente inestable
- o B: Moderadamente inestable
- o C: Ligeramente inestable
- o D: Neutra
- o E: Ligeramente estable
- o F: Moderadamente estable

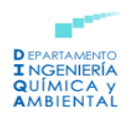

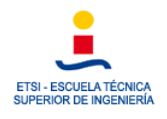

A continuación, se observa la *Figura 21* donde se pueden apreciar las distintas categorías de estabilidad y su relación con la altitud y la temperatura:

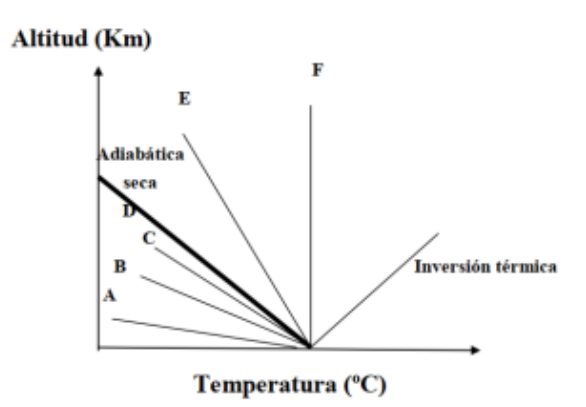

*Figura 21-Tipos de estabilidad térmica según Pasquill*

Según este método se podría asignar cualquier situación atmosférica a alguna de las seis categorías que se observan en el diagrama. Los factores que determinan la clase de estabilidad son los siguientes:

- o La velocidad del viento.
- o La nubosidad.
- o La cantidad o flujo neto de radiación que llega a la Tierra, este influye sobre el gradiente térmico vertical, la presencia o ausencia de actividad convectiva y a la dinámica de la capa de mezclado. La ecuación que describe el gradiente térmico vertical sería:

$$
T_2 = T_1 + G (z_2 - z_1) = T_1 - 12^{\circ} \left(\frac{C}{km}\right) (z_2 - z_1)
$$

Los dos primeros parámetros se miden de forma continua en una estación meteorológica, pero la insolación no. Gifford propone caracterizar los tipos de estabilidad definidos por Pasquill según la *Tabla 18*:

| <b>Velocidad</b><br>del viento<br>$U_{10}(m/s)$ | Radiación solar |                       |   | Horas de<br>noche                        |      |
|-------------------------------------------------|-----------------|-----------------------|---|------------------------------------------|------|
|                                                 |                 | Fuerte Moderada Débil |   | <b>Fracción</b><br>cubierta<br>por nubes |      |
|                                                 |                 |                       |   | $\geq 4/8$                               | ≤4/8 |
| <2                                              | A               | $A-B$                 | в |                                          |      |
| $2 - 3$                                         | $A-B$           | $A-B$                 | C | Е                                        | Е    |
| $3 - 5$                                         | в               | в                     | C | D                                        | Е    |
| $5-6$                                           | С               | C-D                   | D | D                                        | D    |
| <6                                              | C               | n                     | D | D                                        | D    |

*Tabla 18-Tipo de estabilidades según Gifford.*

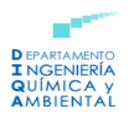

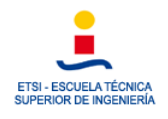

De esta forma se puede determinar el tipo de estabilidad en función de la velocidad superficial del viento, la intensidad de la radiación solar y las horas de noche.

## 8.11 Historia del Complejo Petroquímico de Tarragona

El Complejo Petroquímico de Tarragona es un área industrial que agrupa a diferentes empresas del ámbito químico y petrolero. La mayor densidad industrial se encuentra a poniente de Tarragona, formando un complejo que se extiende por los términos municipales de La Canonja y Vilaseca y también abarca, aunque en menor medida otras poblaciones como Constantí, El Morell y La Pobla de Mafumet, tal y como se ha visto anteriormente (Gran Enciclopedia Catalana, s.f).

El complejo se creó en 1971 al aprobarse la construcción de una primera refinería (Repsol, 2000) y desarrolló su actividad hasta llegar a considerarse el polo químico más importante del sur de Europa (Encuentra, 2008). La refinería cuenta con una capacidad de tratamiento de 7 millones de toneladas métricas al año para elaborar GLP, olefinas, naftas, gasolinas y otros carburantes. Por otro lado, la construcción de la refinería corrió a cargo de la Empresa Nacional de Petróleos de Tarragona (ENTASA).

En 1998 se inauguró la nueva red de tuberías de la petroquímica de Tarragona, este sistema permitía un transporte más rápido y seguro de los productos químicos hasta el Puerto de Tarragona y que suponía un menor impacto ambiental que el transporte con camiones. En el complejo se encuentran empresas como Bayer Hispania, BASF Española, Dow Chemical Iberia, Repsol… (Gran Enciclopedia Catalana, s.f.).

A raíz de la construcción de la refinería apareció una nueva dinámica industrial a partir de la cual se establecieron más compañías y se consolidó definitivamente el sector como una pieza clave para la actividad industrial y económica de la zona del Campo de Tarragona (Margalef, 2012).

## 8.12 Información sobre el establecimiento

### 8.12.1 Identificación del establecimiento

En la *Tabla 19* se recopila la información referente a la Refinería REPSOL de Tarragona:

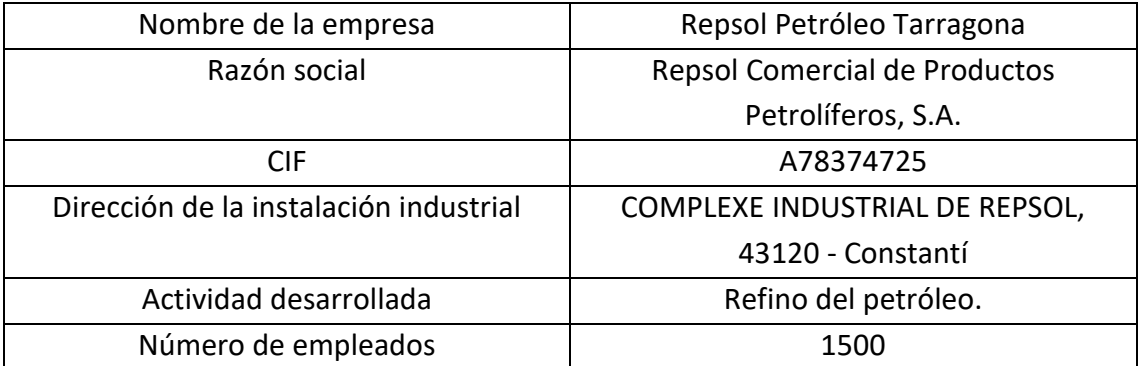

*Tabla 19-Información sobre identificación del establecimiento*

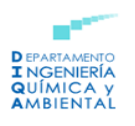

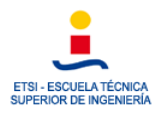

### 8.12.2 Descripción del proceso

En primer lugar, los buques cargados con los productos que la refinería trata y convierte, llegan al pantalán donde se conectan a la monoboya de donde parte una tubería submarina que se conecta a las conducciones subterráneas que transportan el producto a la refinería.

El producto que se ha descargado fluye a través de las tuberías hasta unos depósitos intermedios desde los que se bombea a la refinería. Desde allí van a parar a unos enormes tanques para obtener un producto homogéneo, puesto que el crudo presenta diferentes características según su origen (Fernández, 2019).

La refinería cuenta con 45 tanques con una capacidad que oscila entre los 4.500 m<sup>3</sup> para los que almacenan nafta y los 100.000 m<sup>3</sup> para aquellos que albergan crudo.

El producto una vez se ha homogeneizado se calienta en unos hornos y pasa en primer lugar por la torre de destilación que tiene una capacidad de 1200 m<sup>3</sup>/h de crudo, de los cuales 550 se convierten en naftas, queroseno, diésel, gasoil. El residuo sobrante pasa a la torre de destilación al vacío (Fernández, 2019).

La planta también cuenta con una planta de tratamiento de gases licuados del petróleo (GLP), la cual abarca una superficie de 5,6 hectáreas. Se comercializan en torno a 482.000 toneladas al año de GLP para combustible doméstico, industrial y de automoción. La actividad consiste principalmente en la recepción por vía marítima del GLP, el cual normalmente es importado, así como su almacenamiento y posterior suministro (Repsol, 2016). Se cuentan con tanques de 100.000  $m<sup>3</sup>$  para el almacenamiento del GLP.

Todo este proceso se lleva a cabo priorizando la seguridad en la planta, teniendo en cuenta todos los posibles riesgos existentes, así como las medidas a aplicar.

## 9. Software empleado

## 9.1 ALOHA

ALOHA versión 5.4.7.0, se trata de una aplicación software independiente que fue desarrollada para sistemas operativos tales como Windows y Macintosh. Este fue desarrollado y cuenta con el apoyo de la División de Respuesta a Emergencias, la cual pertenece a la Administración Nacional Oceánica y Atmosférica en colaboración con la Oficina de Gestión de Emergencias de la Agencia de Protección Ambiental (EPA).

ALOHA se diseñó con el objetivo de generar resultados lógicos y de forma rápida que pudieran ser utilizados por el personal durante una situación de emergencia. De forma que, los cálculos de ALOHA suponen un compromiso entre exactitud y velocidad. Múltiples características de este software se desarrollaron con objeto de ayudar a los empleados durante el accidente.

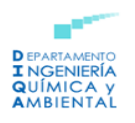

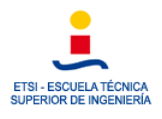

El programa se caracteriza por su fácil empleo, de manera que pueda utilizarse en circunstancias de elevada presión. Durante la simulación se muestran una serie de cuadros de diálogo en los que se solicita al usuario que introduzca información acerca del posible escenario, tales como la sustancia química, ubicación, condiciones meteorológicas…Tanto la información acerca del accidente como los resultados obtenidos se resumen en una ventana de texto.

Uno de los principales aspectos de ALOHA es que el programa devuelve una estimación de las zonas de riesgo. Estas son las áreas donde se presenta un determinado peligro (por ejemplo, toxicidad o radiación térmica) y donde también se haya excedido el nivel de preocupación (LOC). Existen distintos niveles de riesgo que el software representa con tres colores diferentes (amarillo, naranja y rojo) siendo la zona de amenaza roja la que presenta un mayor peligro.

El software se ha diseñado con la intención de proporcionar un límite superior próximo a las distancias de amenaza que se asocian al derrame de sustancias químicas. Donde no pueda evitarse la incertidumbre, ALOHA realizará una sobreestimación de la tasa en lugar de subestimar las distancias de amenaza.

## 9.2 Google Earth

Google Earth se trata de un sistema de información geográfica que muestra un globlo terráqueo virtual que permite visualizar múltiple cartografía, basado en imágenes satelitales y además permite la creación de entidades de puntos líneas y polígonos, contando con la posibilidad de crear mapas (Wikipedia, 2020).

El mapa de Google Earth está compuesto por una superposición de imágenes obtenidas por imágenes satelitales, fotografías aéreas, información geográfica proveniente de modelos de datos SIG de todo el mundo y modelos creados por computadora (Wikipedia, 2020).

El software ALOHA ofrece la posibilidad de exportar las zonas de riesgo obtenidas en la simulación a Google Earth de forma que estas puedan apreciarse en el mapa de la ubicación, observando el entorno donde tendría lugar el accidente, sus posibles impactos… etc.

## 10 Posibles accidentes

## 10.1 Características del compuesto iniciador del accidente

En este apartado se van a simular los distintos efectos causados como consecuencia de un accidente. En concreto se van a simular tres tipos de accidente, nube tóxica, incendio y BLEVE, en un tanque que contiene gas licuado del petróleo (GLP). De forma que, el gas que se liberará a la atmósfera se trata de gas licuado del petróleo el cual se encuentra compuesto principalmente por propano y butano, en este caso se considerará que se

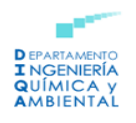

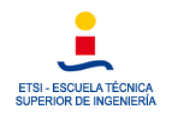

encuentra formado mayormente por propano y este será el compuesto empleado en la simulación.

El propano es un gas licuado que presenta características muy similares al gas butano. Se trata de un gas no tóxico, incoloro y prácticamente inodoro. Entre sus características más relevantes se encuentra su elevado poder calorífico, su fácil almacenaje y transportabilidad, su limpieza, su facilidad de gasificación en temperaturas frías y su tarifa (Primagas, 2019).

El propano presenta un peligro grave de incendio al interactuar con distintas fuentes de ignición como calor, chispas o llamas, ya que es 1,6 veces más veces que el aire y puede alcanzar largas distancias, encontrar una fuente de ignición y volver en forma de llamas. Puede formar mezclas explosivas en el aire (Linde Gas, 2005).

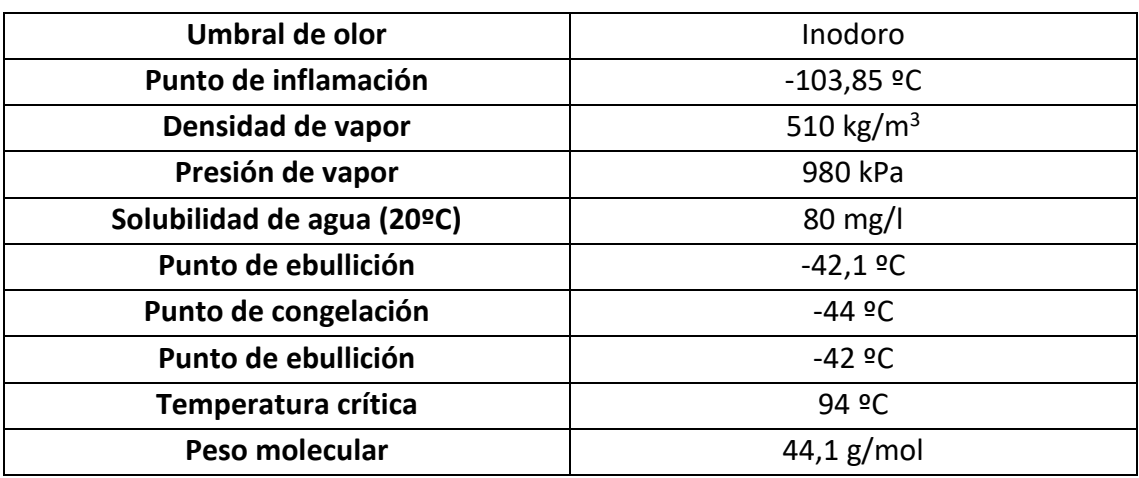

En la *Tabla 20*, se observan las principales propiedades físicas del propano:

*Tabla 20-Propiedades físicas del propano*

### 10.2 Modelización de una nube tóxica

Con objeto de simular este accidente se tendrán en cuenta las distintas condiciones atmosféricas de la zona, las direcciones predominantes del viento, así como las direcciones en las que se alcanzaría a la población. Debido a esto, los accidentes se simularán teniendo en cuenta las siguientes direcciones del viento: S, W, SE y E. Se han escogido estas direcciones ya que es donde se encuentran las poblaciones más cercanas y además la dirección E es la predominante si se atiende a la rosa de los vientos.

Se va a suponer que el accidente se produce como consecuencia de una rotura leve del tanque de almacenamiento del GLP que contiene en ese momento 80.000 m<sup>3</sup>. Cuando se produce la fuga y debido a las características de la sustancia química almacenada, el GLP pasa a estado gaseoso dando lugar a la generación de una nube tóxica.

### 10.2.1 Modelización de una nube tóxica: S

Para poder realizar la simulación, el programa ALOHA requiere una serie de datos entre los que se encuentran: localización y fecha, sustancia o producto implicado en el

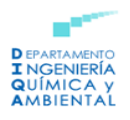

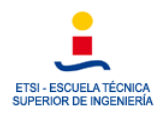

accidente, datos atmosféricos, características del tanque de almacenamiento, datos sobre la fuga tóxica y cálculo de las zonas de amenaza.

A continuación, se muestran los datos introducidos:

- **1. Ubicación y fecha:** La Pobla de Mafumet, Tarragona (España), 15 de mayo de 2022 a las 19.00 horas.
- **2. Sustancia o producto responsable del accidente:** Propano (C<sub>3</sub>H<sub>8</sub>)
- **3. Datos atmosféricos:**

Velocidad del aire: 12,5 m/s Dirección: S

Rugosidad del terreno: Urbano o Bosque.

Temperatura del aire: 25 ºC.

Cobertura de nubes: Poco cubierto.

Clase de estabilidad: Estabilidad D.

Humedad relativa: 69%

#### **4. Características del tanque de almacenamiento:**

Tanque esférico

Diámetro: 189 ft = 57,61 m

Volumen: 100.000 m<sup>3</sup>

Temperatura interna: - 42 <sup>o</sup>C

Masa inicial del producto en el interior: 51.417 toneladas

#### **5. Datos sobre la fuga tóxica:**

Diámetro del orificio de la fuga: 5 cm

Situación del orificio: 5 m por encima del fondo del tanque

#### **6. Cálculo de las zonas de amenaza:**

Zona de alerta: 5.500 ppm

Distancia: 110 m

Zona de intervención: 17.000 ppm

Distancia: 55 m

Concentración de 33.000 ppm

Distancia: -

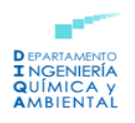

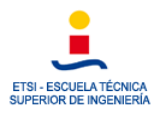

#### Representación gráfica de las zonas:

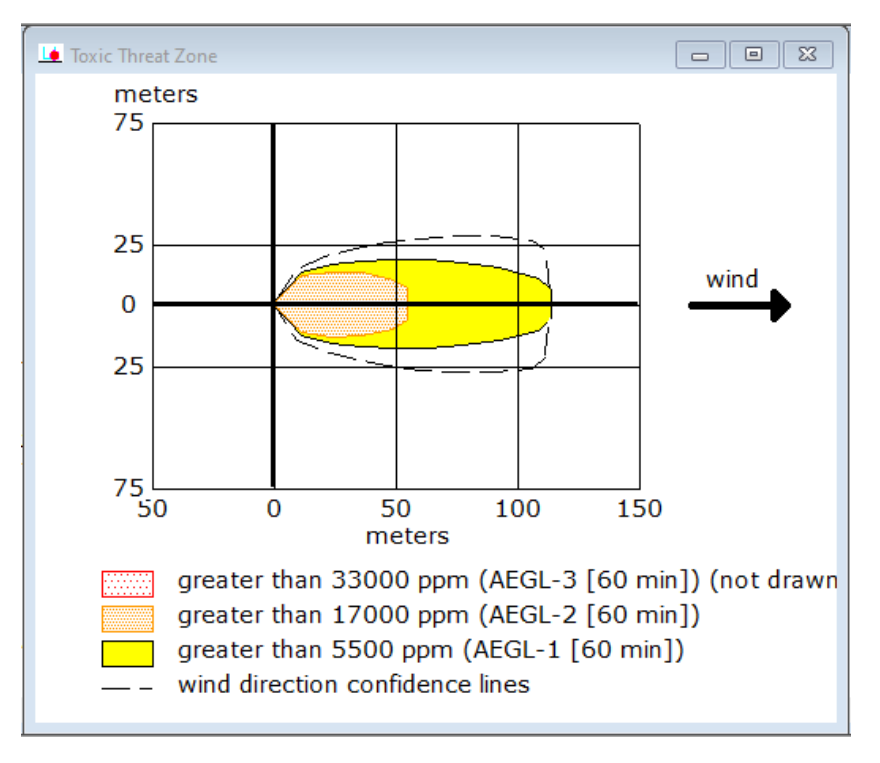

*Figura 22-Representación gráfica de las zonas de planificación para una nube tóxica de propano.*

En la *Figura 23,* se representan las zonas de amenaza en el mapa empleando el software GoogleEarth, obteniendo lo siguiente:

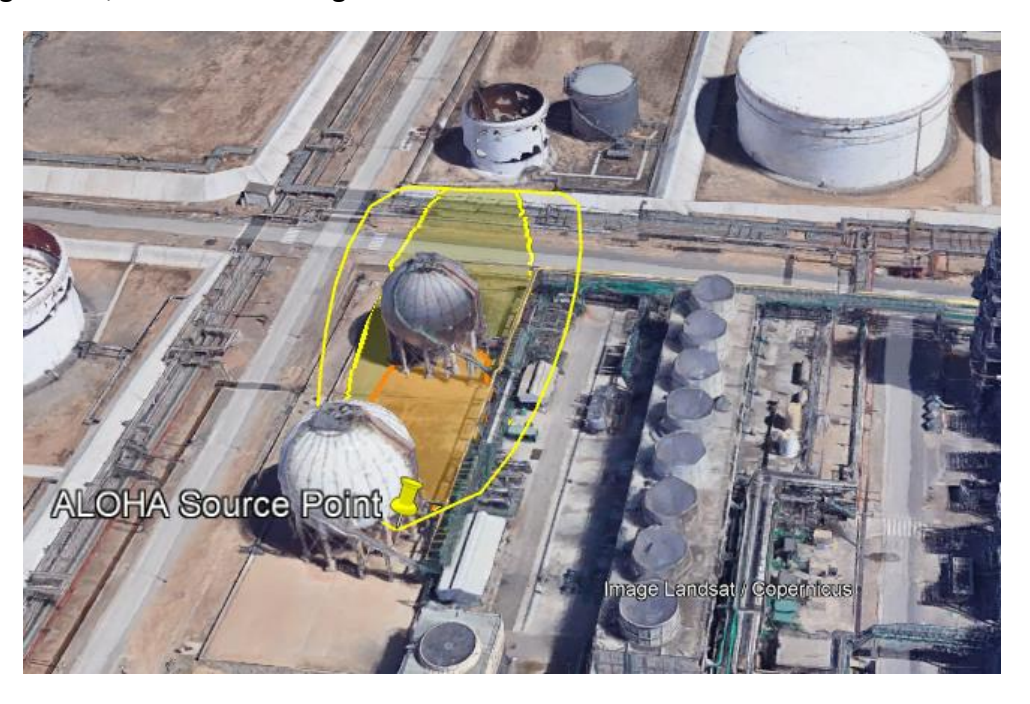

*Figura 23-Representación de las zonas de planificación sobre el mapa*

El propósito de Google Earth es superponer de forma gráfica las zonas de amenaza calculadas empleando ALOHA sobre una imagen capturada mediante satélite del área

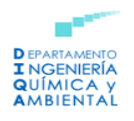

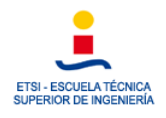

de interés. Esta herramienta resulta bastante útil para el control de una emergencia y aporta una imagen bastante intuitiva sobre las zonas que habría que evacuar.

En este caso concreto se observa solo una zona amarilla y naranja, las cuales suponen un riesgo leve y moderado respectivamente, las cuales afectarían a la segunda esfera de almacenamiento de GLP situada junto a la primera en la que se produce el accidente. Con el propósito de estudiar si podría desencadenarse un mayor accidente se ha modelizado el posible efecto dominó en el siguiente apartado.

### 10.2.2 Modelización de una nube tóxica con efecto dominó: S

Se van a presentar los datos solicitados para esta modelización:

- **1. Ubicación y fecha:** La Pobla de Mafumet, Tarragona (España), 15 de mayo de 2022 a las 19.00 horas.
- **2. Sustancia o producto responsable del accidente:** Propano (C3H8)
- **3. Datos atmosféricos:**

Velocidad del aire: 12,5 m/s Dirección: S

Rugosidad del terreno: Urbano o Bosque.

Temperatura del aire: 25 ºC.

Cobertura de nubes: Poco cubierto.

Clase de estabilidad: Estabilidad D.

Humedad relativa: 69%

#### **4. Características del tanque de almacenamiento:**

Tanque esférico

Diámetro: 189 ft = 57,61 m

Volumen: 100.000 m<sup>3</sup>

Temperatura interna: - 42 <sup>o</sup>C

Masa inicial del producto en el interior: 51.417 toneladas

#### **5. Datos sobre la fuga tóxica:**

Diámetro del orificio de la fuga: 5 cm

Situación del orificio: 5 m por encima del fondo del tanque

#### **6. Cálculo de las zonas de amenaza:**

- Zona de alerta: El valor umbral de sobrepresión en la zona de alerta es de 50 mbar. Presión de 0,049 atmósferas. (Según el REAL DECRETO 1196/2003, de

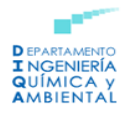

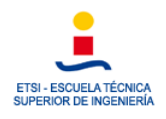

19 de septiembre, por el que se aprueba la Directriz básica de protección civil para el control y planificación ante el riesgo de accidentes graves en los que intervienen sustancias peligrosas)

- Distancia: 103,33 m
- Zona de intervención: Valor umbral de sobrepresión en la zona de intervención es de 125 mbar. Presión de 0,123 atmósferas.
- Distancia: 60,35 m
- Efecto dominó: Valor umbral de sobrepresión para que se produzca efecto dominó es de 160 mbar. Presión de 0,158 atmósferas.
- Distancia: 54,86 m

#### **Representación gráfica de las zonas:**

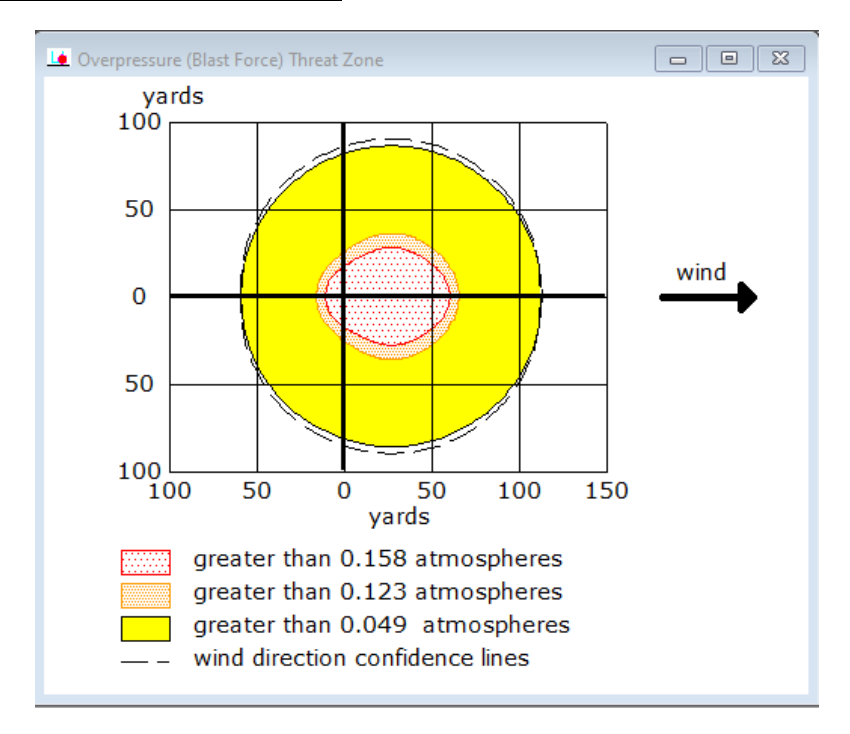

*Figura 24-Representación de gráfica de las zonas de amenaza para una nube tóxica con efecto dominó*

Finalmente, empleando el software GoogleEarth se representan las zonas de riesgo determinadas sobre la imagen satelital correspondiente, obteniendo lo siguiente:

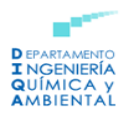

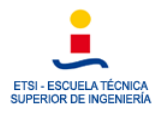

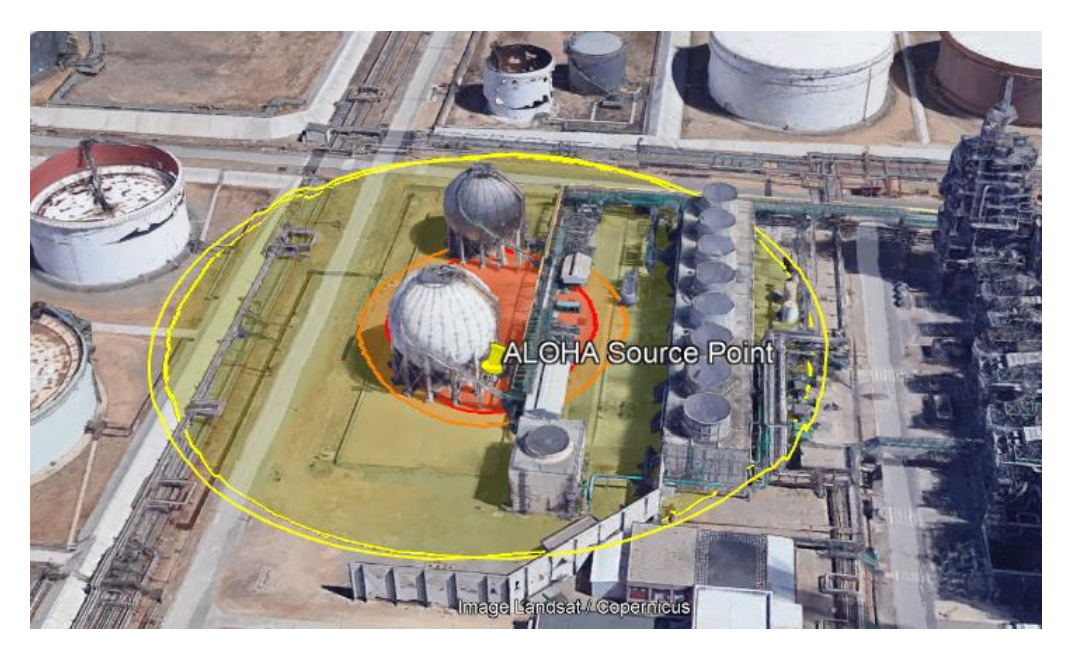

*Figura 25-Representación de gráfica de las zonas de planificación sobre el mapa*

Tal y como puede observarse en la imagen, la explosión que se desencadena como consecuencia de la formación de la nube tóxica al fugar el GLP del tanque, está ligeramente dirigida hacia el norte debido a que el viento sopla desde el sur. Como se aprecia, la explosión afecta al entramado de tuberías, así como a otros equipos presentes en la instalación.

Para evitar que se produzca un accidente más grave, es aconsejable implantar (Storch de Gracia, 2008):

- **Venteos de emergencia:** permiten aliviar el exceso de presión interna generado por fuegos continuos sobre las tuberías y otros equipos.
- **Tuberías de venteo:** se sitúan de forma que los vapores sean descargados en un lugar seguro.

Además, se observa que el tanque contiguo también se vería afectado por el accidente por lo que se recomienda aplicar las siguientes medidas:

- **Muros protectores como protección pasiva:** se aplicarían sobre el tanque de almacenamiento contiguo, así como sobre los equipos que se encuentran en los alrededores, de forma que estos no fuesen alcanzados por fragmentos producto de la explosión y por la radiación térmica.
- **Aislamiento térmico de los equipos:** evitan la propagación de altas temperaturas como consecuencia del incendio generado.
- **Prevención de roturas en las paredes de los tanques de almacenamiento:**  revestimientos que actúan como protección ante cualquier impacto.

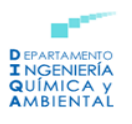

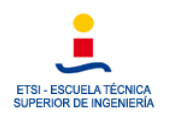

### 10.2.3 Modelización de una nube tóxica: W

Los datos solicitados por el software se muestran a continuación:

- **1. Ubicación y fecha:** La Pobla de Mafumet, Tarragona (España), 15 de mayo de 2022 a las 19.00 horas.
- **2. Sustancia o producto responsable del accidente:** Propano (C3H8)
- **3. Datos atmosféricos:**

Velocidad del aire: 12,5 m/s Dirección: W

Rugosidad del terreno: Urbano o Bosque.

Temperatura del aire: 25 ºC.

Cobertura de nubes: Poco cubierto.

Clase de estabilidad: Estabilidad D.

Humedad relativa: 69%

#### **4. Características del tanque de almacenamiento:**

Tanque esférico

Diámetro: 189 ft = 57,61 m

Volumen: 100.000 m<sup>3</sup>

Temperatura interna: - 42 <sup>o</sup>C

Masa inicial del producto en el interior: 51.417 toneladas

#### **5. Datos sobre la fuga tóxica:**

Diámetro del orificio de la fuga: 5 cm

Situación del orificio: 5 m por encima del fondo del tanque

#### **6. Cálculo de las zonas de amenaza:**

Zona de alerta: 5.500 ppm

Distancia: 110 m

Zona de intervención: 17.000 ppm

Distancia: 55 m

Concentración de 33.000 ppm

Distancia: -

Representación gráfica de las zonas:

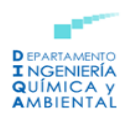

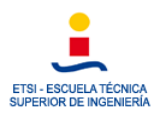

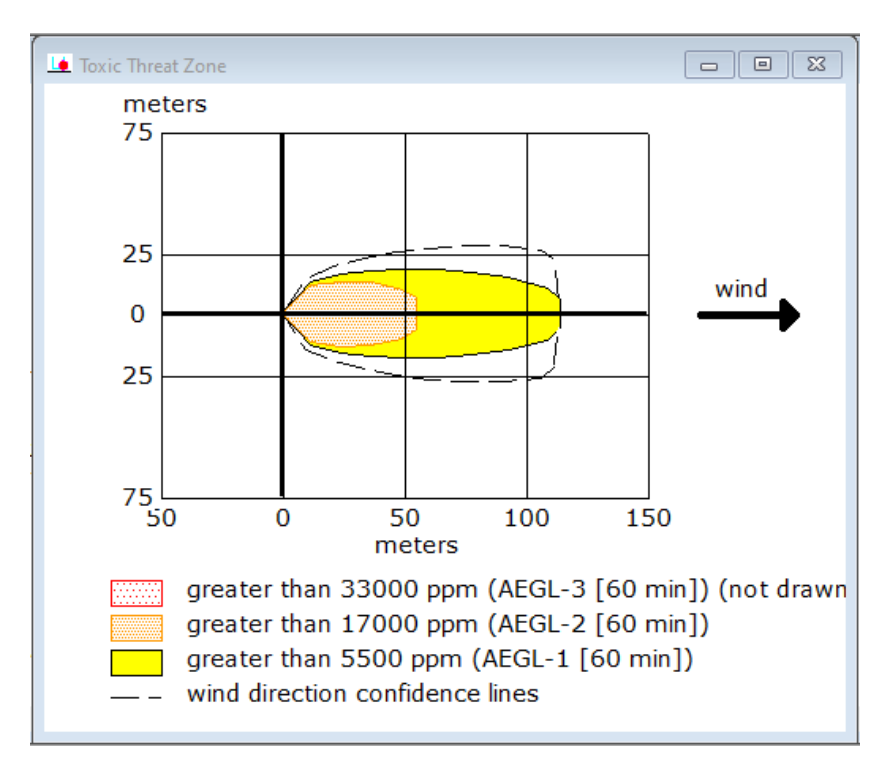

*Figura 26-Representación gráfica de las zonas de planificación para una nube tóxica de propano.*

Finalmente, se representan las zonas de riesgo determinadas empleando el software Google Earth y se obtiene:

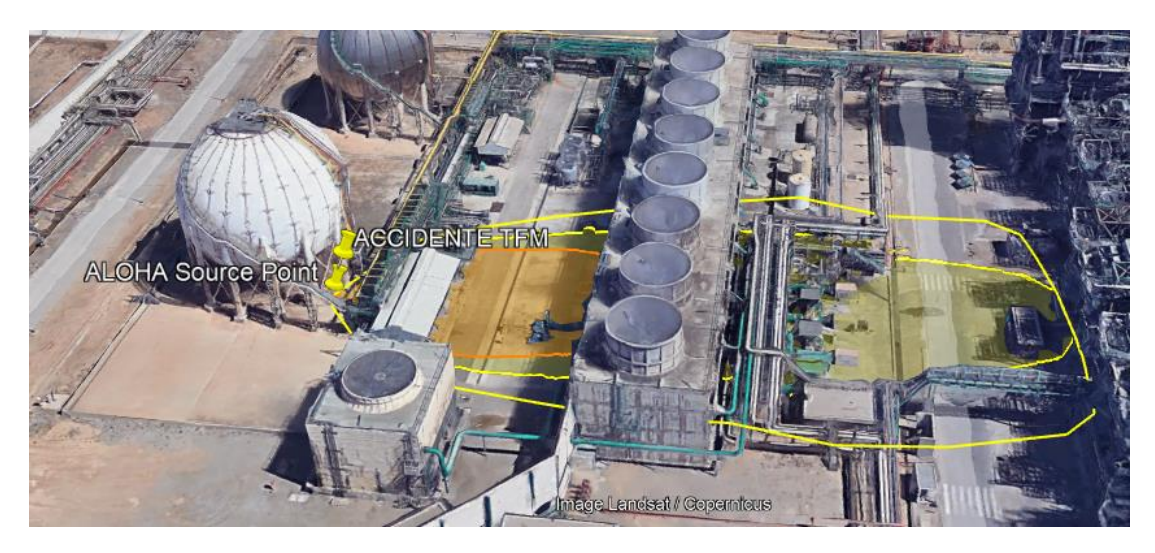

*Figura 27-Representación de las zonas de planificación sobre el mapa.*

Tal y como puede observarse en la *Figura 27*, en este caso las zonas de riesgo serían las mismas que en el caso anterior con la única diferencia de que en este caso el viento sopla desde el oeste y afectaría a las torres de refrigeración que se encuentran próximas a los tanques de almacenamiento. A pesar de que las torres de refrigeración se ven afectadas por la zona de riesgo leve, al igual que en la situación anterior se analizará el posible efecto dominó que podría generarse.

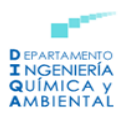

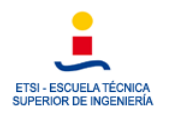

### 10.2.4 Modelización de una nube tóxica con efecto dominó: W

- **1. Ubicación y fecha:** La Pobla de Mafumet, Tarragona (España), 15 de mayo de 2022 a las 19.00 horas.
- **2.** Sustancia o producto responsable del accidente: Propano (C<sub>3</sub>H<sub>8</sub>)
- **3. Datos atmosféricos:**

Velocidad del aire: 12,5 m/s Dirección: W

Rugosidad del terreno: Urbano o Bosque.

Temperatura del aire: 25 ºC.

Cobertura de nubes: Poco cubierto.

Clase de estabilidad: Estabilidad D.

Humedad relativa: 69%

#### **4. Características del tanque de almacenamiento:**

Tanque esférico

Diámetro: 189 ft = 57,61 m

Volumen: 100.000 m<sup>3</sup>

Temperatura interna: - 42 <sup>o</sup>C

Masa inicial del producto en el interior: 51.417 toneladas

#### **5. Datos sobre la fuga tóxica:**

Diámetro del orificio de la fuga: 5 cm

Situación del orificio: 5 m por encima del fondo del tanque

#### **6. Cálculo de las zonas de amenaza:**

- Zona de alerta: El valor umbral de sobrepresión en la zona de alerta es de 50 mbar. Presión de 0,049 atmósferas. (Según el REAL DECRETO 1196/2003, de 19 de septiembre, por el que se aprueba la Directriz básica de protección civil para el control y planificación ante el riesgo de accidentes graves en los que intervienen sustancias peligrosas)
- Distancia: 103,33 m
- Zona de intervención: Valor umbral de sobrepresión en la zona de intervención es de 125 mbar. Presión de 0,123 atmósferas.
- Distancia: 60,35 m

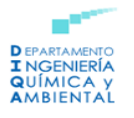

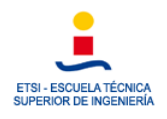

- Efecto dominó: Valor umbral de sobrepresión para que se produzca efecto dominó es de 160 mbar. Presión de 0,158 atmósferas.
- Distancia: 54,86 m

#### **Representación gráfica de las zonas:**

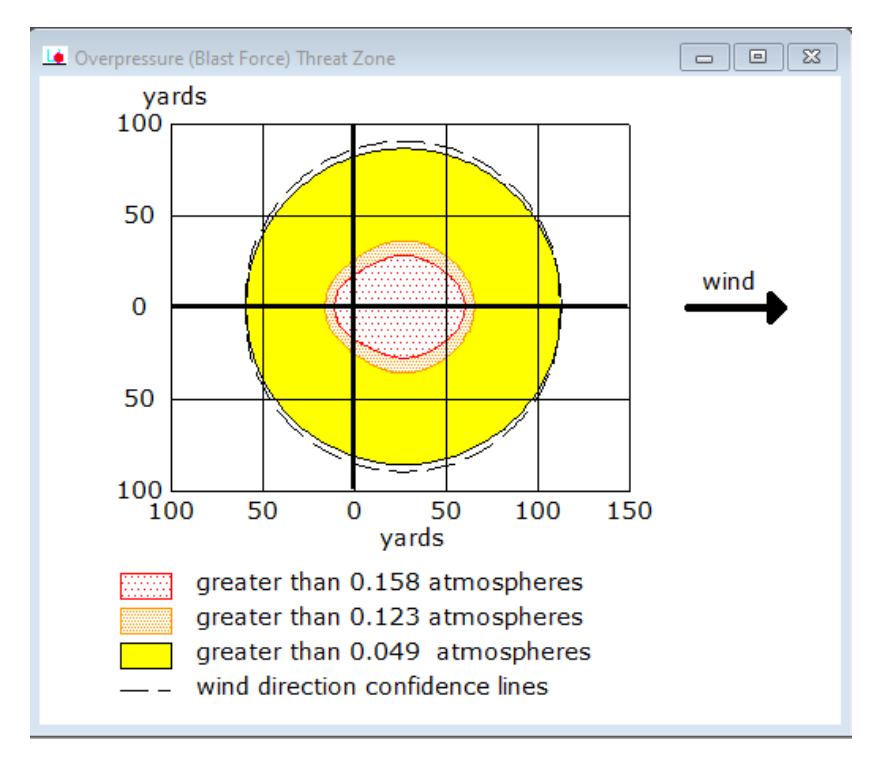

*Figura 28-Representación de gráfica de las zonas de amenaza para una nube tóxica con efecto dominó*

Por último, se representan las zonas de planificación sobre el mapa empleando el software GoogleEarth:

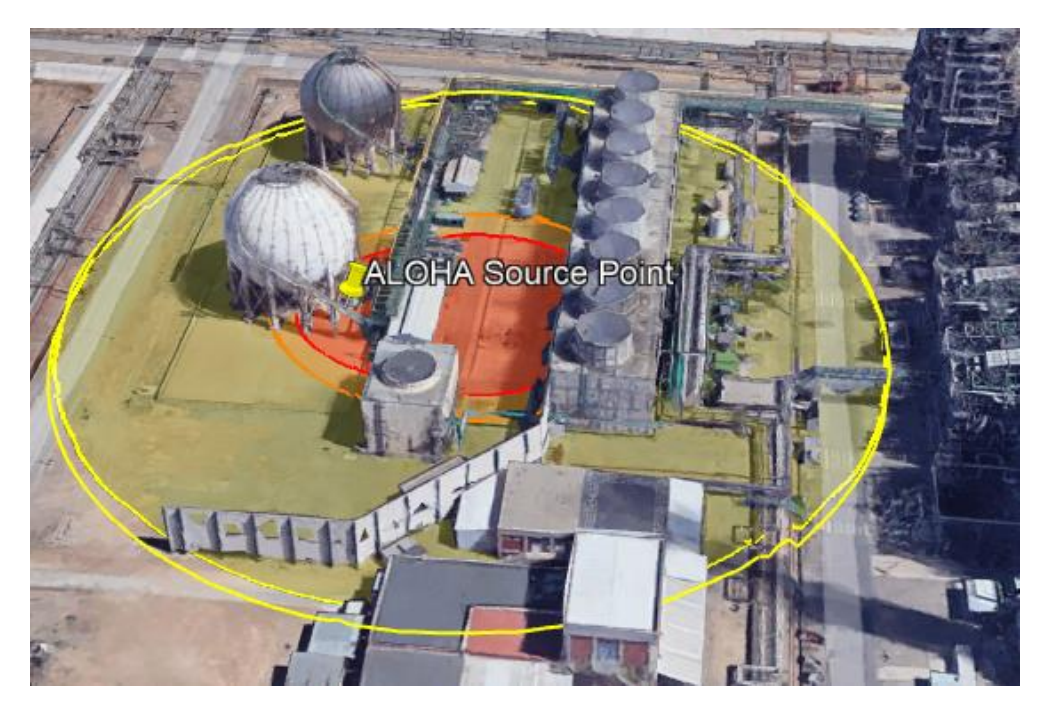

*Figura 29-Representación de gráfica de las zonas de planificación sobre el mapa*

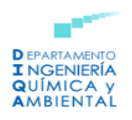

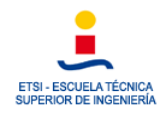

En la Figura 29 puede apreciarse que las torres de refrigeración siguen encontrándose en la zona de alerta, pero el entramado de tuberías se sitúa dentro de la zona roja que denota peligro. Al igual que en el caso anterior se aplicarían una serie de medidas tales como:

- **Venteos de emergencia**
- **Tuberías de venteo**
- **Muros protectores como protección pasiva**
- **Aislamiento térmico de los equipos**

### 10.2.5 Modelización de una nube tóxica: SE

A continuación, se muestran los datos solicitados por el software:

- **1. Ubicación y fecha:** La Pobla de Mafumet, Tarragona (España), 15 de mayo de 2022 a las 19.00 horas.
- **2. Sustancia o producto responsable del accidente:** Propano (C3H8)
- **3. Datos atmosféricos:**

Velocidad del aire: 12,5 m/s Dirección: SE

Rugosidad del terreno: Urbano o Bosque.

Temperatura del aire: 25 ºC.

Cobertura de nubes: Poco cubierto.

Clase de estabilidad: Estabilidad D.

Humedad relativa: 69%

#### **4. Características del tanque de almacenamiento:**

Tanque esférico

Diámetro: 189 ft = 57,61 m

Volumen: 100.000 m<sup>3</sup>

Temperatura interna: - 42 <sup>o</sup>C

Masa inicial del producto en el interior: 51.417 toneladas

#### **5. Datos sobre la fuga tóxica:**

Diámetro del orificio de la fuga: 5 cm

Situación del orificio: 5 m por encima del fondo del tanque

#### **6. Cálculo de las zonas de amenaza:**

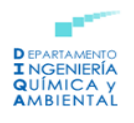

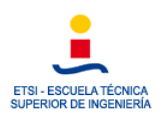

#### Zona de alerta: 5.500 ppm

Distancia: 110 m

Zona de intervención: 17.000 ppm

Distancia: 55 m

Concentración de 33.000 ppm

Distancia: -

Representación gráfica de las zonas:

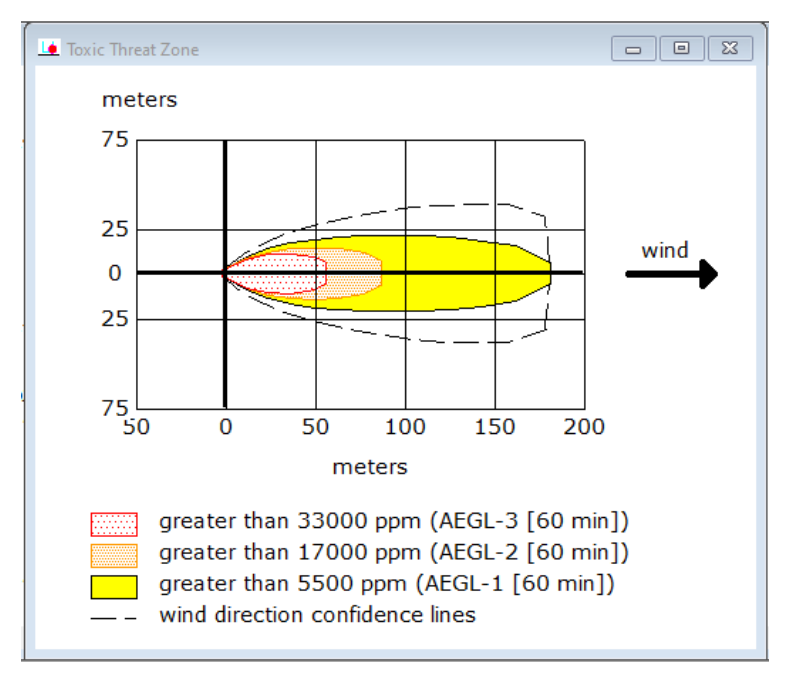

*Figura 30-Representación gráfica de las zonas de planificación para una nube tóxica de propano*

Por último, se observan las zonas de riesgo sobre el mapa empleando el software GoogleEarth. Se obtuvo lo siguiente:

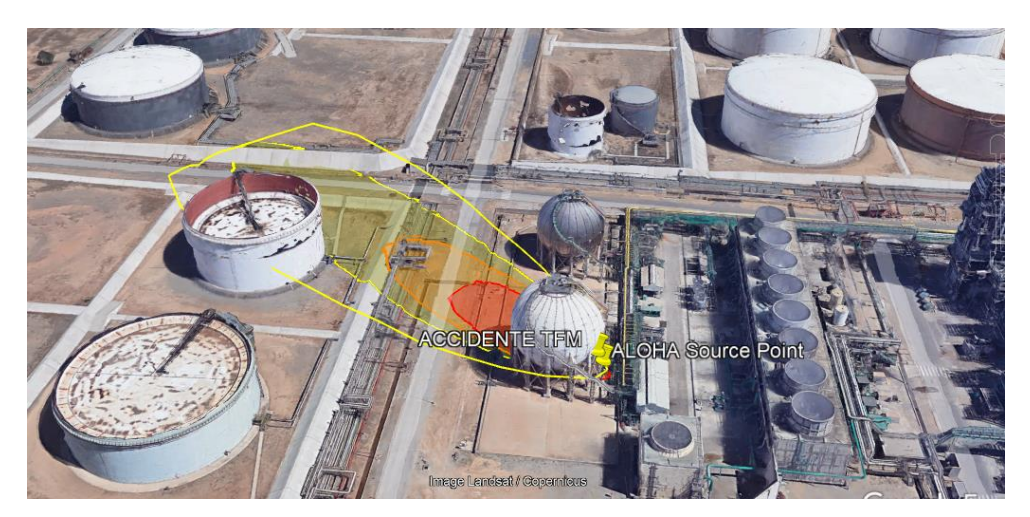

*Figura 31-Representación de las zonas de planificación sobre el mapa*

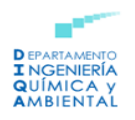

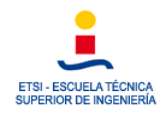

En este caso, a diferencia de los anteriores, si puede observarse una zona de peligro (señalada en rojo) así como una zona de alerta (zona amarilla) y una zona de intervención (zona naranja). Como puede apreciarse la zona de alerta afectaría a otros equipos de la instalación y el entramado de tuberías se encuentra dentro de la zona de intervención.

A continuación, se estudia el efecto dominó que podría producirse.

### 10.6.3 Modelización de una nube tóxica con efecto dominó: SE

- **1. Ubicación y fecha:** La Pobla de Mafumet, Tarragona (España), 15 de mayo de 2022 a las 19.00 horas.
- **2. Sustancia o producto responsable del accidente:** Propano (C<sub>3</sub>H<sub>8</sub>)
- **3. Datos atmosféricos:**

Velocidad del aire: 12,5 m/s Dirección: SE

Rugosidad del terreno: Urbano o Bosque.

Temperatura del aire: 25 ºC.

Cobertura de nubes: Poco cubierto.

Clase de estabilidad: Estabilidad D.

Humedad relativa: 69%

#### **4. Características del tanque de almacenamiento:**

Tanque esférico

Diámetro: 189 ft = 57,61 m

Volumen: 100.000 m<sup>3</sup>

Temperatura interna: - 42 <sup>0</sup>C

Masa inicial del producto en el interior: 51.417 toneladas

#### **5. Datos sobre la fuga tóxica:**

Diámetro del orificio de la fuga: 5 cm

Situación del orificio: 5 m por encima del fondo del tanque

#### **6. Cálculo de las zonas de amenaza:**

- Zona de alerta: El valor umbral de sobrepresión en la zona de alerta es de 50 mbar. Presión de 0,049 atmósferas. (Según el REAL DECRETO 1196/2003, de 19 de septiembre, por el que se aprueba la Directriz básica de protección civil

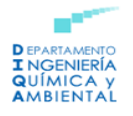

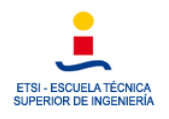

para el control y planificación ante el riesgo de accidentes graves en los que intervienen sustancias peligrosas)

- Distancia: 103,33 m
- Zona de intervención: Valor umbral de sobrepresión en la zona de intervención es de 125 mbar. Presión de 0,123 atmósferas.
- Distancia: 60,35 m
- Efecto dominó: Valor umbral de sobrepresión para que se produzca efecto dominó es de 160 mbar. Presión de 0,158 atmósferas.
- Distancia: 54,86 m

#### **Representación gráfica de las zonas:**

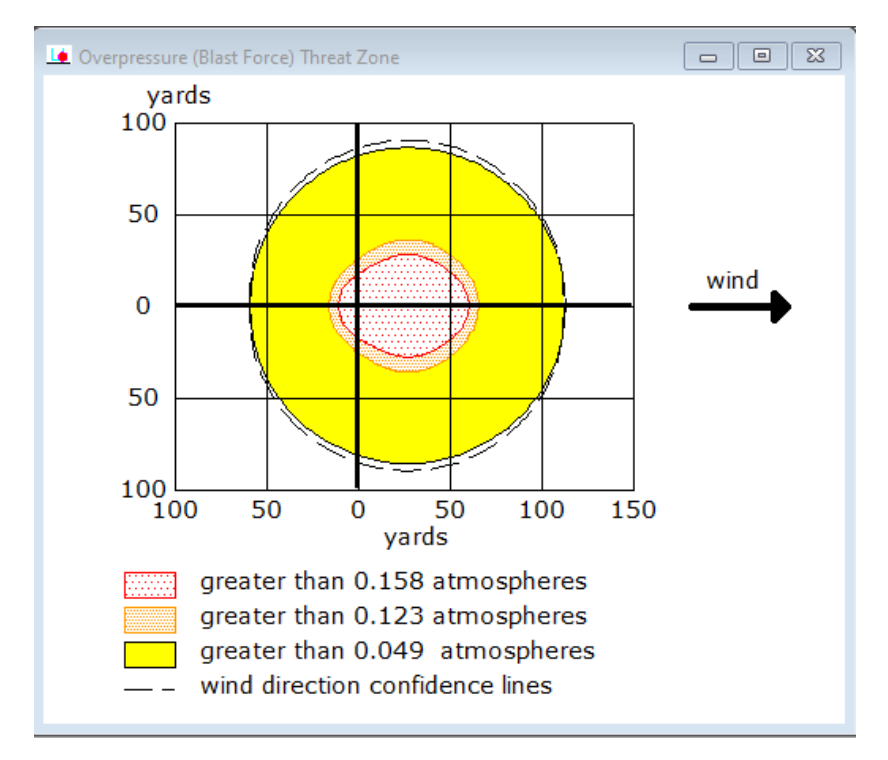

*Figura 32-Representación de gráfica de las zonas de amenaza para una nube tóxica con efecto dominó*

Por último, se representan las zonas de planificación sobre el mapa empleando el software GoogleEarth:

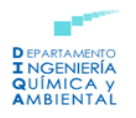

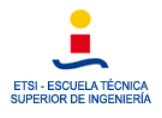

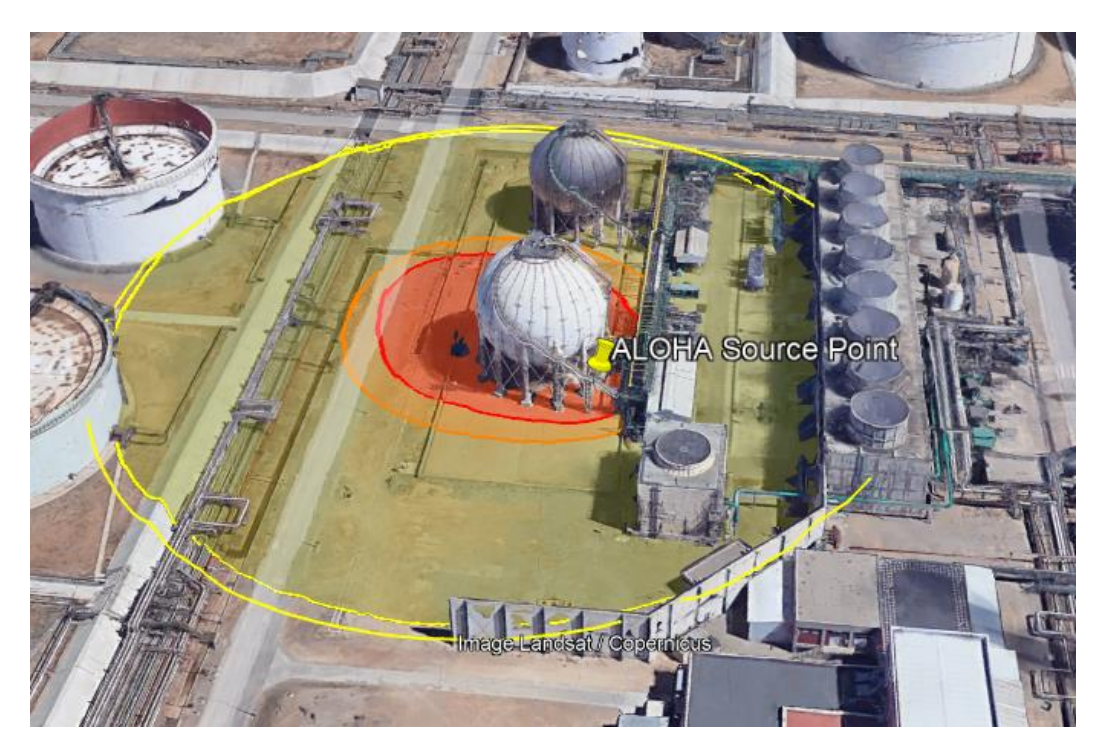

*Figura 33-Representación de gráfica de las zonas de planificación sobre el mapa*

En este caso, las zonas de riesgo más graves afectan principalmente al tanque de almacenamiento en el que se produce la fuga. Los demás equipos se encuentran dentro de la zona alerta (zona amarilla) pero también resultaría recomendable aplicar las medidas de prevención comentadas en los apartados anteriores.

#### 10.2.4 Modelización de una nube tóxica: E

Se van a presentar los datos solicitados para esta modelización:

- **1. Ubicación y fecha:** La Pobla de Mafumet, Tarragona (España), 15 de mayo de 2022 a las 19.00 horas.
- **2. Sustancia o producto responsable del accidente:** Propano (C<sub>3</sub>H<sub>8</sub>)
- **3. Datos atmosféricos:**

Velocidad del aire: 12,5 m/s Dirección: E

Rugosidad del terreno: Urbano o Bosque.

Temperatura del aire: 25 ºC.

Cobertura de nubes: Poco cubierto.

Clase de estabilidad: Estabilidad D.

Humedad relativa: 69%

#### **4. Características del tanque de almacenamiento:**

Tanque esférico

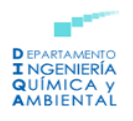

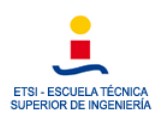

#### Diámetro: 189 ft = 57,61 m

Volumen: 100.000 m<sup>3</sup>

Temperatura interna: - 42 <sup>o</sup>C

Masa inicial del producto en el interior: 51.417 toneladas

#### **5. Datos sobre la fuga tóxica:**

Diámetro del orificio de la fuga: 5 cm

Situación del orificio: 5 m por encima del fondo del tanque

#### **6. Cálculo de las zonas de amenaza:**

Zona de alerta: 5.500 ppm

Distancia: 110 m

Zona de intervención: 17.000 ppm

Distancia: 55 m

Concentración de 33.000 ppm

Distancia: -

#### **Representación gráfica de las zonas:**

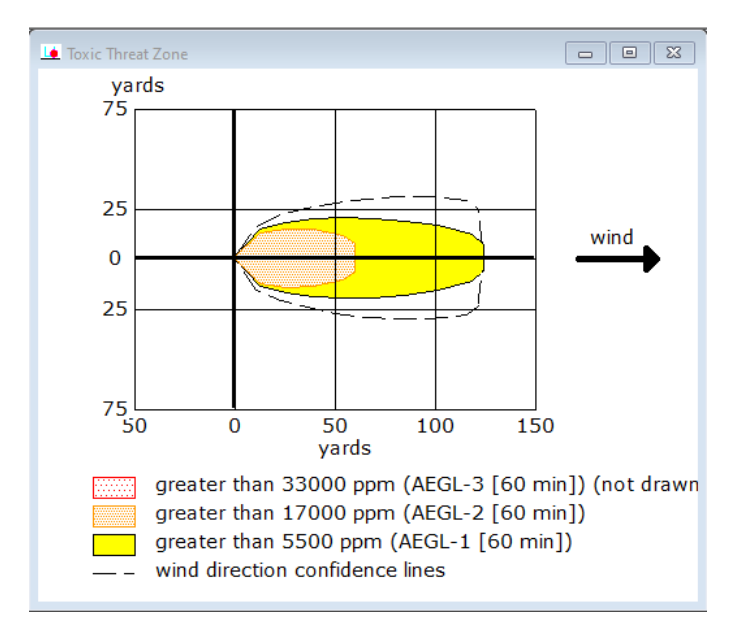

*Figura 34-Representación de gráfica de las zonas de amenaza para una nube tóxica* 

Se representan las zonas de riesgo sobre la imagen satelital empleando Google Earth:

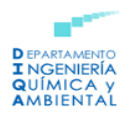

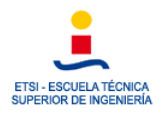

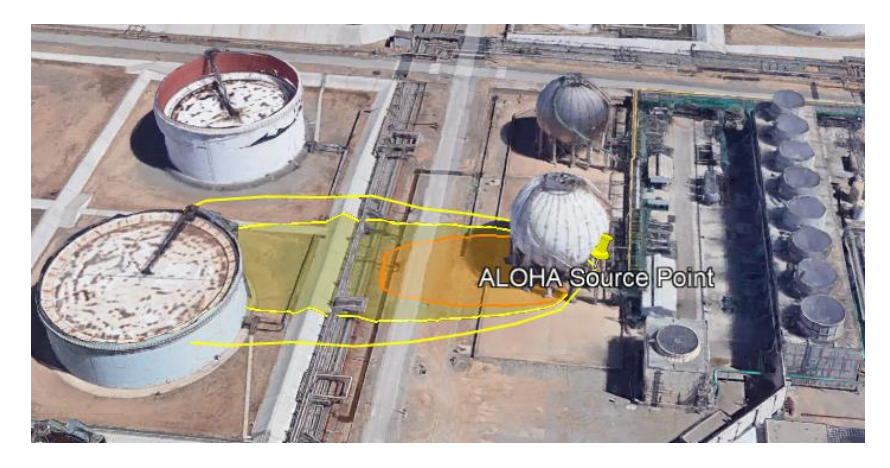

*Figura 35- Representación gráfica de las zonas de riesgo sobre la imagen satelital*

Al soplar el viento desde el Este, las zonas de riesgo se encuentran orientadas en dirección hacia el Oeste. Observando la *Figura 35* se aprecia que el tanque donde se produce la fuga de GLP se encuentra en la zona de intervención y que la zona de alerta afecta al entramado de tuberías y a otros equipos presentes en la instalación.

En el siguiente apartado se estudia el posible efecto dominó que podría tener este accidente.

### 10.6.4 Modelización de una nube tóxica con efecto dominó: E

- **1. Ubicación y fecha:** La Pobla de Mafumet, Tarragona (España), 15 de mayo de 2022 a las 19.00 horas.
- **2. Sustancia o producto responsable del accidente:** Propano (C3H8)
- **3. Datos atmosféricos:**

Velocidad del aire: 12,5 m/s Dirección: E

Rugosidad del terreno: Urbano o Bosque.

Temperatura del aire: 25 ºC.

Cobertura de nubes: Poco cubierto.

Clase de estabilidad: Estabilidad D.

Humedad relativa: 69%

#### **4. Características del tanque de almacenamiento:**

Tanque esférico

Diámetro: 189 ft = 57,61 m

Volumen: 100.000 m<sup>3</sup>

Temperatura interna: - 42 <sup>o</sup>C
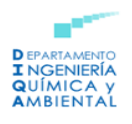

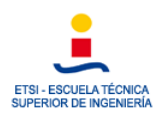

Masa inicial del producto en el interior: 51.417 toneladas

#### **5. Datos sobre la fuga tóxica:**

Diámetro del orificio de la fuga: 5 cm

Situación del orificio: 5 m por encima del fondo del tanque

#### **6. Cálculo de las zonas de amenaza:**

- Zona de alerta: El valor umbral de sobrepresión en la zona de alerta es de 50 mbar. Presión de 0,049 atmósferas. (Según el REAL DECRETO 1196/2003, de 19 de septiembre, por el que se aprueba la Directriz básica de protección civil para el control y planificación ante el riesgo de accidentes graves en los que intervienen sustancias peligrosas)
- Distancia: 103,33 m
- Zona de intervención: Valor umbral de sobrepresión en la zona de intervención es de 125 mbar. Presión de 0,123 atmósferas.
- Distancia: 60,35 m
- Efecto dominó: Valor umbral de sobrepresión para que se produzca efecto dominó es de 160 mbar. Presión de 0,158 atmósferas.
- Distancia: 54,86 m

#### **Representación gráfica de las zonas:**

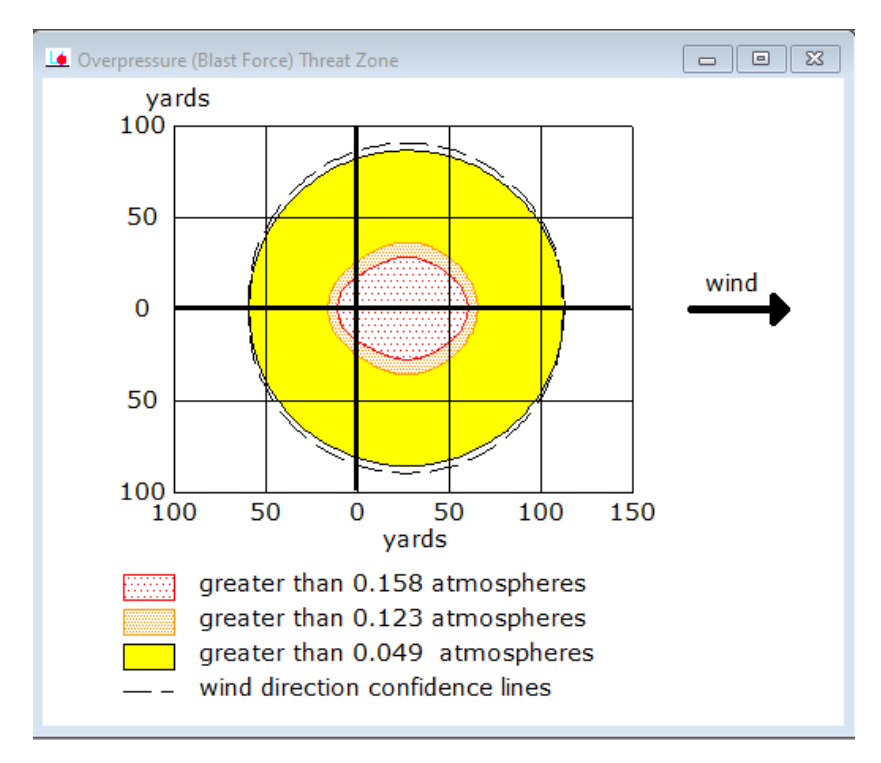

*Figura 36-Representación de gráfica de las zonas de amenaza para una nube tóxica con efecto dominó*

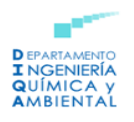

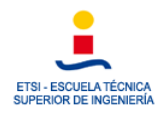

Finalmente, se representan las zonas de planificación sobre el mapa empleando el software GoogleEarth:

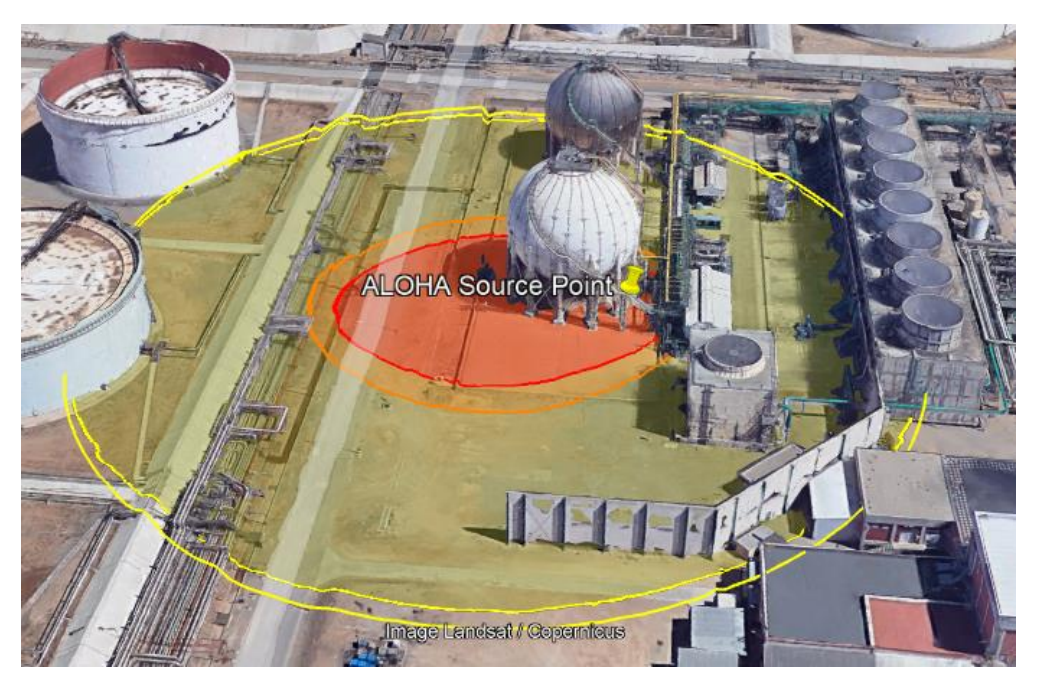

*Figura 37-Representación de gráfica de las zonas de planificación sobre el mapa*

Se aprecia que el tanque de almacenamiento en el que se produce la fuga se ve afectado por las zonas de peligro e intervención. El entramado de tuberías y otros equipos, como las torres de refrigeración, se encuentran dentro de la zona de alerta.

En este caso, también deberían aplicarse las medidas de prevención comentadas anteriormente para minimizar lo máximo posible las consecuencias del accidente.

# 10.3 Modelización de una nube tóxica con inversión térmica

Al igual que en el apartado anterior se tendrán en cuenta las principales direcciones en las que sopla el viento (S, W, SE y E) y además en este caso se atenderá al posible efecto que podrá causar una inversión térmica a una altura de 30 metros.

Para no realizar todas las simulaciones de una nube tóxica en las cuatro direcciones prioritarias del viento, ya que se ha visto que estas únicamente afectan a la orientación de las zonas de riesgo, pero no a su magnitud, únicamente se va a realizar la modelización de la nube tóxica cuando se produce inversión térmica y el viento sopla desde el sur, para así estudiar la influencia de este fenómeno sobre las consecuencias del accidente.

# 10.3.1 Modelización de una nube tóxica con inversión térmica: S

A continuación, se presentan los distintos datos solicitados por ALOHA para poder llevar a cabo la modelización del accidente:

**1. Ubicación y fecha:** La Pobla de Mafumet, Tarragona (España), 15 de mayo de 2022 a las 19.00 horas.

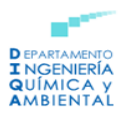

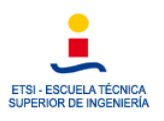

# **2. Sustancia o producto responsable del accidente:** Propano (C<sub>3</sub>H<sub>8</sub>)

### **3. Datos atmosféricos:**

Velocidad del aire: 12,5 m/s Dirección: S

Rugosidad del terreno: Urbano o Bosque.

Temperatura del aire: 25 ºC.

Inversión térmica a 30 m.

Cobertura de nubes: Poco cubierto.

Clase de estabilidad: Estabilidad D.

Humedad relativa: 69%

# **4. Características del tanque de almacenamiento:**

Tanque esférico

Diámetro: 189 ft = 57,61 m

Volumen: 100.000 m<sup>3</sup>

Temperatura interna: - 42 <sup>o</sup>C

Masa inicial del producto en el interior: 51.417 toneladas

# **5. Datos sobre la fuga tóxica:**

Diámetro del orificio de la fuga: 5 cm

Situación del orificio: 5 m por encima del fondo del tanque

#### **6. Cálculo de las zonas de amenaza:**

- Zona de alerta: 5.500 ppm

Distancia: 110 m

- Zona de intervención: 17.000 ppm

Distancia: 55 m

- Concentración de 33.000 ppm

Distancia: -

#### **Representación gráfica de las zonas:**

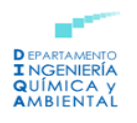

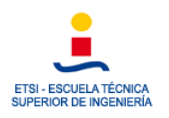

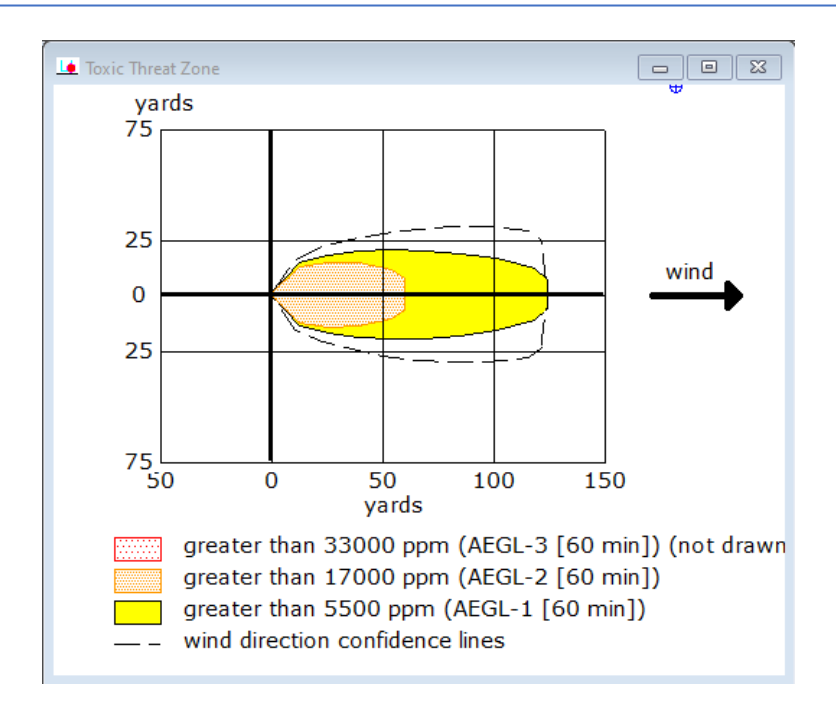

*Figura 38-Representación gráfica de las zonas de planificación de una nube tóxica de GLP.*

Finalmente, se representan las zonas sobre el mapa empleando la herramienta GoogleEarth, obteniendo lo siguiente:

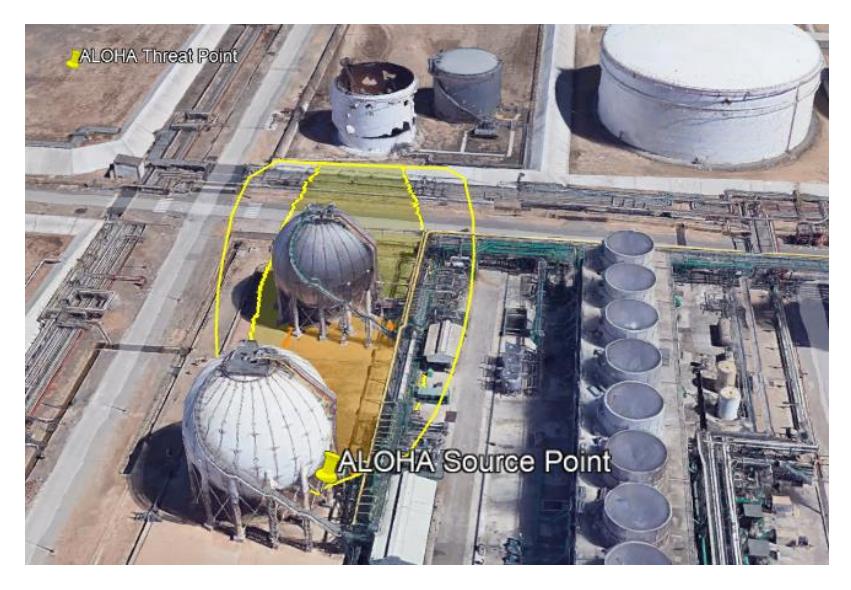

*Figura 39-Representación de las zonas de planificación sobre el mapa*

En base al resultado obtenido, se observa que la inversión térmica (al menos a la altura estudiada) no influye sobre la magnitud del accidente ya que las zonas obtenidas son las mismas que en el caso de la nube tóxica generada cuando el viento sopla desde el sur y no se produce inversión térmica.

# 10.4 Prevención y protección frente a una fuga de GLP

Tras la modelización de las posibles nubes tóxicas que podrían generarse en los diferentes escenarios, en el presente apartado se van a presentar unos conceptos básicos de prevención y protección frente a una fuga de GLP.

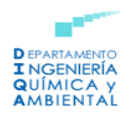

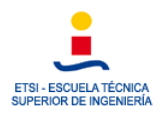

# 10.4.1 Ventilación

Una de las principales formas de evitar que se produzcan intoxicaciones del personal por inhalación viene dada por una buena ventilación del recinto (Salomón, 2001).

# *10.4.1.1 Equipo de protección individual (EPI)*

Con objeto de evitar daños severos sobre la salud de los trabajadores estos deben contar con una indumentaria adecuada entre la que se encuentra (Storch de Gracia,2008):

- *Mascarillas respiratorias con filtro:* estas disponen de un adaptador facial que aísla la nariz, boca, ojos y un filtro, mediante el cual el aire es canalizado por una válvula antirretorno, siendo su función eliminar el contaminante. Al mismo tiempo, el aire respirado se expulsa a través de una válvula de exhalación. Resulta muy importante que la mascarilla se adapte al rostro del usuario y que el grado de hermeticidad de las válvulas sea el adecuado.
- Equipos autónomos: en este caso los equipos aportan aire a través de un cilindro. La desventaja de estos dispositivos es que requieren que se compruebe constantemente la presión en el cilindro, para ello cuenta con una alarma audible a baja presión del cilindro.
- *Complementos:* dentro de esta categoría se encuentran principalmente las gafas, cinturones de seguridad, calzado de protección, botellas de aire u oxígeno a presión, ducha de emergencia, equipos de seguridad contra incendios… todos estos conforman el material de protección, individual y colectivo, que deberá colocarse en las instalaciones de almacenamiento correspondientes, las cuales se sitúan fuera de las zonas peligrosas pero inmediatas a las mismas.

# *10.4.1.2 Higiene personal*

Resulta primordial que se implante y facilite al personal expuesto a riesgos de toxicidad el lavado de manos antes de llevar a cabo su turno de descanso y comidas y también que se duche y pueda cambiarse la ropa tras finalizar su jornada laboral. No conviene usar lentillas en el puesto de trabajo donde estén expuestos a riesgos de toxicidad. Por otro lado, es conveniente implantar sistemas de información y jornadas de formación acerca de la indumentaria y los hábitos de higiene personal (Storch de Gracia, 2008).

# *10.4.1.3 Tomas de muestra, análisis y alarmas en el entorno de trabajo*

Es necesario realizar muestreos, análisis, así como contar con de alarmas en el lugar de trabajo. Se dispone de aproximadamente 18 NTP de muestreo y tres de métodos analíticos, así como información acerca de tóxicos específicos.

# *10.4.1.4 Primeros auxilios e información adecuada al personal sanitario en caso de accidente*

Es de gran importancia actuar sobre la respiración y la actividad cardíaca del paciente, puesto que se dispone de en torno a 3 a 8 minutos para poder salvarle la vida.

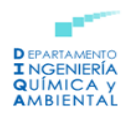

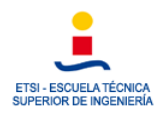

Por otro lado, es necesario actuar para poner al paciente en presencia del personal sanitario oportuno (Storch de Gracia, 2008).

# *10.4.1.5 Detección y control de las fugas según la NTP 338*

Ya que se trata de un tanque al aire libre, podría ser suficiente emplear sistemas de medición manual para emplearlos en los lugares susceptibles de emisión. Por otro lado, es beneficioso contar con un sistema de detección de la dirección y la velocidad del viento en el medio en el que podrían producirse las emisiones. De esta manera será factible predecir, llevando a cabo un plan de emergencias, la dispersión del producto tóxico en el aire, informando así al personal que pudiese sufrir consecuencias.

Con respecto a la minimización de la fuga, se debe contar con los medios adecuados para obturar las fugas utilizando cuñas de madera firme y afilada las cuales se introducen a presión en el agujero que esté provocando la fuga, láminas de caucho que se presionan sobre superficies convexas, cemento de fraguado rápido… entre otros. Todos estos medios tienen que localizarse y señalarse en un lugar próximo a la zona de almacenamiento. También resulta necesario que el personal de la instalación esté debidamente especializado en el uso de dichos equipos y medios encargados de obstruir las fugas.

Si ya se hubiese producido la fuga, existe la posibilidad de usar cortinas de agua para diluir los vapores con aire disminuyendo de esta manera la gravedad de los efectos generados por la emisión. Pueden emplearse cortinas de agua puesto que estas resultan más efectivas para los vapores insolubles en agua. La nube podría diluirse por acción de la cortina, sin embargo, los efectos de esta se ven disminuidos debido a:

- El vapor se dispersa al no cambiar la densidad del flujo de vapor.
- El aire retenido en la cortina de agua termina contaminado con el vapor de la nuble.

El sistema de accionamiento de las cortinas de agua, suele ser manual pero también podrían ser automáticos. También debe tenerse en cuenta que el agua que se impregna con la sustancia tóxica debe drenarse para ser tratada posteriormente.

Por último, hay que tener en cuenta que, al tratarse de una sustancia inflamable, conviene proteger de la radiación térmica a los depósitos situados en las proximidades que pudiesen verse afectados.

# 10.5 Modelización de un Jet Fire

Con objeto de llevar a cabo la simulación de esta clase de accidente, el software ALOHA requiere una serie de datos los cuales se van a presentar a continuación. Del mismo modo que para la nube tóxica se van a simular los accidentes teniendo en cuenta las principales direcciones en las que sopla el viento, siendo estas: S, W, SE y E.

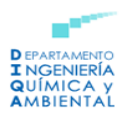

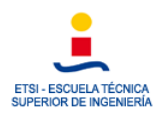

# 10.5.1 Modelización de un Jet Fire: S

- **1. Ubicación y fecha:** La Pobla de Mafumet, Tarragona (España), 15 de mayo de 2022 a las 19.00 horas.
- **2. Sustancia o producto responsable del accidente:** Propano (C3H8)
- **3. Datos atmosféricos:**

Velocidad del aire: 12,5 m/s Dirección: S

Rugosidad del terreno: Urbano o Bosque.

Temperatura del aire: 25 ºC.

Cobertura de nubes: Poco cubierto.

Clase de estabilidad: Estabilidad D.

Humedad relativa: 69%

# **4. Características del tanque de almacenamiento:**

Tanque esférico

Diámetro: 189 ft = 57,61 m.

Volumen: 100.000 m<sup>3</sup>.

Temperatura interna: - 42 <sup>o</sup>C.

Masa inicial del producto en el interior: 51.417 toneladas.

#### **5. Datos sobre la llamarada:**

Diámetro del orificio de la fuga: 5 cm.

Situación del orificio: 5 m por encima del fondo del tanque.

Longitud de la llama: 46 m.

Duración del incendio: ALOHA lo limita a 1 hora.

Radio del incendio: 1115,84 kg/min

Cantidad total quemada: 67,04 kg

#### **6. Cálculo de las zonas de amenaza:**

- Zona de alerta:  $2.0 \text{ kW/m}^2$ , provoca quemaduras leves durante una exposición de 60 segundos.

Distancia: 80 m

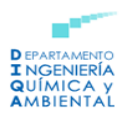

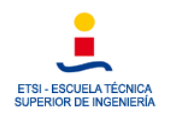

- Zona de intervención: 5,0 kW/m<sup>2</sup>, produce quemaduras de segundo grado durante una exposición de 60 segundos.

Distancia: 47 m

- 10,0 kW/m<sup>2</sup>, potencialmente letal si la exposición alcanza los 60 segundos.

Distancia: 23 m

#### **Representación gráfica de las zonas:**

A continuación, se observa la representación gráfica de las zonas de amenaza obtenida por el software ALOHA:

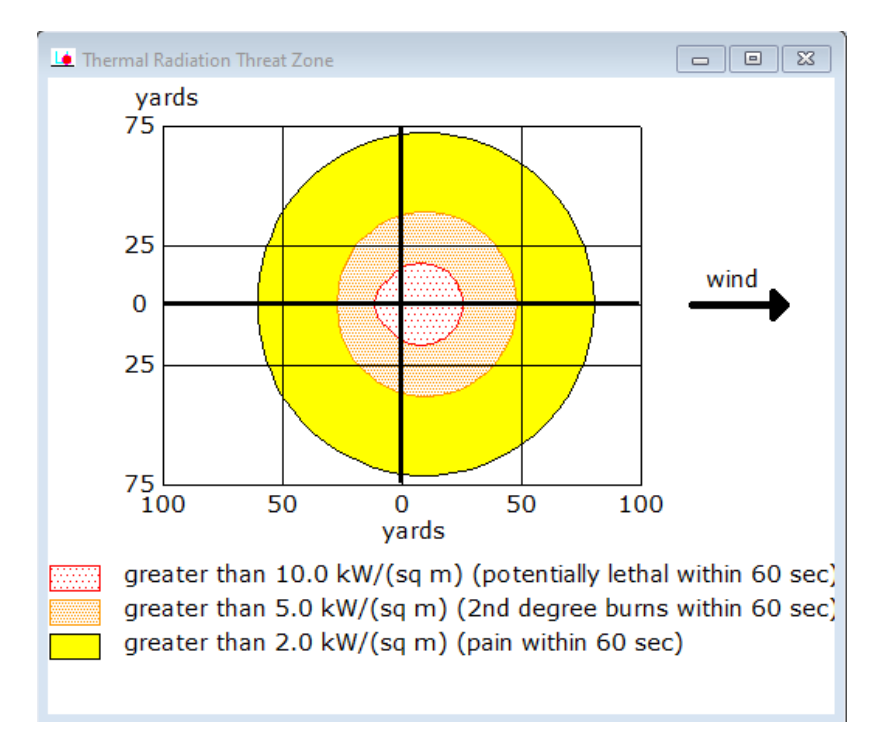

*Figura 40-Representación de gráfica de las zonas de amenaza para un Jet Fire.*

Finalmente, se emplea el software GoogleEarth para representar las zonas de planificación sobre la imagen satelital correspondiente:

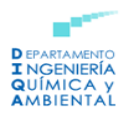

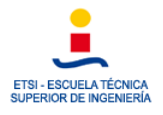

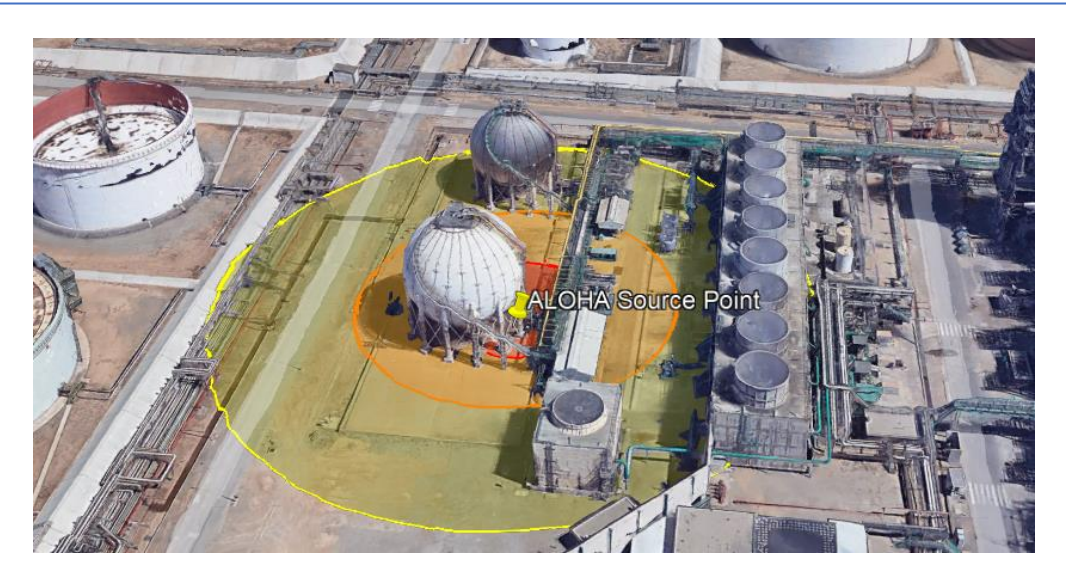

*Figura 41-Representación de las zonas de planificación sobre el mapa*

En la *Figura 41,* puede observarse que tanto la zona de alerta como la zona de intervención afectarán a la esfera de almacenamiento que se encuentra próxima a la estudiada, así como al entramado de tuberías de la instalación, viéndose este también afectado por la zona de máximo riesgo. Una forma de disminuir las consecuencias y disminuir que la radiación alcance dichas unidades sería aplicando barreras cortafuegos las cuales tienen como finalidad confinar el flujo inicial de calor en el área de origen, dando el tiempo suficiente para coordinar y poner en funcionamiento el plan de emergencia (López Riera, 2015).

# 10.5.2 Modelización de un Jet Fire: W

- **1. Ubicación y fecha:** La Pobla de Mafumet, Tarragona (España), 15 de mayo de 2022 a las 19.00 horas.
- **2. Sustancia o producto responsable del accidente:** Propano (C<sub>3</sub>H<sub>8</sub>)
- **3. Datos atmosféricos:**

Velocidad del aire: 12,5 m/s Dirección: W

Rugosidad del terreno: Urbano o Bosque.

Temperatura del aire: 25 ºC.

Cobertura de nubes: Poco cubierto.

Clase de estabilidad: Estabilidad D.

Humedad relativa: 69%

#### **4. Características del tanque de almacenamiento:**

Tanque esférico

Diámetro: 189 ft = 57,61 m.

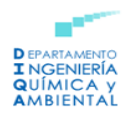

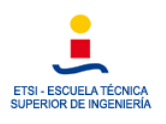

Volumen: 100.000 m<sup>3</sup>.

Temperatura interna: - 42 <sup>o</sup>C.

Masa inicial del producto en el interior: 51.417 toneladas.

### **5. Datos sobre la llamarada:**

Diámetro del orificio de la fuga: 5 cm.

Situación del orificio: 5 m por encima del fondo del tanque.

Longitud de la llama: 46 m.

Duración del incendio: ALOHA lo limita a 1 hora.

Radio del incendio: 1115,84 kg/min

Cantidad total quemada: 67,04 kg

### **6. Cálculo de las zonas de amenaza:**

- Zona de alerta:  $2.0 \text{ kW/m}^2$ , provoca quemaduras leves durante una exposición de 60 segundos.

Distancia: 80 m

- Zona de intervención: 5,0 kW/m<sup>2</sup>, produce quemaduras de segundo grado durante una exposición de 60 segundos.

Distancia: 47 m

- 10,0 kW/m<sup>2</sup>, potencialmente letal si la exposición alcanza los 60 segundos.

Distancia: 23 m

#### **Representación gráfica de las zonas:**

A continuación, se observa la representación gráfica de las zonas de amenaza obtenida por el software ALOHA:

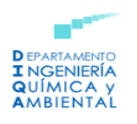

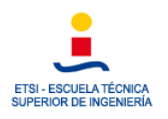

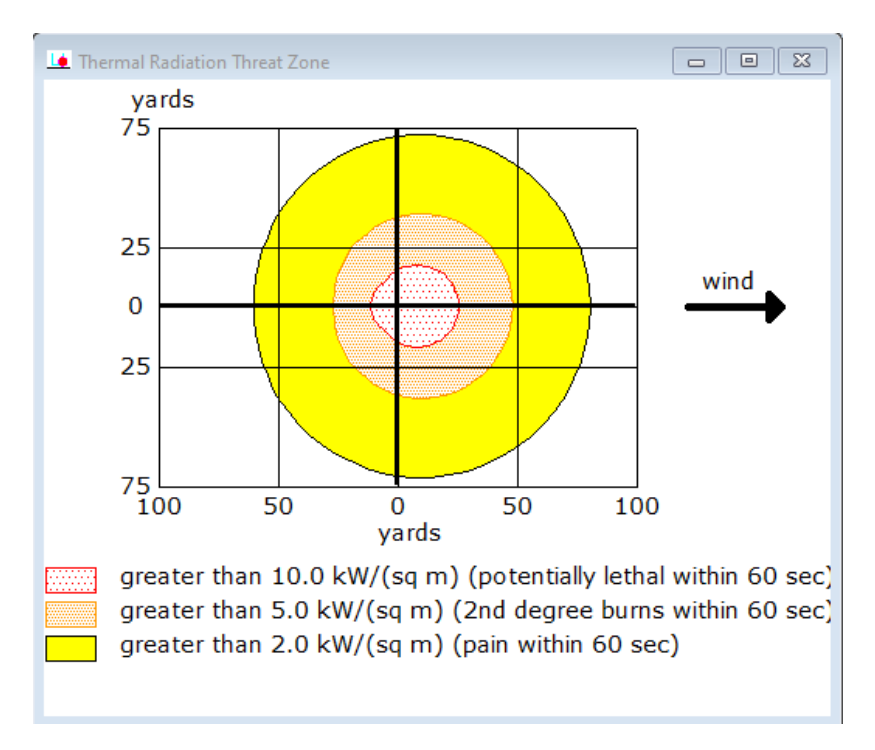

*Figura 42-Representación de gráfica de las zonas de amenaza para un Jet Fire.*

Por último, se pueden apreciar las zonas de amenaza representadas empleando el software GoogleEarth:

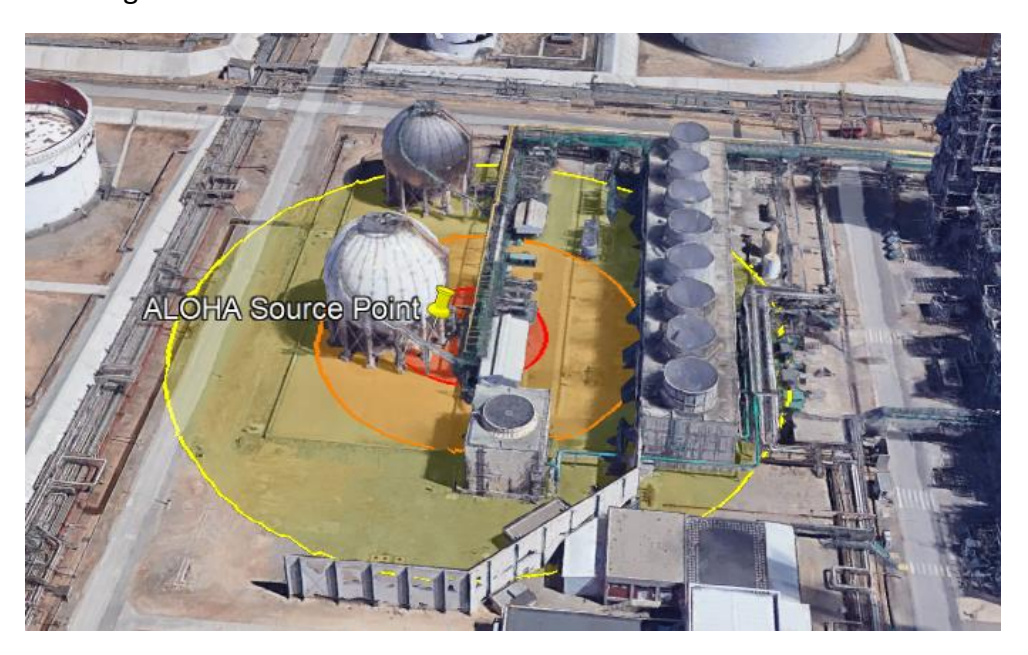

*Figura 43-Representación de las zonas de planificación sobre el mapa*

Se observa la influencia de la dirección del viento ya que las zonas de amenaza se encuentran ligeramente desplazadas con respecto a la anterior. En este caso las torres de refrigeración también se ven afectadas por las zonas de alerta e intervención, algo que habrá que tener en cuenta a la hora de elaborar el plan de emergencias, las medidas serían análogas al caso anterior resultando interesante la aplicación de cortafuegos.

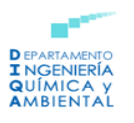

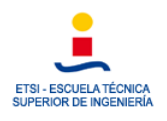

# 10.5.3 Modelización de un Jet Fire: SE

- 1. **Ubicación y fecha:** La Pobla de Mafumet, Tarragona (España), 15 de mayo de 2022 a las 19.00 horas.
- 2. **Sustancia o producto responsable del accidente:** Propano (C<sub>3</sub>H<sub>8</sub>)
- **3. Datos atmosféricos:**

Velocidad del aire: 12,5 m/s Dirección: SE

Rugosidad del terreno: Urbano o Bosque.

Temperatura del aire: 25 ºC.

Cobertura de nubes: Poco cubierto.

Clase de estabilidad: Estabilidad D.

Humedad relativa: 69%

# **4. Características del tanque de almacenamiento:**

Tanque esférico

Diámetro: 189 ft = 57,61 m.

Volumen: 100.000 m<sup>3</sup>.

Temperatura interna: - 42 <sup>o</sup>C.

Masa inicial del producto en el interior: 51.417 toneladas.

#### **5. Datos sobre la llamarada:**

Diámetro del orificio de la fuga: 5 cm.

Situación del orificio: 5 m por encima del fondo del tanque.

Longitud de la llama: 46 m.

Duración del incendio: ALOHA lo limita a 1 hora.

Radio del incendio: 1115,84 kg/min

Cantidad total quemada: 67,04 kg

- **6. Cálculo de las zonas de amenaza:**
- Zona de alerta:  $2.0 \text{ kW/m}^2$ , provoca quemaduras leves durante una exposición de 60 segundos.

Distancia: 80 m

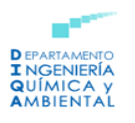

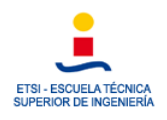

- Zona de intervención: 5,0 kW/m<sup>2</sup>, produce quemaduras de segundo grado durante una exposición de 60 segundos.

Distancia: 47 m

- 10,0 kW/m<sup>2</sup>, potencialmente letal si la exposición alcanza los 60 segundos.

Distancia: 23 m

#### **Representación gráfica de las zonas:**

A continuación, se observa la representación gráfica de las zonas de amenaza obtenida por el software ALOHA:

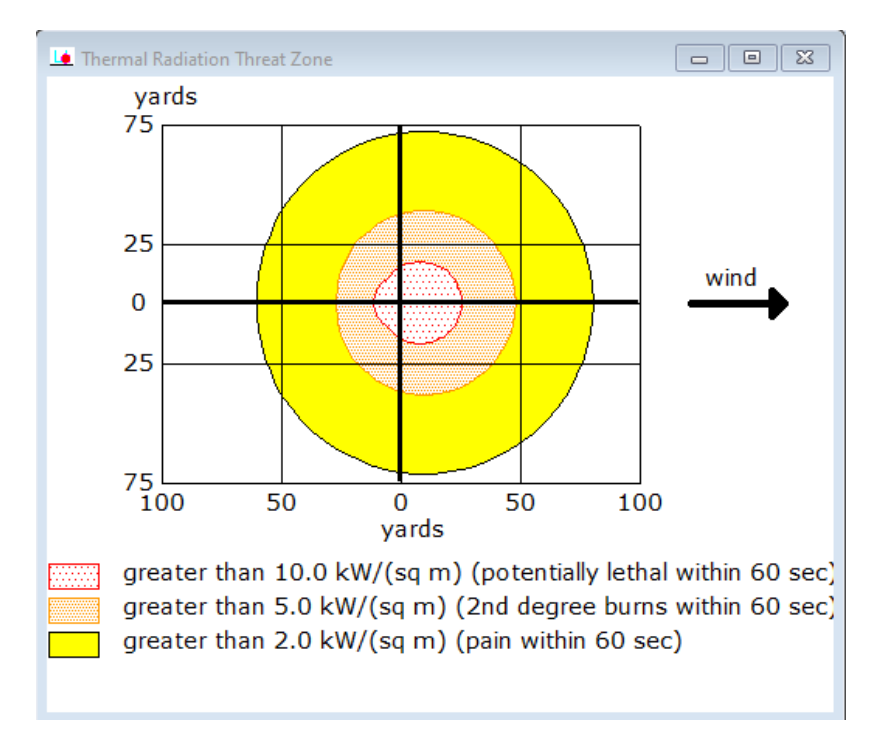

*Figura 44-Representación de gráfica de las zonas de amenaza para un Jet Fire*

Por último, se representan las zonas de riesgo determinadas sobre el mapa empleando el software GoogleEarth:

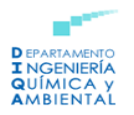

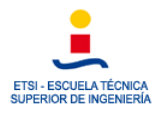

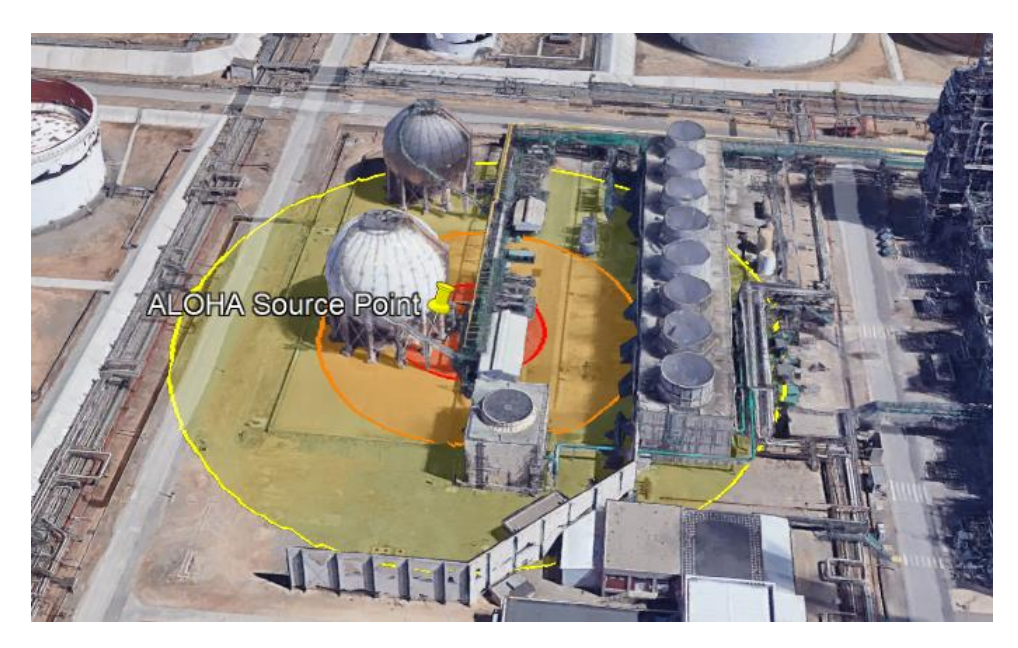

*Figura 45-Representación de las zonas de planificación sobre el mapa*

Como puede observarse en la *Figura 45*, las zonas de riesgo afectan principalmente al tanque de almacenamiento donde se produce la fuga de GLP, así como al entramado de tuberías que se encuentra en la instalación. Del mismo modo que en los casos anteriores resultaría interesante la aplicación de cortafuegos que redujesen las consecuencias del accidente.

# 10.5.4 Modelización de un Jet Fire: E

- 1. **Ubicación y fecha:** La Pobla de Mafumet, Tarragona (España), 15 de mayo de 2022 a las 19.00 horas.
- 2. **Sustancia o producto responsable del accidente:** Propano (C<sub>3</sub>H<sub>8</sub>)
- **3. Datos atmosféricos:**

Velocidad del aire: 12,5 m/s Dirección: SE

Rugosidad del terreno: Urbano o Bosque.

Temperatura del aire: 25 ºC.

Cobertura de nubes: Poco cubierto.

Clase de estabilidad: Estabilidad D.

Humedad relativa: 69%

#### **4. Características del tanque de almacenamiento:**

Tanque esférico

Diámetro: 189 ft = 57,61 m.

Volumen: 100.000 m<sup>3</sup>.

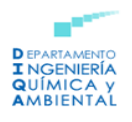

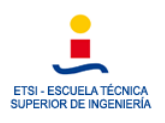

Temperatura interna: - 42 <sup>o</sup>C.

Masa inicial del producto en el interior: 51.417 toneladas.

### **5. Datos sobre la llamarada:**

Diámetro del orificio de la fuga: 5 cm.

Situación del orificio: 5 m por encima del fondo del tanque.

Longitud de la llama: 46 m.

Duración del incendio: ALOHA lo limita a 1 hora.

Radio del incendio: 1115,84 kg/min

Cantidad total quemada: 67,04 kg

### **6. Cálculo de las zonas de amenaza:**

- Zona de alerta: 2,0 kW/m<sup>2</sup>, provoca quemaduras leves durante una exposición de 60 segundos.

Distancia: 80 m

- Zona de intervención: 5,0 kW/m<sup>2</sup>, produce quemaduras de segundo grado durante una exposición de 60 segundos.

#### Distancia: 47 m

- 10,0 kW/m<sup>2</sup>, potencialmente letal si la exposición alcanza los 60 segundos.

Distancia: 23 m

#### **Representación gráfica de las zonas:**

A continuación, se observa la representación gráfica de las zonas de amenaza obtenida por el software ALOHA:

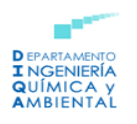

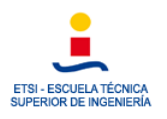

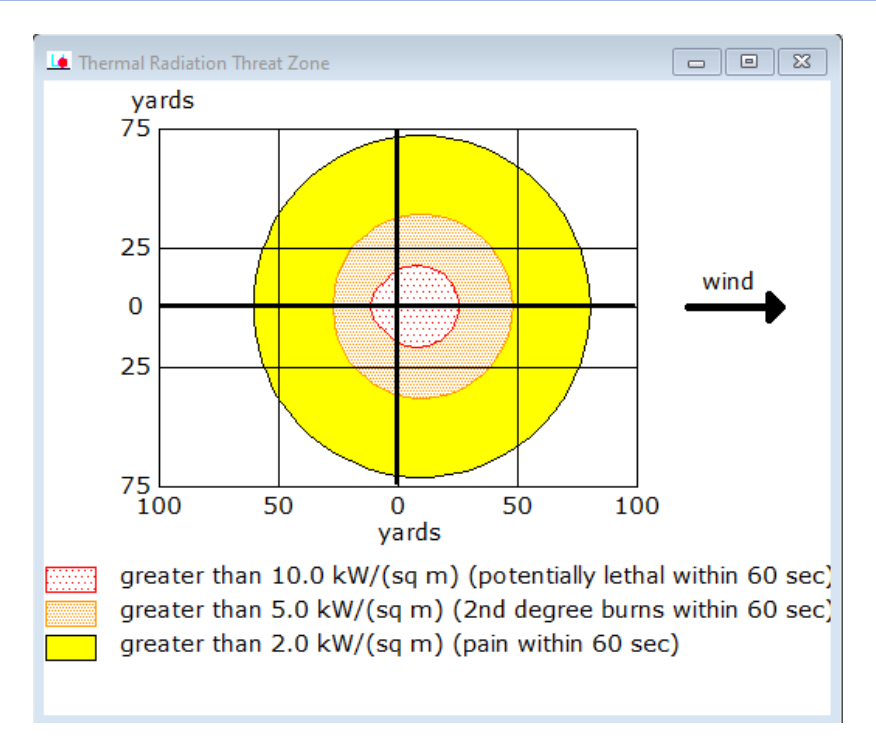

*Figura 46-Representación de gráfica de las zonas de amenaza para un Jet Fire*

Finalmente, se representan las zonas de planificación obtenidas sobre la imagen satelital correspondiente:

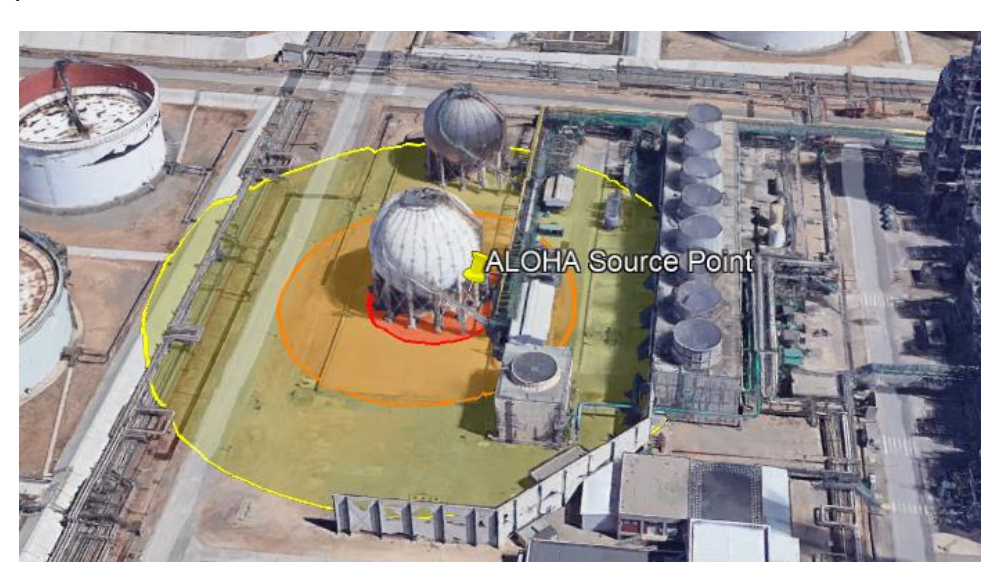

*Figura 47-Representación de gráfica de las zonas de planificación sobre el mapa*

En este caso puede apreciarse que la zona potencialmente letal, así como la zona de intervención afectan principalmente al tanque de almacenamiento de GLP donde se produce la fuga mientras que la zona de alerta repercute sobre el entramado de tuberías existente.

# 10.5.5 Protección y prevención frente a un Jet Fire

Del mismo modo que se desarrolló para el caso de la nube tóxica, son aplicables a el Jet Fire una serie de aspectos como: EPI, higiene personal, muestreos, análisis y alarmas en

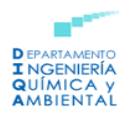

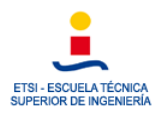

el entorno de trabajo, así como primeros auxilios e información para el personal sanitario en caso de producirse un accidente.

# *10.5.5.1 Sistemas de defensa contra incendios*

Tras haberse producido el incendio, hay que tener en cuenta los sistemas de defensa contra incendios que pueden actuar como herramienta que minimice las consecuencias del accidente.

En este sentido, es importante destacar las normas UNE-23032/83 las cuales determinan la terminología y los símbolos que deben emplearse en esquemas y planos.

Los sistemas de defensa contra incendios atienden a la siguiente clasificación (Storch de Gracia, 2008):

- 1. Según su función:
- a) Medios para detección: humanos o automáticos.
- b) Medios para alarma: pulsadores manuales o automáticos.
- c) Medios para extinción.
- 2. Según el medio extintor:
- a) Agua: se aplica en chorro, pulverizada o en forma de niebla.
- b) Espumas: de baja expansión, de alta expansión y AFFF.
- c) Polvo químico: normal, antibrasa y especiales.
- d) Gases: anhídrido carbónico y otros gases.
- 3. Según la disposición y aplicación:
- a) Sistemas fijos: redes DCI y redes de servicio a equipos portátiles.
- b) Equipos móviles de gran capacidad: camiones cisterna, motobombas portátiles, etc.
- c) Equipos portátiles: extintores, monitores, mangueras, etc.

# 10.7 Modelización de una BLEVE

Por último, se va a realizar la simulación de una BLEVE en las cuatro direcciones principales del viento (S, W, SE y E) tal y como se ha realizado previamente para los demás accidentes estudiados. En este caso, se va a suponer que el tanque se encuentra fabricado principalmente de acero al carbono.

Con el objetivo de llevar a cabo la simulación del BLEVE, ALOHA fija una cantidad máxima almacenada en el tanque de 5000 toneladas, la cual es mucho menor que la que contiene según los estudios realizados, será necesario tener esto en cuenta a la hora de

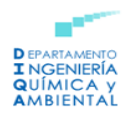

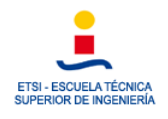

discutir los resultados obtenidos. Para una masa de 5000 toneladas se considerará un tanque con un volumen de 10100 m<sup>3</sup> y un diámetro de 26,81 m.

Tal y como se apreciará más adelante, el área de las zonas de amenaza será mayores de lo esperado. De esta forma, posteriormente se realizarán los cálculos correspondientes al modelo TNT de evaluación para así poder realizar una comparativa entre ambos resultados.

# 10.7.1 Modelización de una BLEVE: S

- **1. Ubicación y fecha:** La Pobla de Mafumet, Tarragona (España), 15 de mayo de 2022 a las 19.00 horas.
- **2. Sustancia o producto responsable del accidente:** Propano (C3H8)
- **3. Datos atmosféricos:**

Velocidad del aire: 12,5 m/s Dirección: S

Rugosidad del terreno: Urbano o Bosque.

Temperatura del aire: 25 ºC.

Cobertura de nubes: Poco cubierto.

Clase de estabilidad: Estabilidad D.

Humedad relativa: 69%

# **4. Características del tanque de almacenamiento:**

Tanque esférico

Diámetro: 26,81 m

Volumen: 10100 m<sup>3</sup>

Temperatura interna: - 42 <sup>o</sup>C

Masa inicial del producto en el interior: 5000 toneladas

# **5. Datos sobre la explosión:**

Diámetro de la bola de fuego: 992,12 m

Duración del incendio: 43 segundos.

# **6. Cálculo de las zonas de amenaza:**

Atendiendo a la NTP 293, se fija de forma orientativa que los materiales toleran un cierto nivel de radiación máxima. El acero al carbono tolera un nivel máximo de radiación de 40 kW/m<sup>2</sup>. Debido a esto, se supone un valor máximo de 40 kW/m<sup>2</sup>, un valor medio de 20 kW/m<sup>2</sup> y valor mínimo de 5 kW/m<sup>2</sup>.

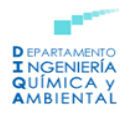

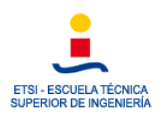

- Zona de alerta: 5 kW/m<sup>2</sup>.
- Distancia: 2896,81 m
- Zona de intervención: 20 kW/m<sup>2</sup>.
- Distancia: 1387,14 m
- Zona crítica: 40 kW/m<sup>2</sup>
- Distancia: 911,66 m

#### **Representación gráfica de las zonas:**

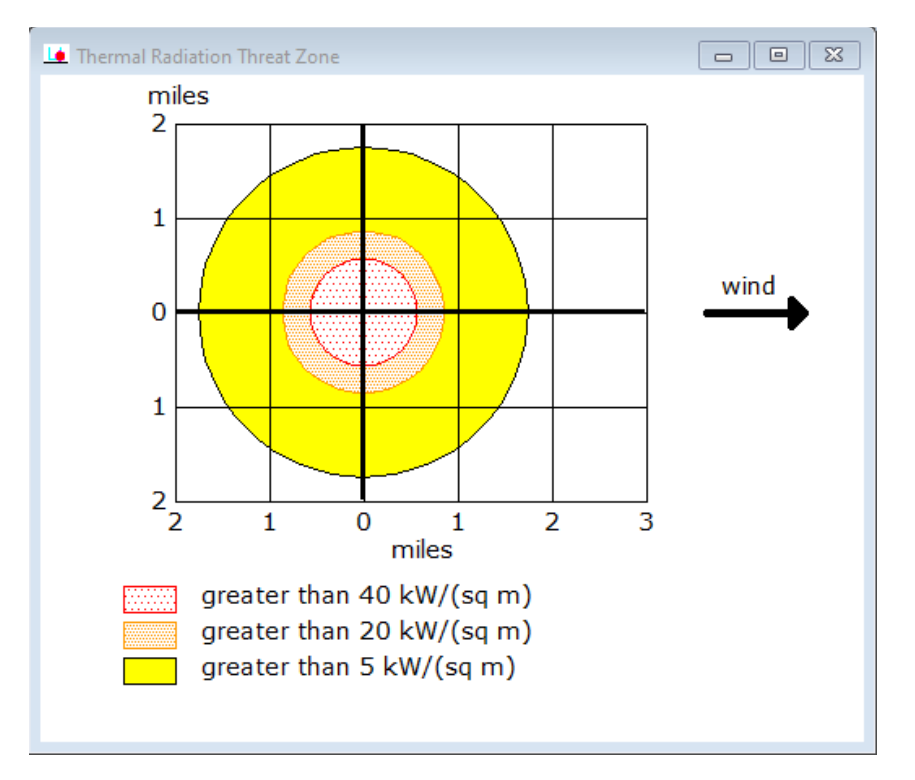

*Figura 48-Representación de gráfica de las zonas de amenaza para BLEVE*

Por último, se representan las zonas de riesgo en el mapa empleando el software GoogleEarth:

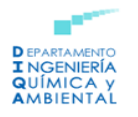

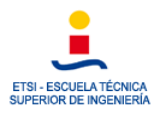

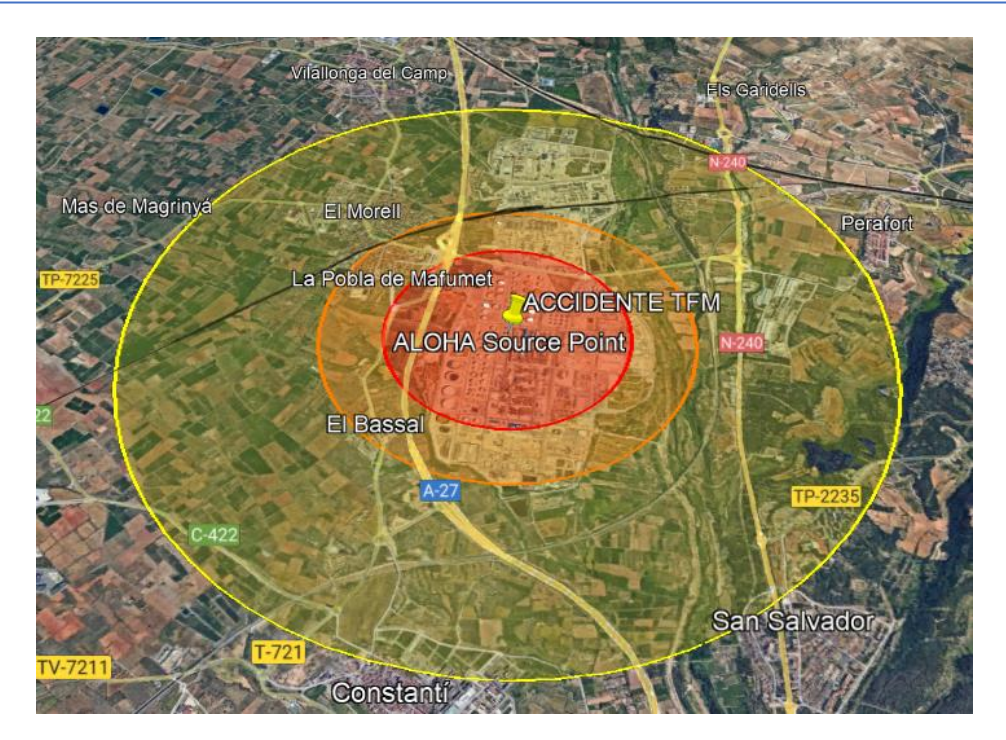

*Figura 49-Representación de gráfica de las zonas de planificación sobre el mapa*

Tal y como puede apreciarse, la radiación térmica de la zona de intervención afecta a las poblaciones de La Pobla de Mafumet y El Bassat. Por otro lado, la zona de alerta también afectaría a El Morell. Atendiendo a la zona de efecto dominó resulta de vital importancia que todos los equipos situados en dicha zona cuenten con sistemas de prevención y protección contra accidentes tanto de tipo térmico como de tipo mecánico.

Con anterioridad se ha mencionado que algunos de estos sistemas son:

- Muros protectores como protección pasiva.
- Aislamiento térmico de equipos.
- Prevención de roturas en las paredes de los tanques de almacenamiento.
- Sistemas retardantes de la nucleación espontánea.

# 10.7.2 Modelización de una BLEVE: W

- **1. Ubicación y fecha:** La Pobla de Mafumet, Tarragona (España), 15 de mayo de 2022 a las 19.00 horas.
- **2. Sustancia o producto responsable del accidente:** Propano (C<sub>3</sub>H<sub>8</sub>)
- **3. Datos atmosféricos:**

Velocidad del aire: 12,5 m/s Dirección: W

Rugosidad del terreno: Urbano o Bosque.

Temperatura del aire: 25 ºC.

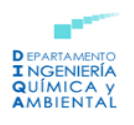

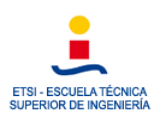

Cobertura de nubes: Poco cubierto.

Clase de estabilidad: Estabilidad D.

Humedad relativa: 69%

# **4. Características del tanque de almacenamiento:**

Tanque esférico

Diámetro: 26,81 m

Volumen: 10100 m<sup>3</sup>

Temperatura interna: - 42 <sup>o</sup>C

Masa inicial del producto en el interior: 5000 toneladas

# **5. Datos sobre la explosión:**

Diámetro de la bola de fuego: 992,12 m

Duración del incendio: 43 segundos.

# **6. Cálculo de las zonas de amenaza:**

Atendiendo a la NTP 293, se fija de forma orientativa que los materiales toleran un cierto nivel de radiación máxima. El acero al carbono tolera un nivel máximo de radiación de 40 kW/m<sup>2</sup>. Debido a esto, se supone un valor máximo de 40 kW/m<sup>2</sup>, un valor medio de 20 kW/m<sup>2</sup> y valor mínimo de 5 kW/m<sup>2</sup>.

- Zona de alerta: 5 kW/m<sup>2</sup>.
- Distancia: 2896,81 m
- Zona de intervención: 20 kW/m<sup>2</sup>.
- Distancia: 1387,14 m
- Zona crítica: 40 kW/m<sup>2</sup>
- Distancia: 911,66 m

#### **Representación gráfica de las zonas:**

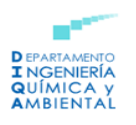

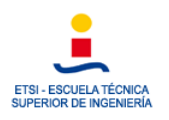

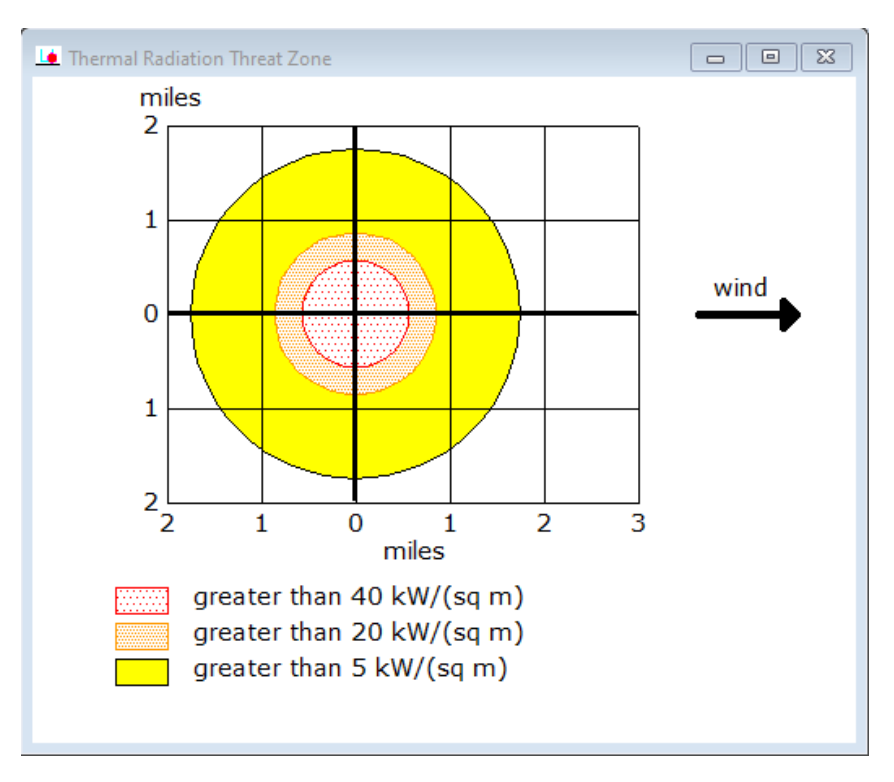

*Figura 50-Representación de gráfica de las zonas de amenaza para BLEVE*

Finalmente, se representan las zonas de riesgo en el mapa empleando el software GoogleEarth:

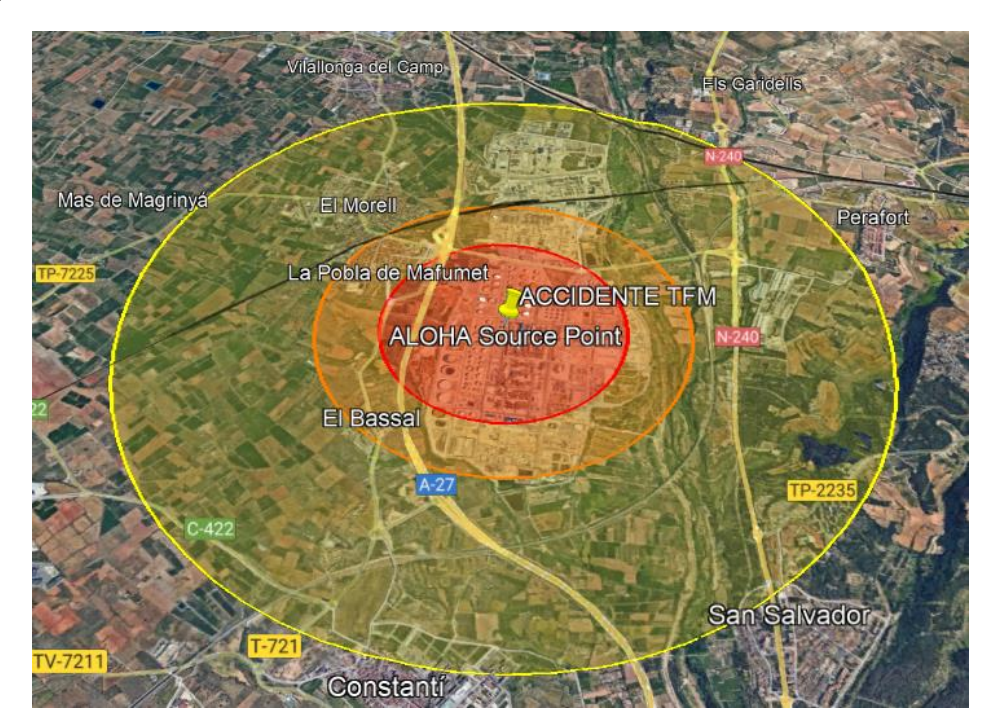

*Figura 51-Representación de gráfica de las zonas de planificación sobre el mapa*

Como se ha comentado en el caso anterior, varias poblaciones se ven afectadas por las distintas zonas de riesgo por tanto será de vital importancia la aplicación de las medidas de protección y prevención enumeradas anteriormente.

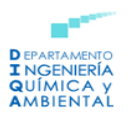

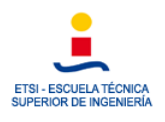

# 10.7.3 Modelización de una BLEVE: SE

- **1. Ubicación y fecha:** La Pobla de Mafumet, Tarragona (España), 15 de mayo de 2022 a las 19.00 horas.
- **2. Sustancia o producto responsable del accidente:** Propano (C3H8)
- **3. Datos atmosféricos:**

Velocidad del aire: 12,5 m/s Dirección: SE

Rugosidad del terreno: Urbano o Bosque.

Temperatura del aire: 25 ºC.

Cobertura de nubes: Poco cubierto.

Clase de estabilidad: Estabilidad D.

Humedad relativa: 69%

# **4. Características del tanque de almacenamiento:**

Tanque esférico

Diámetro: 26,81 m

Volumen: 10100 m<sup>3</sup>

Temperatura interna: - 42 <sup>o</sup>C

Masa inicial del producto en el interior: 5000 toneladas

# **5. Datos sobre la explosión:**

Diámetro de la bola de fuego: 992,12 m

Duración del incendio: 43 segundos.

# **6. Cálculo de las zonas de amenaza:**

Atendiendo a la NTP 293, se fija de forma orientativa que los materiales toleran un cierto nivel de radiación máxima. El acero al carbono tolera un nivel máximo de radiación de 40 kW/m<sup>2</sup>. Debido a esto, se supone un valor máximo de 40 kW/m<sup>2</sup>, un valor medio de 20 kW/m<sup>2</sup> y valor mínimo de 5 kW/m<sup>2</sup>.

- Zona de alerta:  $5 \text{ kW/m}^2$ .
- Distancia: 2896,81 m
- Zona de intervención: 20 kW/m<sup>2</sup>.
- Distancia: 1387,14 m
- Zona crítica: 40 kW/m<sup>2</sup>

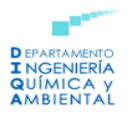

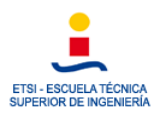

- Distancia: 911,66 m

### **Representación gráfica de las zonas:**

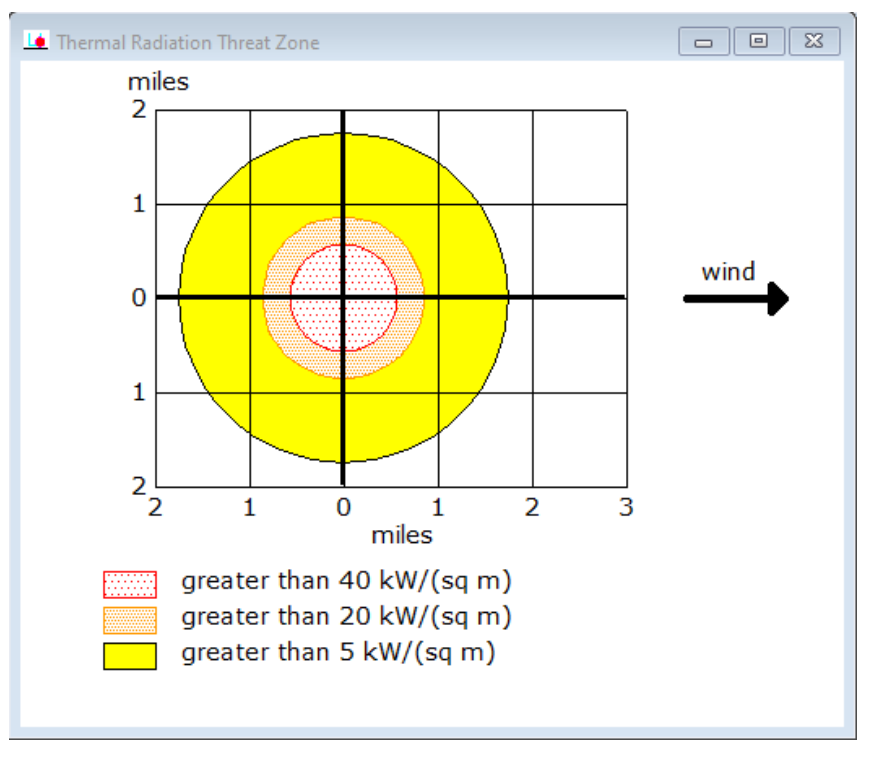

*Figura 52-Representación de gráfica de las zonas de amenaza para BLEVE*

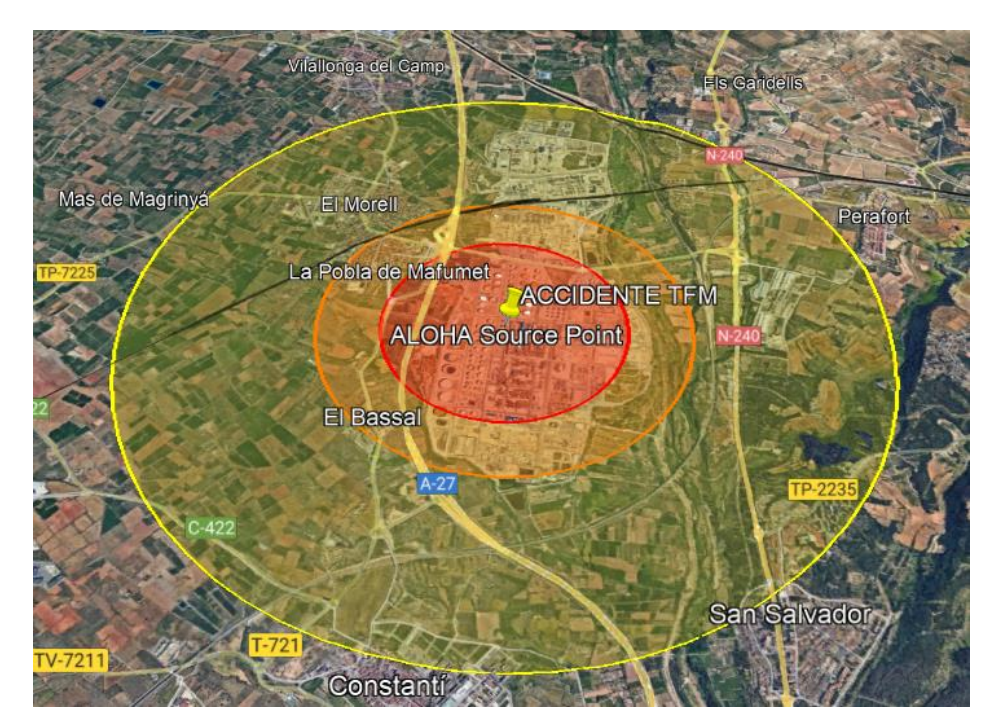

Finalmente, se representan las zonas de planificación sobre el mapa correspondiente:

*Figura 53-Representación de gráfica de las zonas de planificación sobre el mapa*

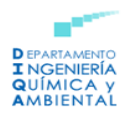

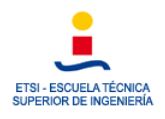

Tal y como se mencionó con anterioridad, varias poblaciones se ven afectadas por las distintas zonas de riesgo por tanto será de vital importancia la aplicación de las medidas de protección y prevención enumeradas anteriormente.

# 10.7.4 Modelización de una BLEVE: E

- **7. Ubicación y fecha:** La Pobla de Mafumet, Tarragona (España), 15 de mayo de 2022 a las 19.00 horas.
- **8. Sustancia o producto responsable del accidente:** Propano (C3H8)
- **9. Datos atmosféricos:**

Velocidad del aire: 12,5 m/s Dirección: E

Rugosidad del terreno: Urbano o Bosque.

Temperatura del aire: 25 ºC.

Cobertura de nubes: Poco cubierto.

Clase de estabilidad: Estabilidad D.

Humedad relativa: 69%

# **10. Características del tanque de almacenamiento:**

Tanque esférico

Diámetro: 26,81 m

Volumen: 10100 m<sup>3</sup>

Temperatura interna: - 42 <sup>o</sup>C

Masa inicial del producto en el interior: 5000 toneladas

# **11. Datos sobre la explosión:**

Diámetro de la bola de fuego: 992,12 m

Duración del incendio: 43 segundos.

# **12. Cálculo de las zonas de amenaza:**

Atendiendo a la NTP 293, se fija de forma orientativa que los materiales toleran un cierto nivel de radiación máxima. El acero al carbono tolera un nivel máximo de radiación de 40 kW/m<sup>2</sup>. Debido a esto, se supone un valor máximo de 40 kW/m<sup>2</sup>, un valor medio de 20 kW/m<sup>2</sup> y valor mínimo de 5 kW/m<sup>2</sup>.

- Zona de alerta:  $5 \text{ kW/m}^2$ .
- Distancia: 2896,81 m

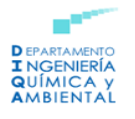

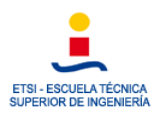

- Zona de intervención: 20 kW/m<sup>2</sup>.
- Distancia: 1387,14 m
- Zona crítica: 40 kW/m<sup>2</sup>
- Distancia: 911,66 m

#### **Representación gráfica de las zonas:**

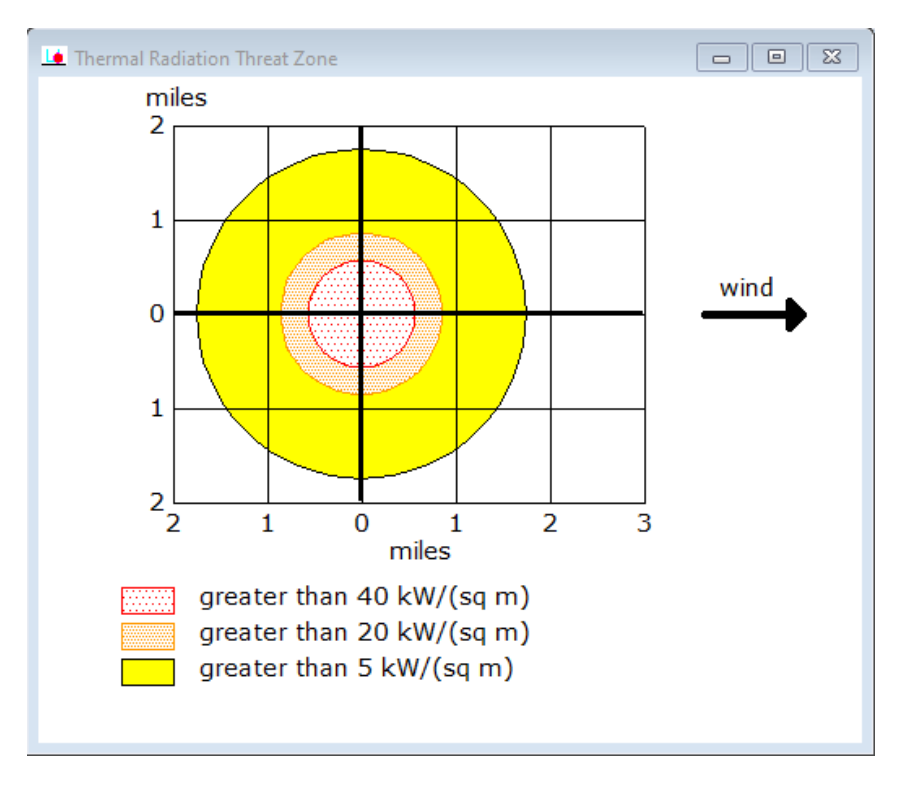

*Figura 54-Representación de gráfica de las zonas de amenaza para BLEVE*

Finalmente, se representan las zonas de riesgo en el mapa empleando el software GoogleEarth:

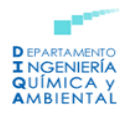

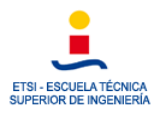

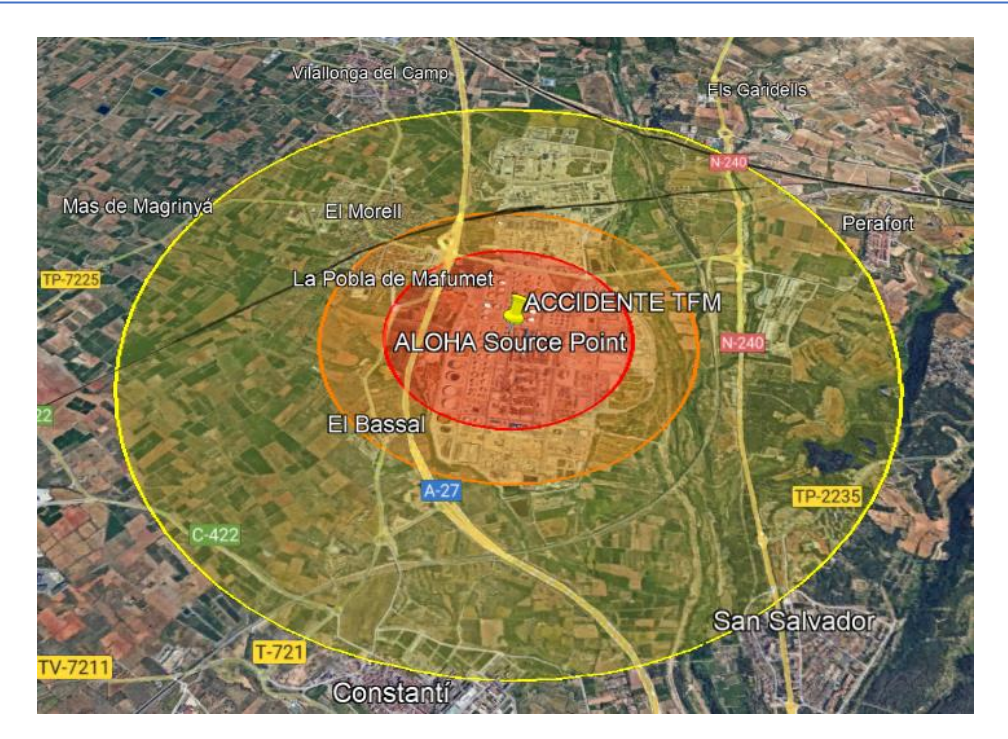

*Figura 55-Representación de gráfica de las zonas de planificación sobre el mapa*

Como se ha comentado en el caso anterior, varias poblaciones se ven afectadas por las distintas zonas de riesgo por tanto será de vital importancia la aplicación de las medidas de protección y prevención enumeradas anteriormente.

# 11. Conclusiones

Para realizar este Trabajo Fin de Máster se ha estudiado la instalación objeto de las modelizaciones, para así poder ofrecer una descripción de su entorno, condiciones meteorológicas, demografía alrededor de la zona, geografía… etc.

Por otro lado, se han tenido en cuenta las variables y los factores que repercuten sobre los distintos accidentes que pueden darse, así como su influencia sobre la probabilidad de ocurrencia.

También ha sido necesario tener en cuenta la normativa vigente de aplicación.

Después del estudio se han realizado una serie de modelizaciones, en las que se ha atendido a cuatro clases de accidentes: nube tóxica, jet fire, nube tóxica con efecto dominó y BLEVE. Tras elaborar la simulación se aportan una serie de medidas para la prevención y protección contra estos accidentes, de forma que pueda evitarse que se produzca y en caso de que esto no sea posible, para reducir las consecuencias que pueden producirse sobre otros equipos o el personal presente en la zona.

En base a lo obtenido, se llega a la conclusión de que el accidente que produciría unas consecuencias más graves y cuyo alcance es mayor es el BLEVE, por lo tanto, se deberá atender de manera prioritaria a esta situación, estableciendo medidas preventivas y de protección tales como:

o Muros protectores como protección pasiva.

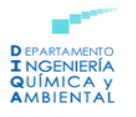

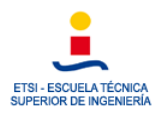

- o Aislamiento térmico de equipos.
- o Prevención de roturas en las paredes de los tanques de almacenamiento.
- o Sistemas retardantes de la nucleación espontánea.

# 12. Referencias:

- Centro Nacional de Información, 2015. "Geología y tectónica de la cordillera Costero Catalana". Recuperado de: [https://www.ign.es/web/resources/sismologia/tproximos/sismotectonica/pag\\_](https://www.ign.es/web/resources/sismologia/tproximos/sismotectonica/pag_sismotectonicas/costerocatalana.html#:~:text=La%20cordillera%20Costero%2DCatalana%20forma,unos%2040%20km%20de%20anchura) [sismotectonicas/costerocatalana.html#:~:text=La%20cordillera%20Costero%2D](https://www.ign.es/web/resources/sismologia/tproximos/sismotectonica/pag_sismotectonicas/costerocatalana.html#:~:text=La%20cordillera%20Costero%2DCatalana%20forma,unos%2040%20km%20de%20anchura) [Catalana%20forma,unos%2040%20km%20de%20anchura.](https://www.ign.es/web/resources/sismologia/tproximos/sismotectonica/pag_sismotectonicas/costerocatalana.html#:~:text=La%20cordillera%20Costero%2DCatalana%20forma,unos%2040%20km%20de%20anchura)
- J. López, J. Murillo, J. Torrens, P. Alfonso, J. Solesio y E. Hernando, 1989. "Hidrogeología regional. Acuífero del Campo de Tarragona". Recuperado de: [https://aguas.igme.es/igme/publica/libros1\\_HR/libro68/pdf/lib68/in\\_02.pdf](https://aguas.igme.es/igme/publica/libros1_HR/libro68/pdf/lib68/in_02.pdf)
- S. Saladié Gil, 2010. "El catálogo del paisaje del Camp de Tarragona como instrumento para la ordenación y gestión el paisaje periurbano de Reus-Tarragona". Recuperado de: [file:///C:/Users/andre/Downloads/Dialnet-](file:///C:/Users/andre/Downloads/Dialnet-ElCatalogoDelPaisajeDelCampDeTarragonaComoInstrume-3263215.pdf)[ElCatalogoDelPaisajeDelCampDeTarragonaComoInstrume-3263215.pdf](file:///C:/Users/andre/Downloads/Dialnet-ElCatalogoDelPaisajeDelCampDeTarragonaComoInstrume-3263215.pdf)
- EENI Global Business School, 2018. "Tarragona Cataluña España". Recuperado de: [http://www.reingex.com/Tarragona-](http://www.reingex.com/Tarragona-Economia.shtml#:~:text=El%20sector%20industrial%20de%20Tarragona,%C3%BAnicamente%20por%20detr%C3%A1s%20de%20Barcelona)[Economia.shtml#:~:text=El%20sector%20industrial%20de%20Tarragona,%C3%](http://www.reingex.com/Tarragona-Economia.shtml#:~:text=El%20sector%20industrial%20de%20Tarragona,%C3%BAnicamente%20por%20detr%C3%A1s%20de%20Barcelona) [BAnicamente%20por%20detr%C3%A1s%20de%20Barcelona.](http://www.reingex.com/Tarragona-Economia.shtml#:~:text=El%20sector%20industrial%20de%20Tarragona,%C3%BAnicamente%20por%20detr%C3%A1s%20de%20Barcelona)
- AEMET, 2022. "Base de datos meteorológica AEMET" Recuperado de: [Base de](https://datosclima.es/Aemethistorico/Vientostad.php)  [datos meteorológica. Gráficos -Datos Extremos-Datos diarios de Viento](https://datosclima.es/Aemethistorico/Vientostad.php)  [\(datosclima.es\)](https://datosclima.es/Aemethistorico/Vientostad.php)
- Weather Atlas, 2022. "Previsión meteorológica y clima mensual Tarragona" Recuperado de: Tarragona, España - [Información detallada del clima y previsión](https://www.weather-atlas.com/es/espana/tarragona-clima#humidity_relative)  [meteorológica mensual | Weather Atlas \(weather-atlas.com\)](https://www.weather-atlas.com/es/espana/tarragona-clima#humidity_relative)
- MeteoBlue, 2022. "[Rosa de los](https://www.meteoblue.com/es/tiempo/archive/windrose/tarragona_españa_3108288) vientos Tarragona" Recuperado: Rosa de los [ventos Tarragona -](https://www.meteoblue.com/es/tiempo/archive/windrose/tarragona_españa_3108288) meteoblue
- Gran Enciclopedia Catalana. "Complejo Petroquímico de Tarragona".
- Repsol, 2000. "Historia del complejo".
- Pilar Encuentra, 2008. "La petroquímica de Tarragona entra en un momento crítico".
- Joaquin Margalef, 2012. "La consolidació de la indústria". *Una visió econòmica al llarg del segle XX al Camp de Tarragona i les Terres de l'Ebre.*

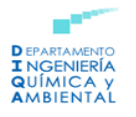

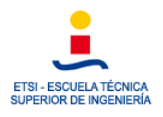

- Xavier Fernández, 2019. "La refinería de Tarragona por dentro". Recuperado de: [La refinería de Tarragona por dentro \(diaridetarragona.com\)](https://www.diaridetarragona.com/tarragona/La-refineria-de-Tarragona-por-dentro-20170220-0019.html)
- Wikipedia, 2020. *Google Earth.* Recuperado de: [Google Earth -](https://es.wikipedia.org/wiki/Google_Earth) Wikipedia, la [enciclopedia libre](https://es.wikipedia.org/wiki/Google_Earth)
- Repsol, 2016. "Nuestras instalaciones Complejo Industrial de Tarragona". Recuperado de: [https://coveotarragona.repsol.energy/es/sobre](https://coveotarragona.repsol.energy/es/sobre-complejo/nuestras-instalaciones/index.cshtml)[complejo/nuestras-instalaciones/index.cshtml](https://coveotarragona.repsol.energy/es/sobre-complejo/nuestras-instalaciones/index.cshtml)
- Primagas, 2019. "Usos del propano: para qué se utiliza el gas y sus aplicaciones". Recuperado: [https://blog.primagas.es/usos-y-ventajas-del](https://blog.primagas.es/usos-y-ventajas-del-propano#:~:text=El%20gas%20propano%20es%20un,detectado%20en%20caso%20de%20fuga)[propano#:~:text=El%20gas%20propano%20es%20un,detectado%20en%20caso](https://blog.primagas.es/usos-y-ventajas-del-propano#:~:text=El%20gas%20propano%20es%20un,detectado%20en%20caso%20de%20fuga) [%20de%20fuga.](https://blog.primagas.es/usos-y-ventajas-del-propano#:~:text=El%20gas%20propano%20es%20un,detectado%20en%20caso%20de%20fuga)
- Linde Gas, 2005. "Hoja de seguridad del propano". Recuperado de: [https://www.javeriana.edu.co/documents/4486808/5015300/PROPANO%20\\_A](https://www.javeriana.edu.co/documents/4486808/5015300/PROPANO%20_AGA%20(2005).pdf/aa190206-86c6-4a8a-8365-330f8dc91c2a#:~:text=El%20propano%20presenta%20un%20peligro,mezclas%20explosivas%20con%20el%20aire) [GA%20\(2005\).pdf/aa190206-86c6-4a8a-8365-](https://www.javeriana.edu.co/documents/4486808/5015300/PROPANO%20_AGA%20(2005).pdf/aa190206-86c6-4a8a-8365-330f8dc91c2a#:~:text=El%20propano%20presenta%20un%20peligro,mezclas%20explosivas%20con%20el%20aire) [330f8dc91c2a#:~:text=El%20propano%20presenta%20un%20peligro,mezclas%](https://www.javeriana.edu.co/documents/4486808/5015300/PROPANO%20_AGA%20(2005).pdf/aa190206-86c6-4a8a-8365-330f8dc91c2a#:~:text=El%20propano%20presenta%20un%20peligro,mezclas%20explosivas%20con%20el%20aire) [20explosivas%20con%20el%20aire.](https://www.javeriana.edu.co/documents/4486808/5015300/PROPANO%20_AGA%20(2005).pdf/aa190206-86c6-4a8a-8365-330f8dc91c2a#:~:text=El%20propano%20presenta%20un%20peligro,mezclas%20explosivas%20con%20el%20aire)
- J. M. Storch de Gracia y T. García Martín, Seguridad industrial en plantas químicas y energéticas. Fundamentos, evaluación de riesgos y diseño., Madrid: Ediciones Díaz de Santos, S.A., 2008.
- Ecologistas en Acción, 2016. "*Accidente de Seveso"*. Recuperado de: <https://www.ecologistasenaccion.org/26136/accidente-de-seveso/>
- Unizar, sin fecha. *"Dardo de Fuego o Jet Fire".* Recuperado de: [https://guiar.unizar.es/1/Accident/An\\_conse/Dardo.htm](https://guiar.unizar.es/1/Accident/An_conse/Dardo.htm)
- Hysla, 2021. *"BLEVE (boiling liquid expanding vapour explosión)-Explicación"*  Recuperado de[: https://www.hysla.com/bleve-explicacion/](https://www.hysla.com/bleve-explicacion/)
- J. Salomón Llanes y M. Perdomo Ojeda, Análisis de Riesgo Industrial, Caracas: Centro de Estudios Gerenciales ISID, 2001.
- G. Arturson, «The Los Alfaques Disaster: a boiling-liquid, expanding-vapour explosion,» de Burns, Texas, University of Texas Medical Branch at Galveston; 1981, pp. 233-251.
- J. Grimalt, M. Ferrer y E. Macpherson, «The mine tailing accident in Aznalcollar,» The Science of the Total Environment, pp. 3-11, 1999.
- E. Planas, J. Arnaldos, R. Darbra, M. Muñoz, E. Pastor y J. Vílchez, «Historical evolution of process safety and major-accident hazards prevention in Spain. Contribution of the pioneer Joaquim Casal,» Journal of Loss Prevention in the Process Industries 28, pp. 109- 117, 2014.

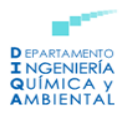

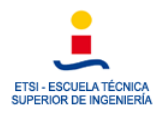

- Ebrary, 2016. *"Model 2: Codes for Severe Accident Progression Analysis"*  Recuperado de: [Model 2: Codes for Severe Accident Progression Analysis \(ebrary.net\)](https://ebrary.net/25512/environment/model_codes_severe_accident_progression_analysis)
- E. Turmo Sierra, «NTP 326: Radiación térmica en incendios de líquido y gases.,» Centro Nacional de Condiciones de Trabajo, Madrid, 1999.
- E. Turmo Sierra, «NTP 321: Explosiones de nubes de vapor no confinadas: evaluación de la sobrepresión.,» Centro Nacional de Condiciones de Trabajo, Madrid, 1999.
- MITES, "Indice de incidencia de accidentes mortales en jornada de trabajo, por sector y sección de la actividad", 2001. Recuperado de: [I.I.9. Indice de Incidencia](https://www.mites.gob.es/estadisticas/eat/eat01/IND/ii9.htm)  [de accidentes mortales en jornada de trabajo por sector y sección de actividad.](https://www.mites.gob.es/estadisticas/eat/eat01/IND/ii9.htm)  [\(mites.gob.es\)](https://www.mites.gob.es/estadisticas/eat/eat01/IND/ii9.htm)
- Real Decreto 840/2015, de 21 de septiembre por el que se aprueban medidas de control de los riesgos inherentes a los accidentes graves en los que intervengan sustancias peligrosas.
- Real Decreto 1196/2003, de 19 de septiembre, por el que se aprueba la Directriz básica de protección civil para el control y planificación ante riesgos de accidentes graves en los que intervienen sustancias peligrosas.

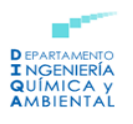

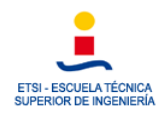

# ANEXO I: GUIA PARA ALOHA Y GOOGLE EARTH

En este anexo se va a mostrar el procedimiento para realizar las simulaciones de los accidentes que se han explicado previamente. Con este objeto, se va a mostrar cómo debe emplearse el software ALOHA y Google Earth.

# 1. Modelización de una nube tóxica

# a) Selección de la ubicación de la planta, fecha y hora del accidente.

Para elegir la ubicación de la planta en primer lugar se selecciona en el menú SiteData. Se despliega una caja de información en la que ALOHA muestra una serie de nombres de distintas ciudades, en esta lista no se encuentra presente La Pobla de Mafumet (en la imagen se observa ya que fue añadida previamente) de forma que habrá que añadirla.

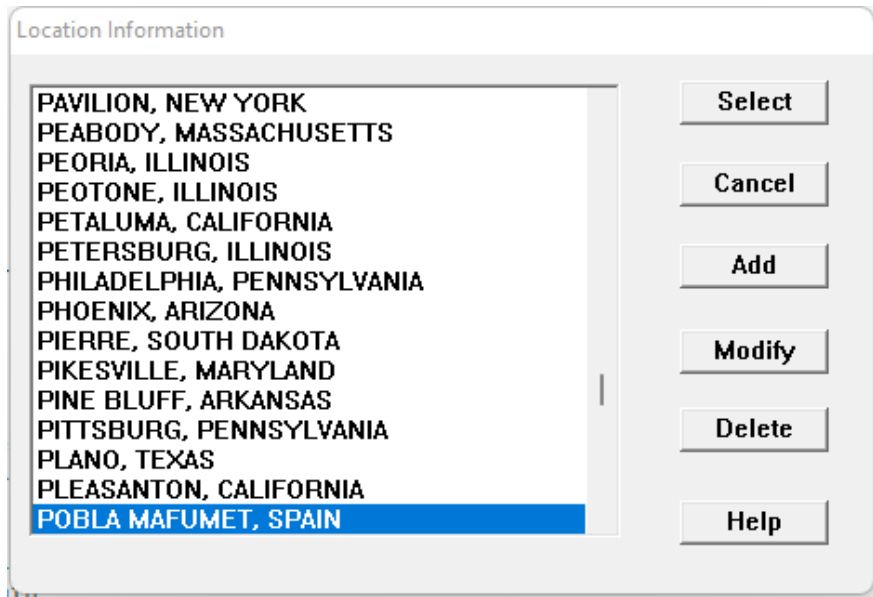

*Figura 56-Información sobre la localización*

Para ello se pulsa sobre Add y se completaría la información requerida en el siguiente cuadro emergente:

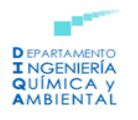

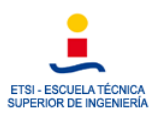

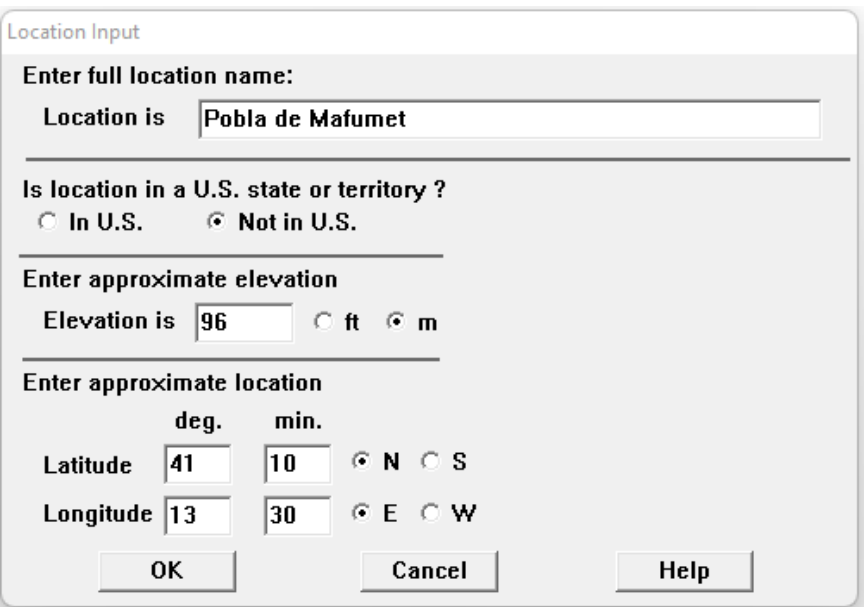

*Figura 57-Información sobre la localización*

Se solicita el nombre de la ubicación, la elevación y la localización aproximada expresándola en función de sus coordenadas geográficas. Por otro lado, ALOHA da la opción de seleccionar el momento exacto en el que se está realizando la simulación o introducir la fecha deseada. En este caso se ha escogido el 15 de mayo de 2022.

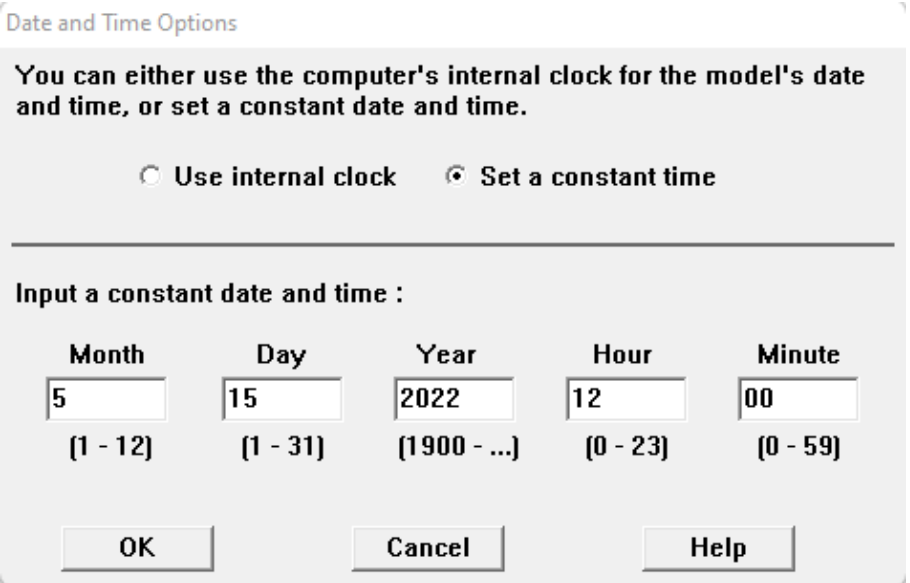

*Figura 58- Fecha y hora del accidente*

# b) Selección de la sustancia química iniciadora del accidente

Como se ha comentado con anterioridad se van a estudiar los posibles accidentes generados como consecuencia de una fuga de GLP, para poder llevar a cabo el estudio empleando el software ALOHA se ha aproximado el GLP a propano, sustancia que sí se encuentra en la base de datos del programa. Se seleccionaría en el cuadro emergente que se observa a continuación:

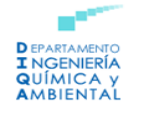

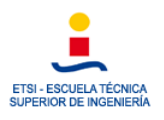

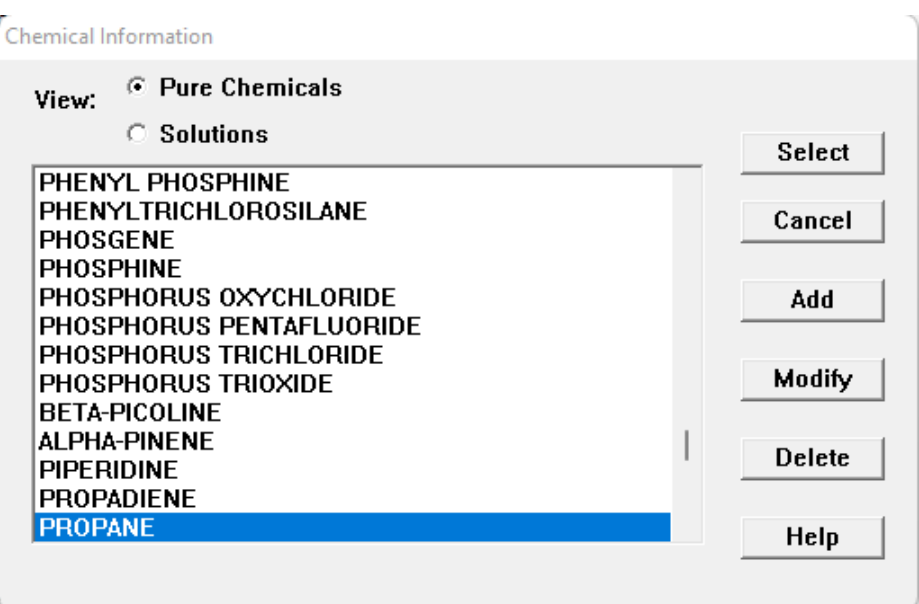

*Figura 59- Selección de la sustancia química*

# c) Selección de los datos meteorológicos y la rugosidad del terreno

Tras haber seleccionado la ubicación, la fecha y hora del accidente, así como la sustancia química, se procede a introducir los datos meteorológicos y también rugosidad del terreno.

- En el menú **SetUp**, se escoge **Atmospheric Options** y después **User Input**. Se despliega el primer cuadro de diálogo.
- Para poder rellenar el cuadro de diálogo hay que conocer la información meteorológica de la zona. En primer lugar, se conoce que la velocidad media del viento en la zona se encuentra comprendida entre 40 y 50 km/h, por tanto, se ha tomado un valor intermedio de 45 km/h, para poder introducir la velocidad en el software se ha realizado una conversión de km/h a m/s, de forma que:

$$
45 \frac{km}{h} \cdot 1000 \frac{m}{1 \, km} \cdot \frac{1 \, h}{3600 \, s} = 12.5 \, m/s
$$

Otro aspecto importante es la dirección del viento, teniendo en cuenta la rosa de los vientos de la zona, la dirección predominante es el S.

- Las condiciones del viento se miden a 10 metros de altura. Debido a esto, en el apartado **Measurement Height** se escoge el segundo icono y ALOHA devuelve una altura de 10 metros.
- La refinería se encuentra rodeada de otros edificios que se encuentran en el parque industrial, así como de zonas vegetales por lo que en **Ground Roughness** se escoge la opción **Urban or Forest**.
- En base a la información meteorológica de la zona se tiene que la mayoría de los días el cielo se encuentra despejado con pocas nubes por ello en **Select Cloud Cover** se selecciona la cuarta opción.

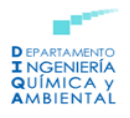

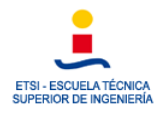

A continuación, se muestra la ventana emergente en la que se ha recopilado toda esta información:

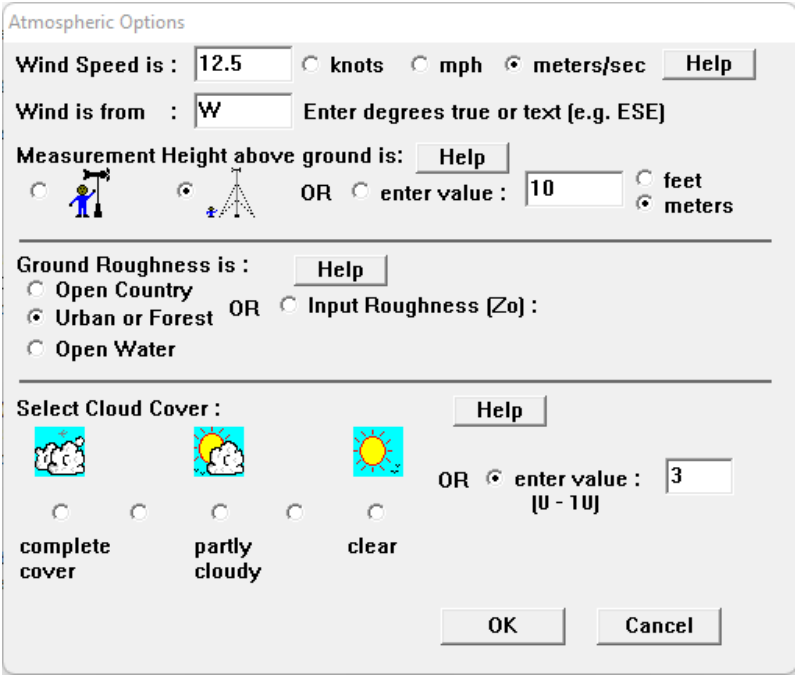

*Figura 60- Información meteorológica*

- Posteriormente, se despliega un segundo cuadro en el que se solicita información acerca de la temperatura del aire, tomando como referencia los datos meteorológicos de los que se dispone se introduce un valor de 25 ºC.
- El software emplea toda la información que se ha introducido para calcular el tipo de estabilidad atmosférica, siendo esta de tipo D.
- No se produce inversión térmica.
- La humedad relativa, tomando como referencia los datos meteorológicos de los que se dispone es del 69%.

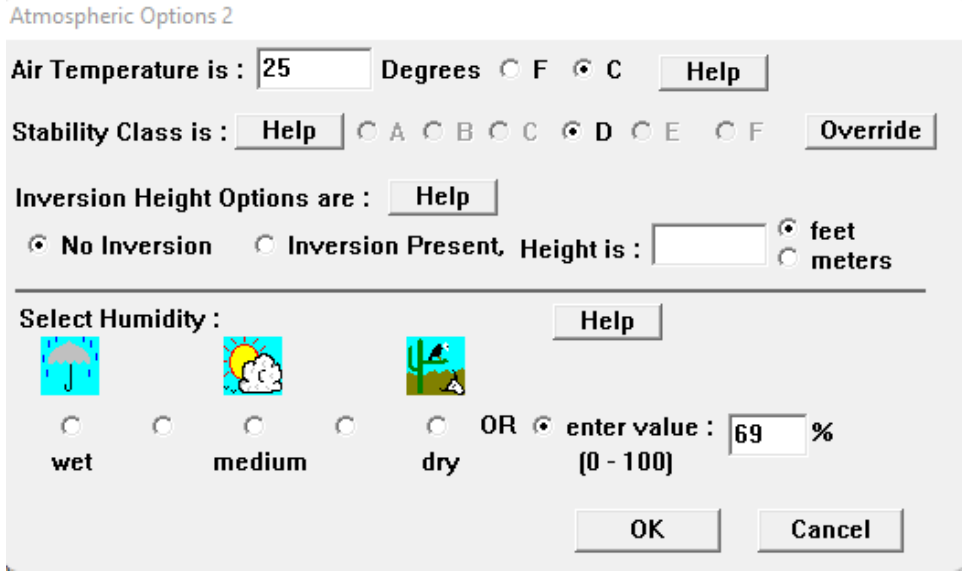

*Figura 61- Información meteorológica*

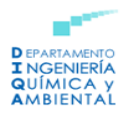

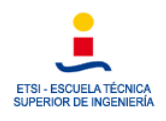

# d) Descripción del accidente

A continuación, se debe describir las condiciones del accidente:

- El GLP se fuga de un tanque. Dentro del menú **SetUp**, se selecciona **Source** y en concreto **Tank**. Se despliega un cuadro de diálogo donde se debe introducir información sobre las medidas y el tipo de tanque.
- El tanque de GLP tiene forma esférica y además contiene un volumen de 100000 m<sup>3</sup> y tiene un diámetro de 57,61 m.

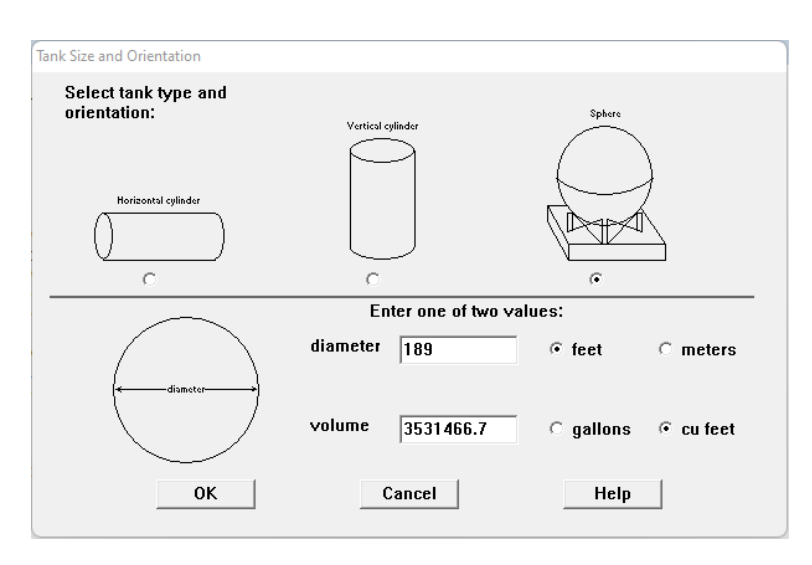

*Figura 62-Descripción del tanque*

- El GLP se almacena en el tanque en forma líquida a una temperatura de -42ºC (teniendo en cuenta que se ha decidido asemejar las propiedades del GLP a las del propano).

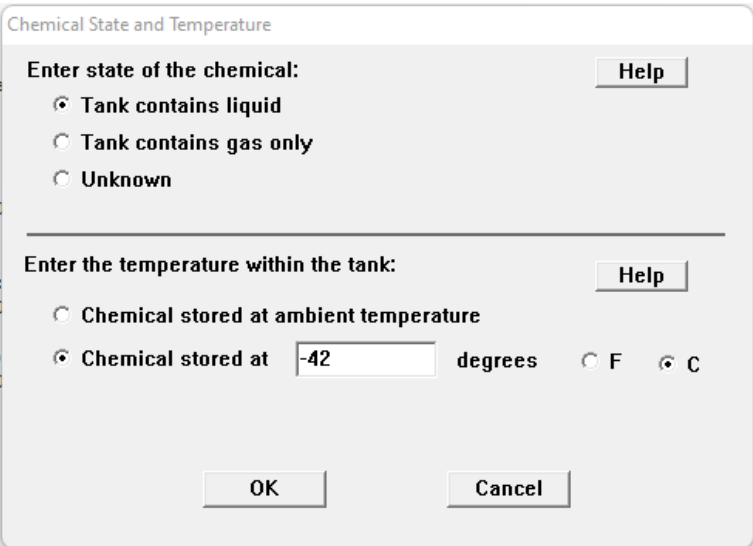

*Figura 63-Condiciones de almacenamiento*

A continuación, se introduce la información acerca del nivel del líquido en el tanque, se sabe que el tanque se encuentra lleno al 80%.

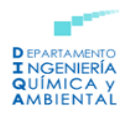

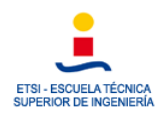

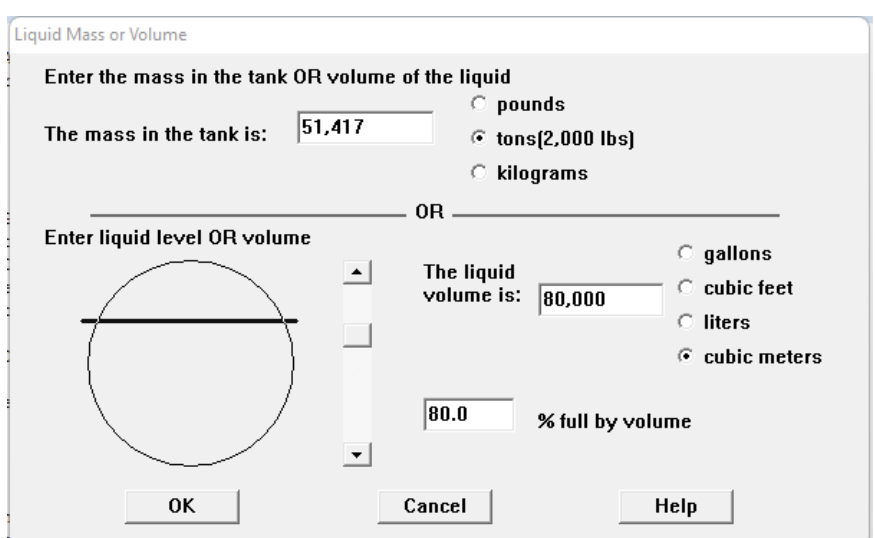

*Figura 64-Volumen de GLP en el tanque*

- La fuga de GLP se produce debido a la existencia de un orificio que se ha formado en el tanque. Este orificio tiene un tamaño de 5 cm y se sitúa a una altura de 5 m por encima del fondo del tanque. La fuga da lugar a una nube tóxica ya que no ha encontrado un punto de ignición. En el cuadro de diálogo que se muestra a continuación se selecciona la siguiente opción: **Leaking tank, chemical is not burning and forms and evaporating puddle**.

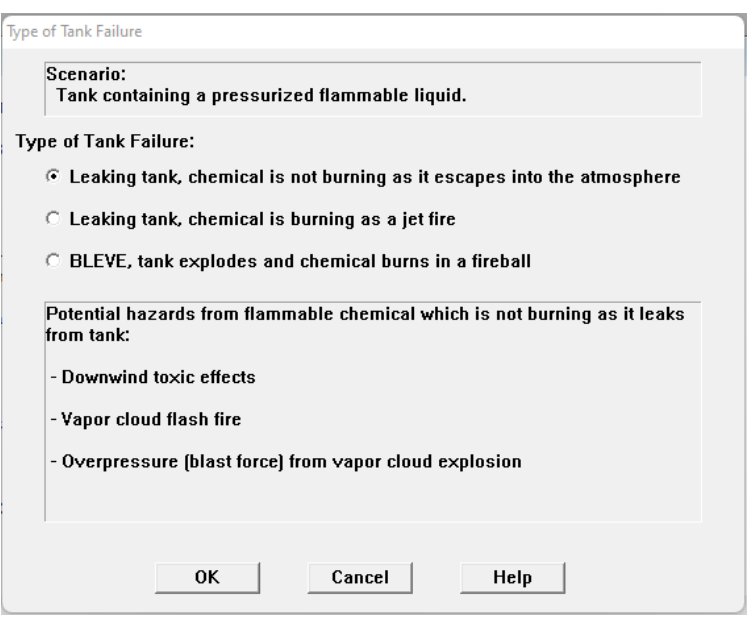

*Figura 65-Tipo de accidente que se produce*
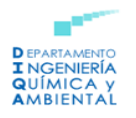

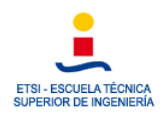

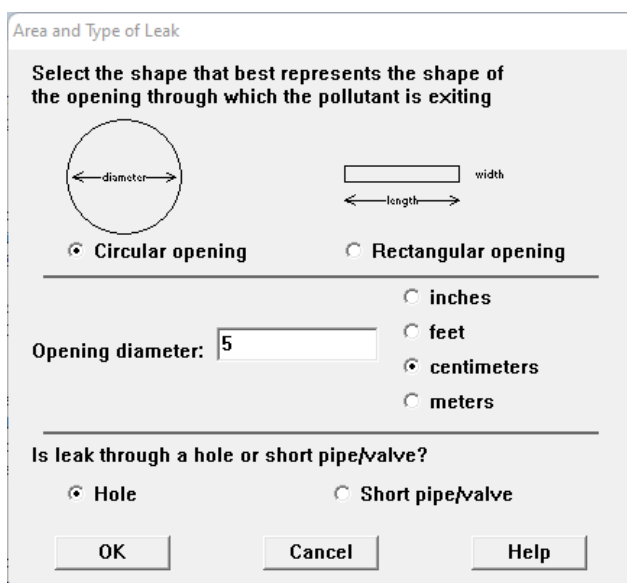

*Figura 66-Características de la grieta*

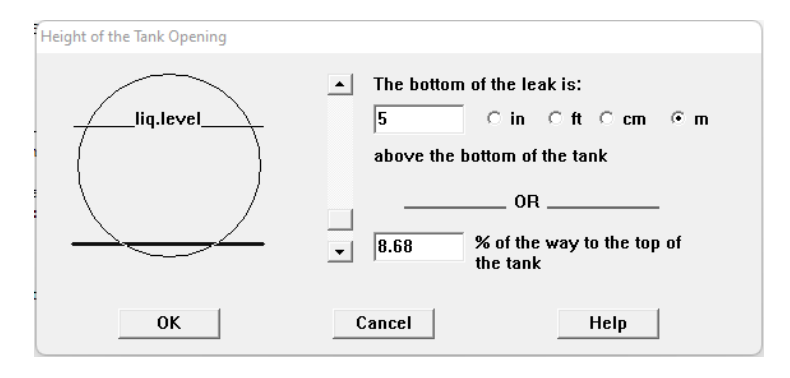

*Figura 67-Ubicación de la grieta*

- Toda la información introducida tanto respecto a las condiciones meteorológicas como a las características del accidente se muestran en el cuadro de texto de ALOHA, como puede observarse a continuación:

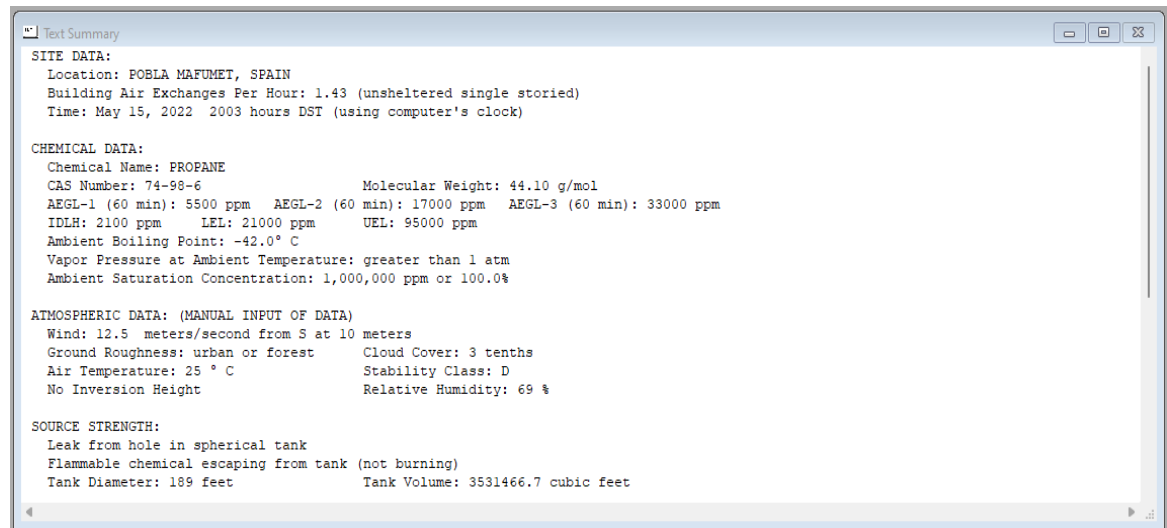

*Figura 68-Resumen información del accidente*

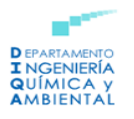

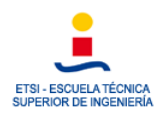

#### e) Selección de las Zonas de Amenaza

- Se selecciona **Threat Zone** en el menú **Display**, tras esto aparece un cuadro de diálogo donde se selecciona el peligro a analizar. En este caso se selecciona la opción de nube tóxica **(Toxic Area of Vapor Cloud)**.

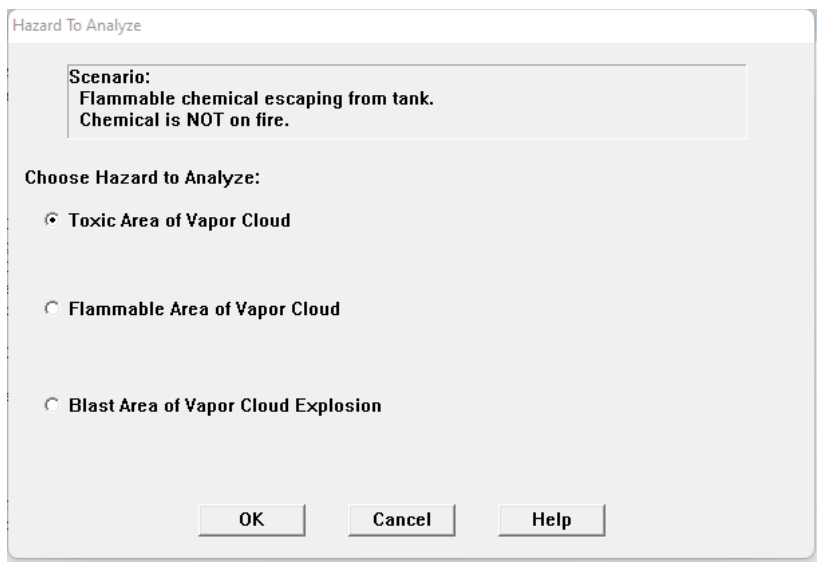

*Figura 69-Resumen información del accidente*

- ALOHA permite que se seleccionan numerosos LOCs, entre los que se dispone de: ERPG, AEGL, PAC, IDLH y también permite que se introduzca uno específico. En este caso se han empleado los límites AEGL:

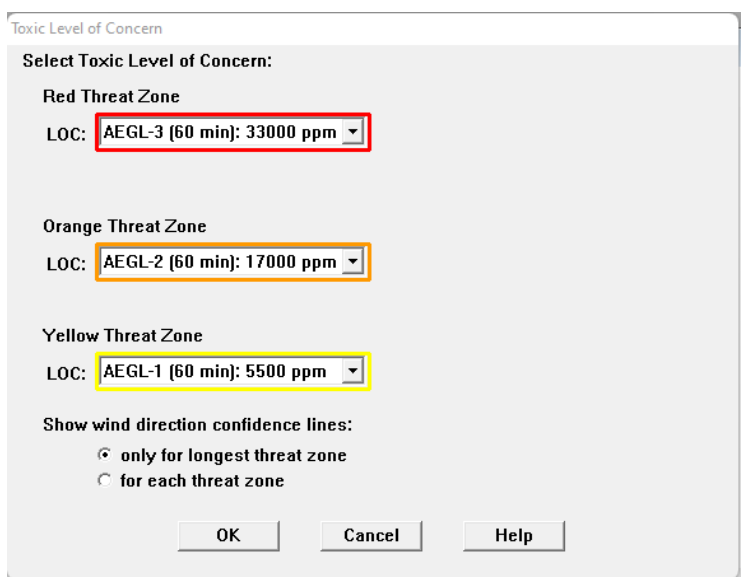

*Figura 70-Límites de concentración*

- A continuación, se despliega una ventana en la que ALOHA estima las distintas zonas de amenaza.

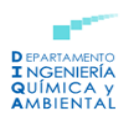

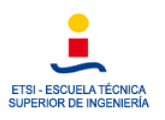

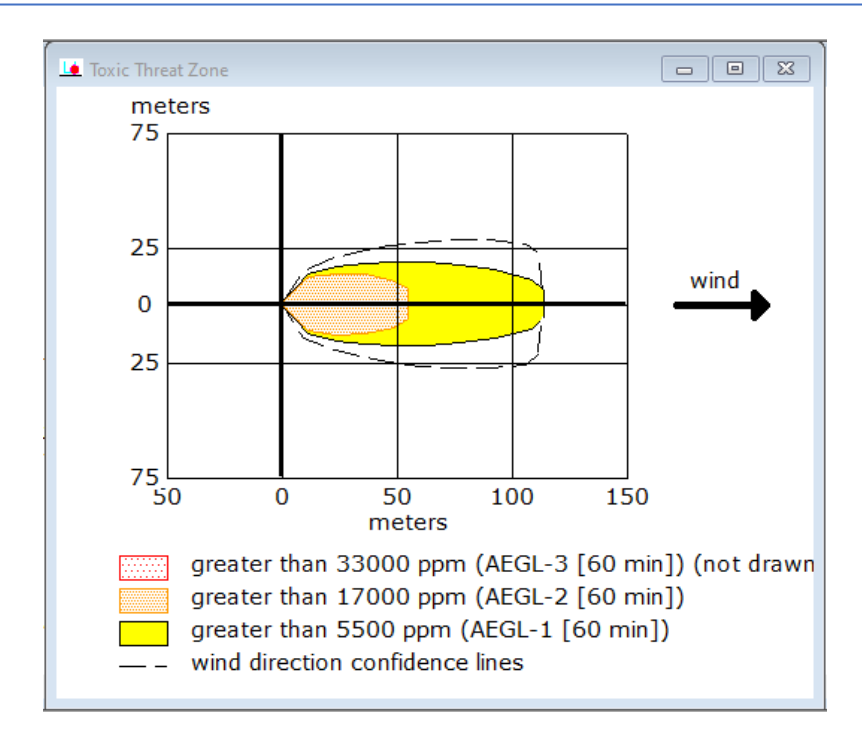

*Figura 71-Zonas de amenaza*

### f) GoogleEarth

Tras haber determinado las zonas de amenaza estas pueden representarse sobre una imagen satelital, para ello se utiliza el software GoogleEarth.

- Dentro de ALOHA, se selecciona el menú File y dentro de este la opción Export Threat Zones, desplegándose el siguiente cuadro donde se introducen las coordenadas geográficas del punto donde se produce el accidente:

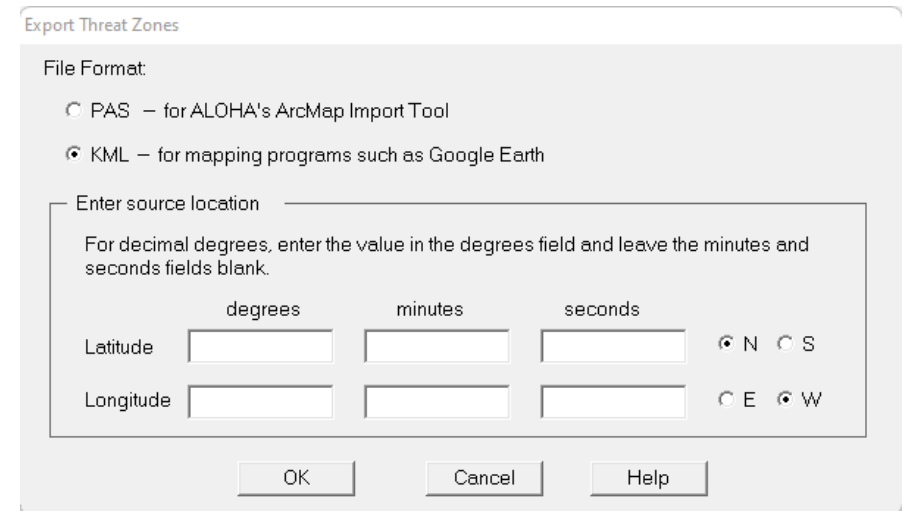

*Figura 72-Información acerca de las coordenadas geográficas del accidente*

A continuación, se abre el archivo que se ha generado en Google Earth y se observan las zonas de amenaza representadas sobre la imagen satelital de la zona correspondiente, se muestra un ejemplo:

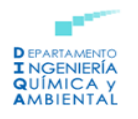

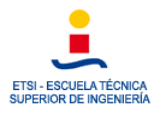

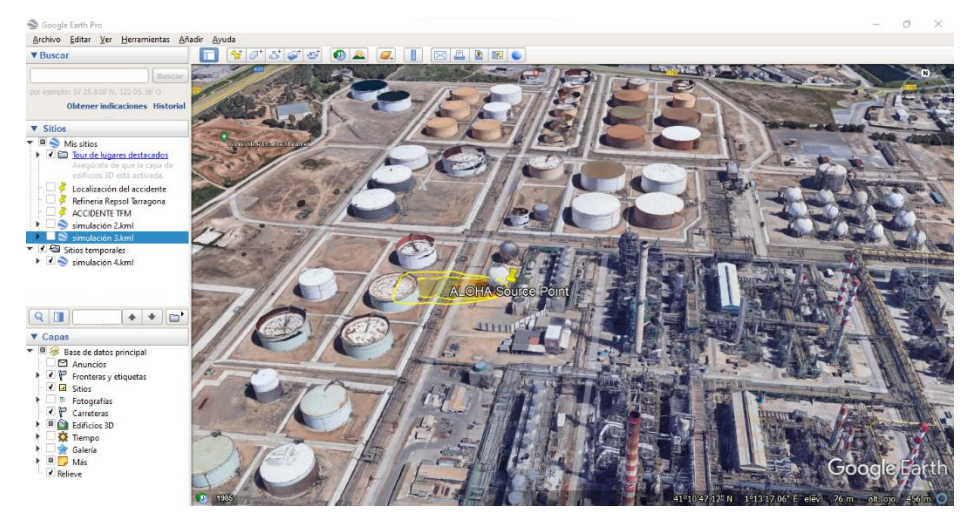

*Figura 73-Zonas de riesgo representadas sobre la imagen satelital en Google Earth*

# 2. Modelización de un Jet Fire

Del mismo modo que en el caso anterior, en primer lugar, ALOHA solicita los datos correspondientes a la ubicación, fecha y hora, sustancia química y condiciones atmosféricas del accidente.

Tras haber introducido la información requerida para este escenario, hay que indicar que el tanque tiene una fuga y que en este caso se encuentra en llamas. Debido a esto, se seleccionará la opción *Leaking tank, chemical is burning as a jet fire*, como se muestra a continuación:

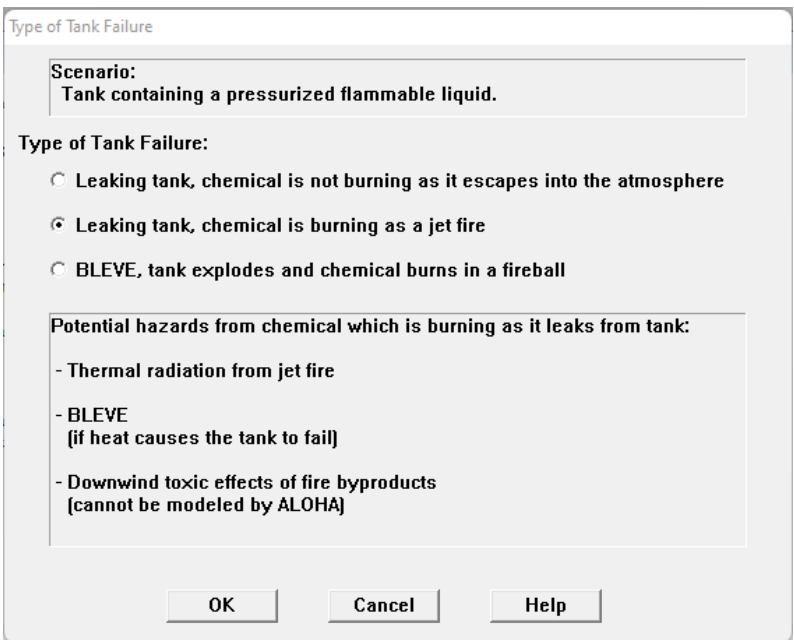

*Figura 74- Tipo de accidente que se produce*

La información que se requiere a continuación sigue siendo la misma que para el caso de la nube tóxica, la fuga se produce debido a un agujero de 5 centímetros que se encuentra a 5 metros de altura del tanque. Un resumen de la información requerida para modelizar el Jet Fire, se muestra a continuación:

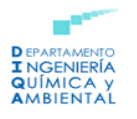

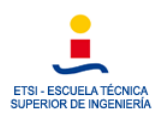

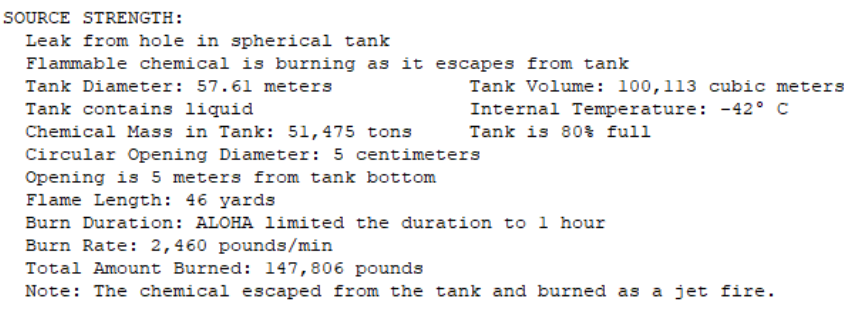

*Figura 75- Información general sobre el accidente*

Luego, resulta necesario introducir los límites para cada zona de amenaza. Para realizar esto se selecciona el menú **Display** y dentro de este **Threat Zone**:

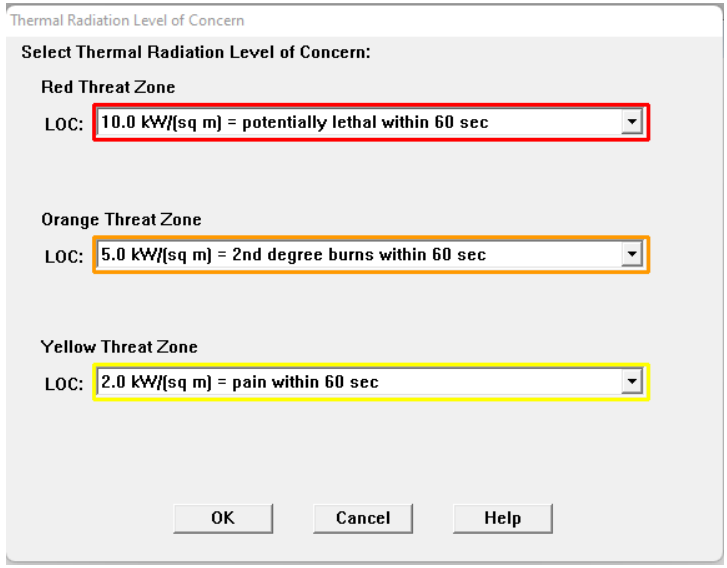

*Figura 76- Límites de las zonas de riesgo*

Por último, se representan las distintas zonas de amenaza empleando la herramienta Google Earth tal y como se ha descrito en el apartado anterior.

## 3. Modelización de una nube tóxica con efecto dominó

Tal y como se ha descrito anteriormente, el primer paso será introducir la información correspondiente a la localización, fecha y hora, sustancia química y condiciones atmosféricas del accidente.

Una vez se ha introducido la información requerida, se debe indicar que el tanque cuenta con una fuga. Se escogerá la opción *Leaking tank, chemical is not burning as it escapes into the atmosphere*, tal como se muestra a continuación:

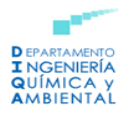

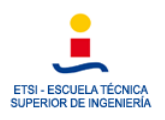

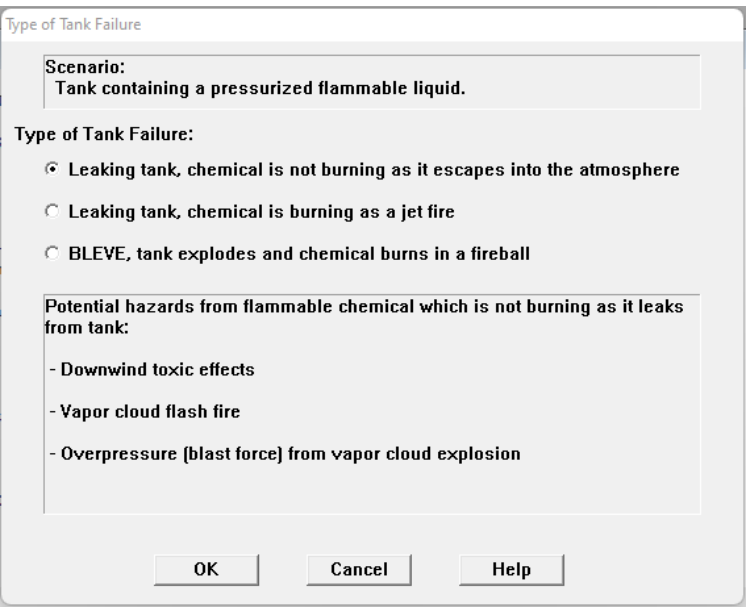

*Figura 77-Tipo de accidente que se produce*

Tras ello, se introduce la información necesaria para describir la fuga; esta se produce debido a un agujero de 5 centímetros que se encuentra a 5 metros de altura del tanque. Un resumen de la información requerida para modelizar la nube tóxica con efecto dominó se muestra a continuación:

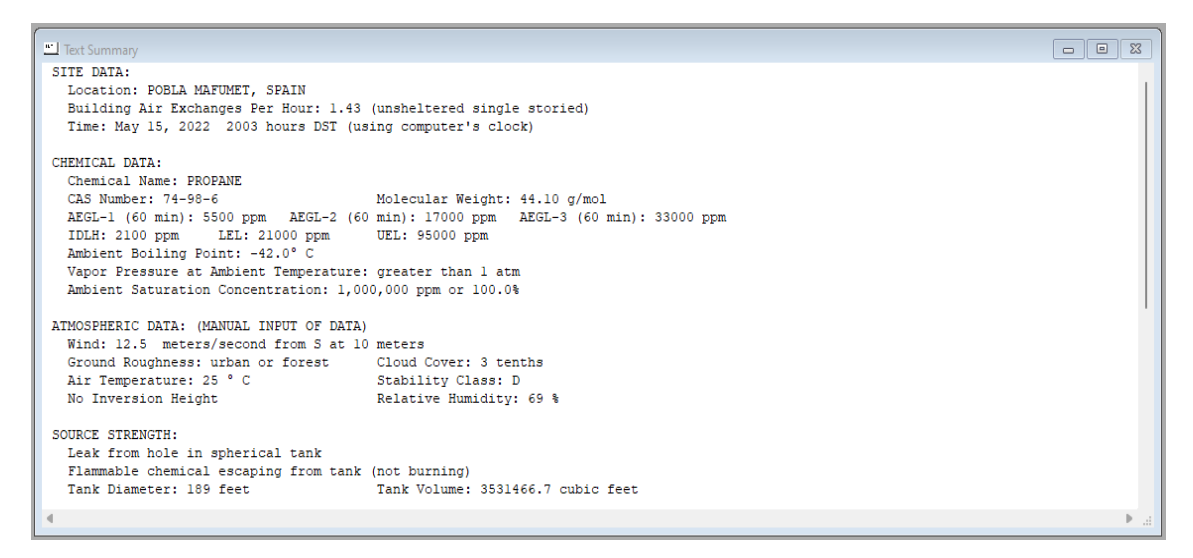

*Figura 78- Resumen información accidente*

En los siguientes pasos es donde se introduce la información más relevante con respecto al efecto dominó, del siguiente modo:

- Se escoge la opción *Threat Zone* dentro del menú *Display*.
- ALOHA da la opción de simular tres escenarios peligrosos que podrían darse en caso de generarse una nube de vapor inflamable. Estos se muestran en el siguiente desplegable:

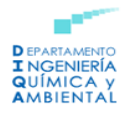

r.

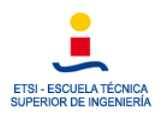

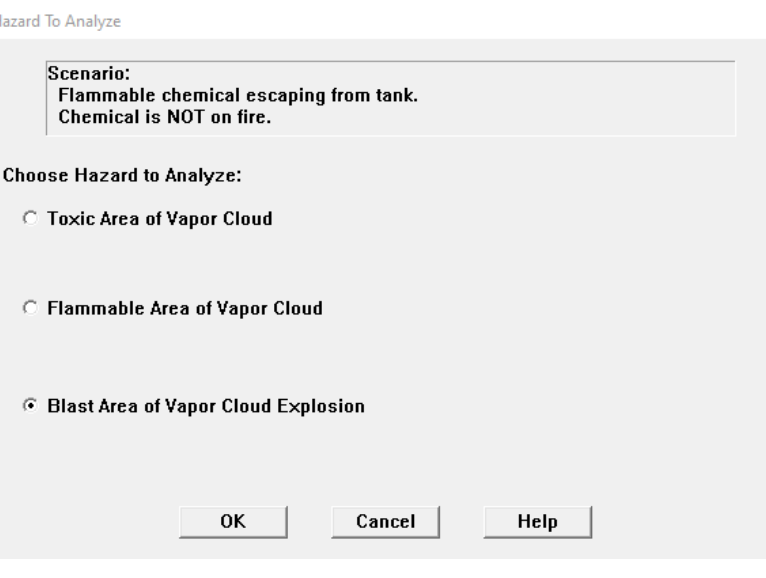

*Figura 79- Tipo de accidente que se produce*

En este caso se ha seleccionado la opción *Blast Area of Vapor Cloud Explosion*, es decir, el área en la cual podría producirse una explosión como consecuencia.

Luego, aparece un cuadro en el que se solicita información con respecto a la hora en la que se produjo la ignición, cómo se produjo esta y el grado de congestión de la zona donde se produce la explosión. Se escogieron las siguientes opciones:

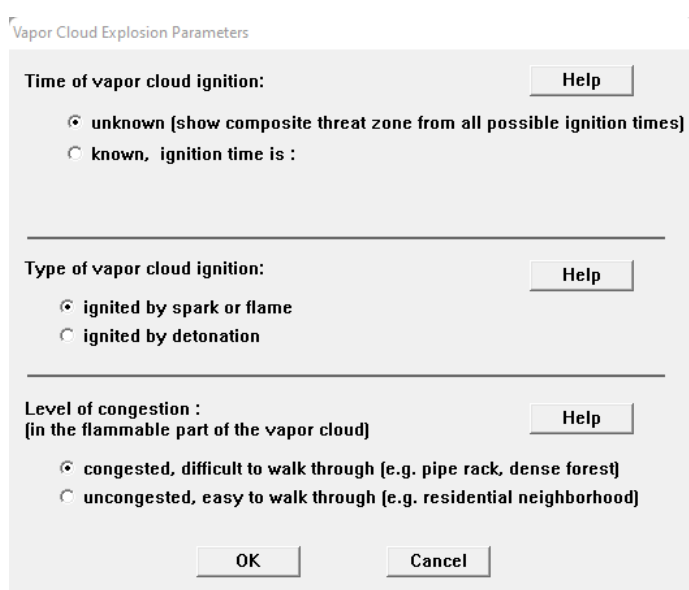

*Figura 80- Parámetros acerca de la explosión*

Se desconoce el momento en el que se produjo la ignición, se supone que esta se produjo como consecuencia de una chispa al encontrarse en una zona industrial y, por último, hay que tener en cuenta que se tratará de una zona congestionada al haber varios entramados de tuberías y otros equipos.

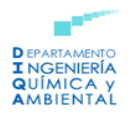

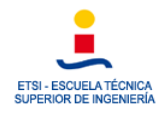

Por último, se establecen las zonas de amenaza atendiendo a los valores fijados por el Real Decreto 1196/2003, del 19 de septiembre, por el que se aprueba la Directriz básica de protección civil para el control y planificación ante el riesgo de accidentes graves en los que intervienen sustancias peligrosas.

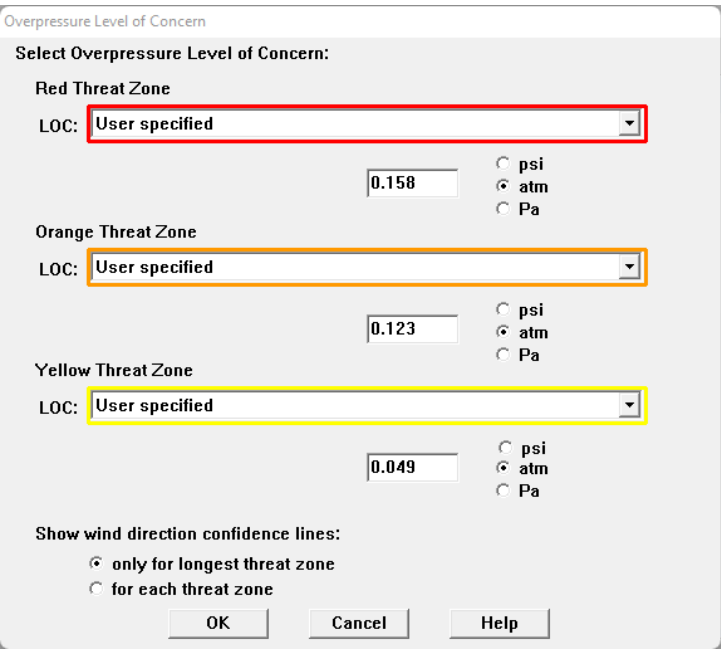

*Figura 81- Límites de las zonas de riesgo*

Tras ello, se representan las zonas de riesgo tal y como se ha descrito con anterioridad. A continuación, se muestra la representación obtenida en Google Earth para un caso concreto:

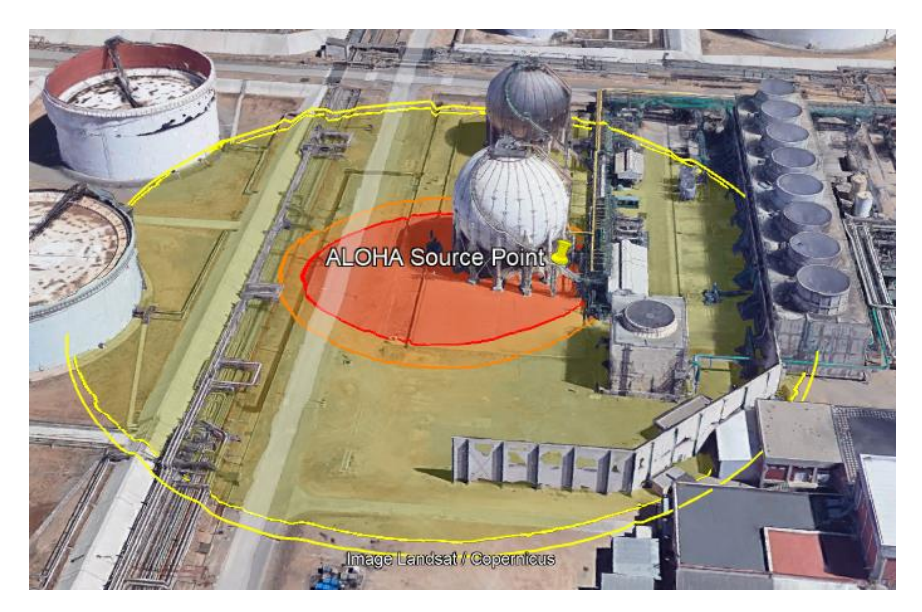

*Figura 82- Representación de las zonas de riesgo sobre la imagen satelital*

#### 4. Modelización de un BLEVE

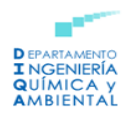

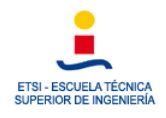

Al igual que en todos los casos descritos previamente, en primer lugar, se introducirá la información correspondiente a la localización, fecha y hora, sustancia química y condiciones atmosféricas del accidente.

Tras ello, se debe indicar que se va a producir un BLEVE. Se escogerá la opción *BLEVE, tank explodes and chemical burns in a fireball*, tal y como se muestra a continuación:

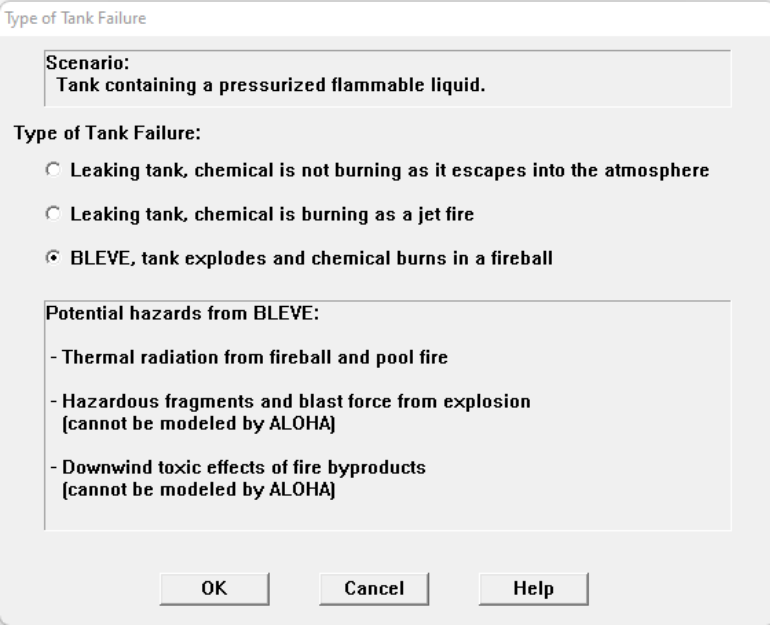

*Figura 83- Tipo de accidente que se produce*

A continuación, se selecciona la opción *Threat Zone* dentro del menú *Display*. Se introducen los siguientes valores límite para cada zona:

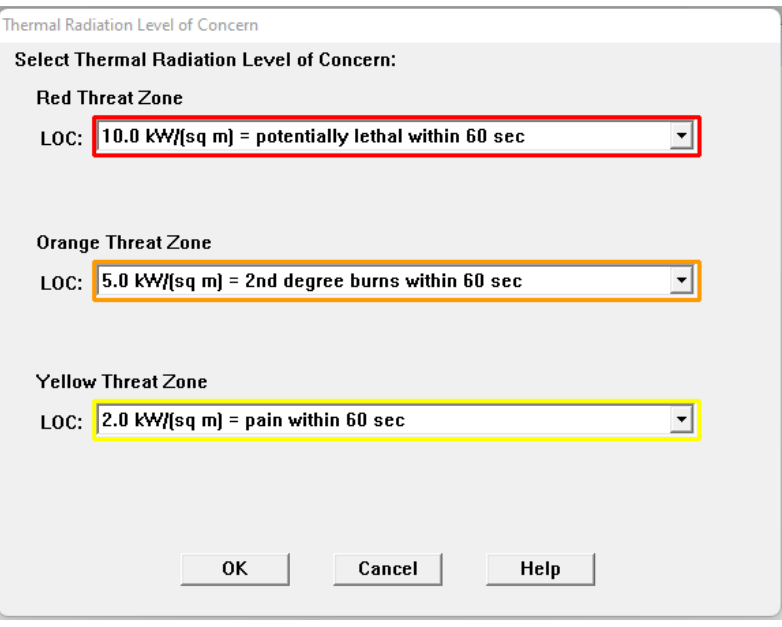

*Figura 84-Límites de las zonas de riesgo*

Por último, se representan las zonas de riesgo obtenidas:

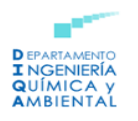

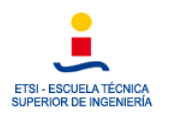

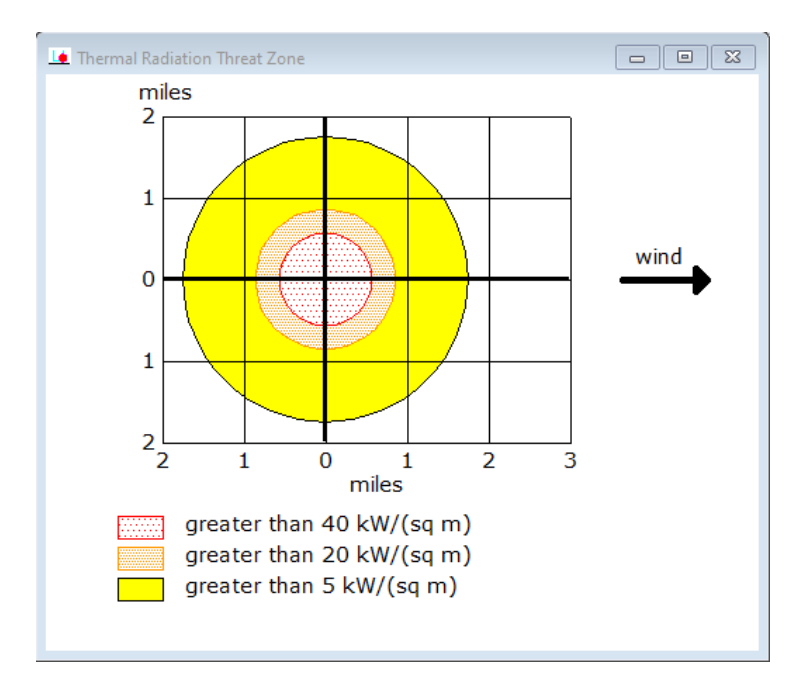

*Figura 85- Representación gráfica de las zonas de riesgo*

En Google Earth, se obtendría lo siguiente:

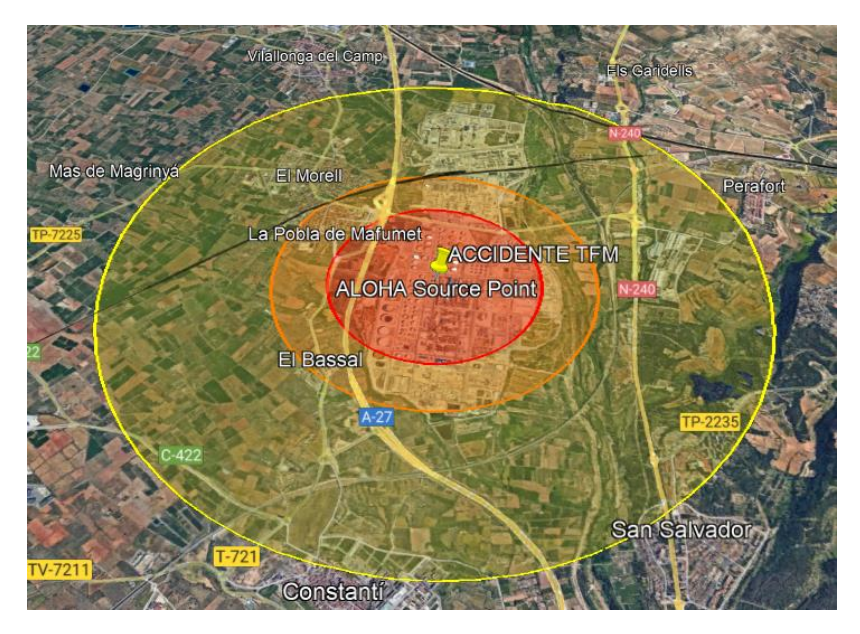

*Figura 86- Representación de las zonas de riesgo sobre la imagen satelital*